# **[MS-ASWS]: Access Services Protocol**

#### **Intellectual Property Rights Notice for Open Specifications Documentation**

- **Technical Documentation.** Microsoft publishes Open Specifications documentation for protocols, file formats, languages, standards as well as overviews of the interaction among each of these technologies.
- **Copyrights.** This documentation is covered by Microsoft copyrights. Regardless of any other terms that are contained in the terms of use for the Microsoft website that hosts this documentation, you may make copies of it in order to develop implementations of the technologies described in the Open Specifications and may distribute portions of it in your implementations using these technologies or your documentation as necessary to properly document the implementation. You may also distribute in your implementation, with or without modification, any schema, IDL's, or code samples that are included in the documentation. This permission also applies to any documents that are referenced in the Open Specifications.
- **No Trade Secrets.** Microsoft does not claim any trade secret rights in this documentation.
- **Patents.** Microsoft has patents that may cover your implementations of the technologies described in the Open Specifications. Neither this notice nor Microsoft's delivery of the documentation grants any licenses under those or any other Microsoft patents. However, a given Open Specification may be covered by Microsoft [Open Specification Promise](http://go.microsoft.com/fwlink/?LinkId=214445) or the [Community](http://go.microsoft.com/fwlink/?LinkId=214448)  [Promise.](http://go.microsoft.com/fwlink/?LinkId=214448) If you would prefer a written license, or if the technologies described in the Open Specifications are not covered by the Open Specifications Promise or Community Promise, as applicable, patent licenses are available by contacting ipla@microsoft.com.
- **Trademarks.** The names of companies and products contained in this documentation may be covered by trademarks or similar intellectual property rights. This notice does not grant any licenses under those rights. For a list of Microsoft trademarks, visit [www.microsoft.com/trademarks.](http://www.microsoft.com/trademarks)
- **Fictitious Names.** The example companies, organizations, products, domain names, email addresses, logos, people, places, and events depicted in this documentation are fictitious. No association with any real company, organization, product, domain name, email address, logo, person, place, or event is intended or should be inferred.

**Reservation of Rights.** All other rights are reserved, and this notice does not grant any rights other than specifically described above, whether by implication, estoppel, or otherwise.

**Tools.** The Open Specifications do not require the use of Microsoft programming tools or programming environments in order for you to develop an implementation. If you have access to Microsoft programming tools and environments you are free to take advantage of them. Certain Open Specifications are intended for use in conjunction with publicly available standard specifications and network programming art, and assumes that the reader either is familiar with the aforementioned material or has immediate access to it.

*[MS-ASWS] — v20140428 Access Services Protocol* 

*Copyright © 2014 Microsoft Corporation.* 

# **Revision Summary**

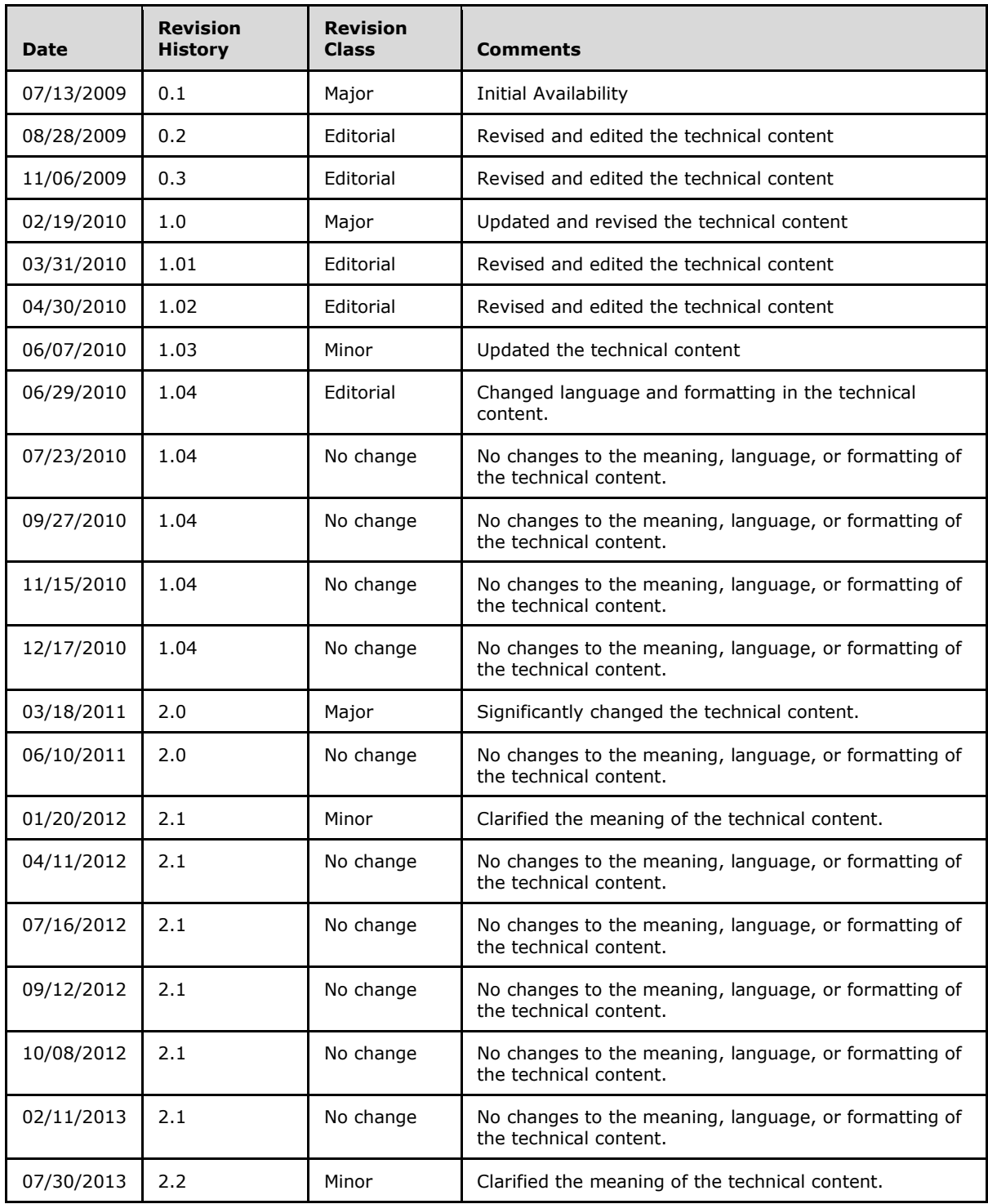

*[MS-ASWS] — v20140428 Access Services Protocol* 

*Copyright © 2014 Microsoft Corporation.* 

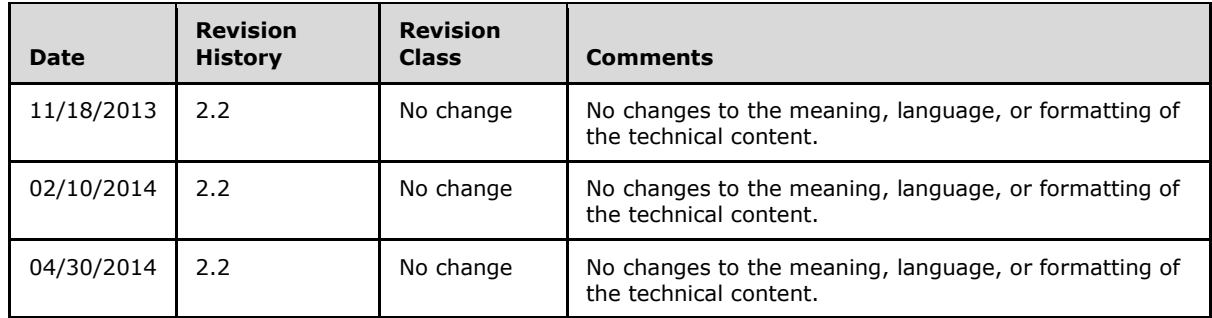

*Copyright © 2014 Microsoft Corporation.* 

# **Table of Contents**

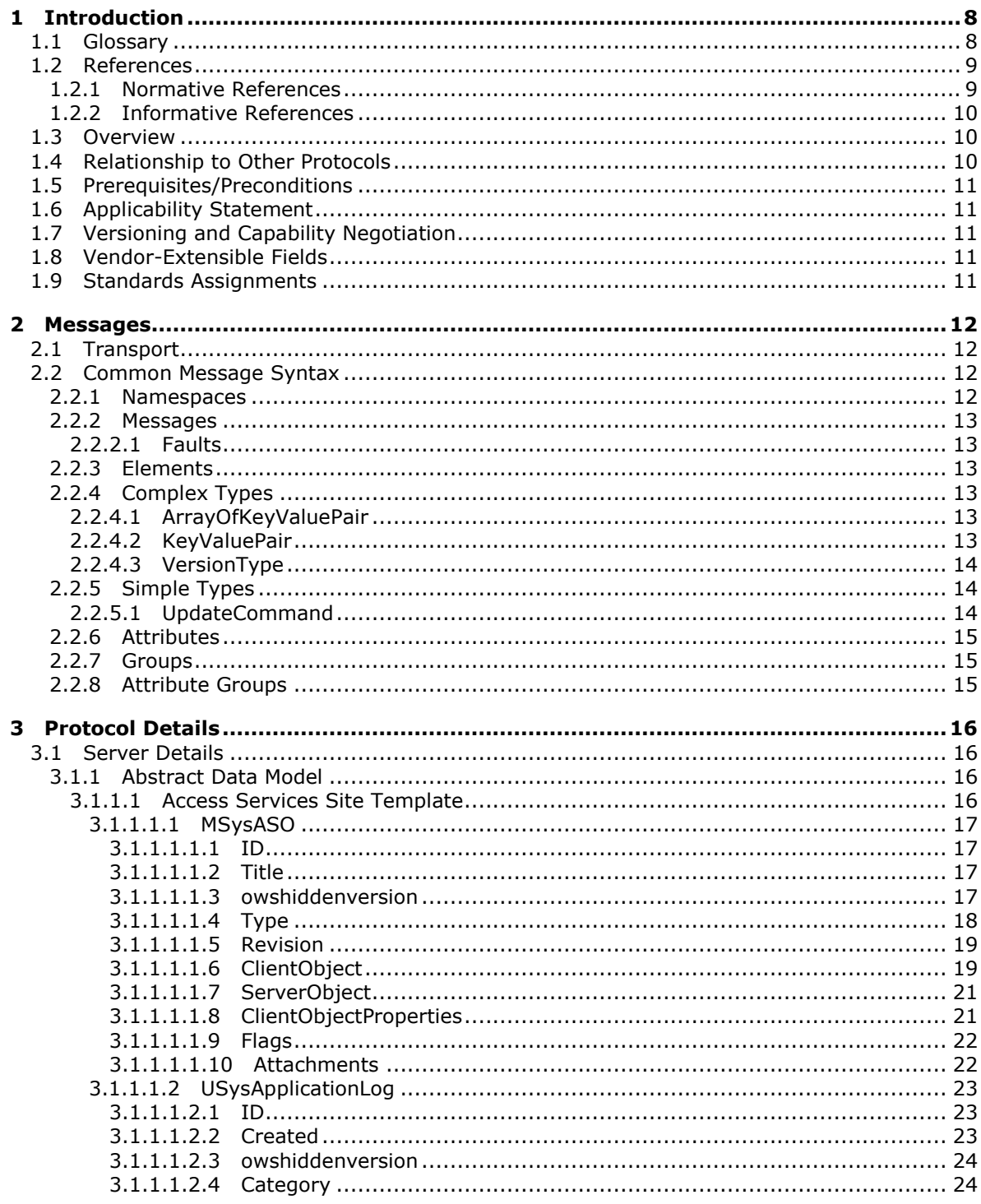

[MS-ASWS] — v20140428<br>Access Services Protocol

Copyright © 2014 Microsoft Corporation.

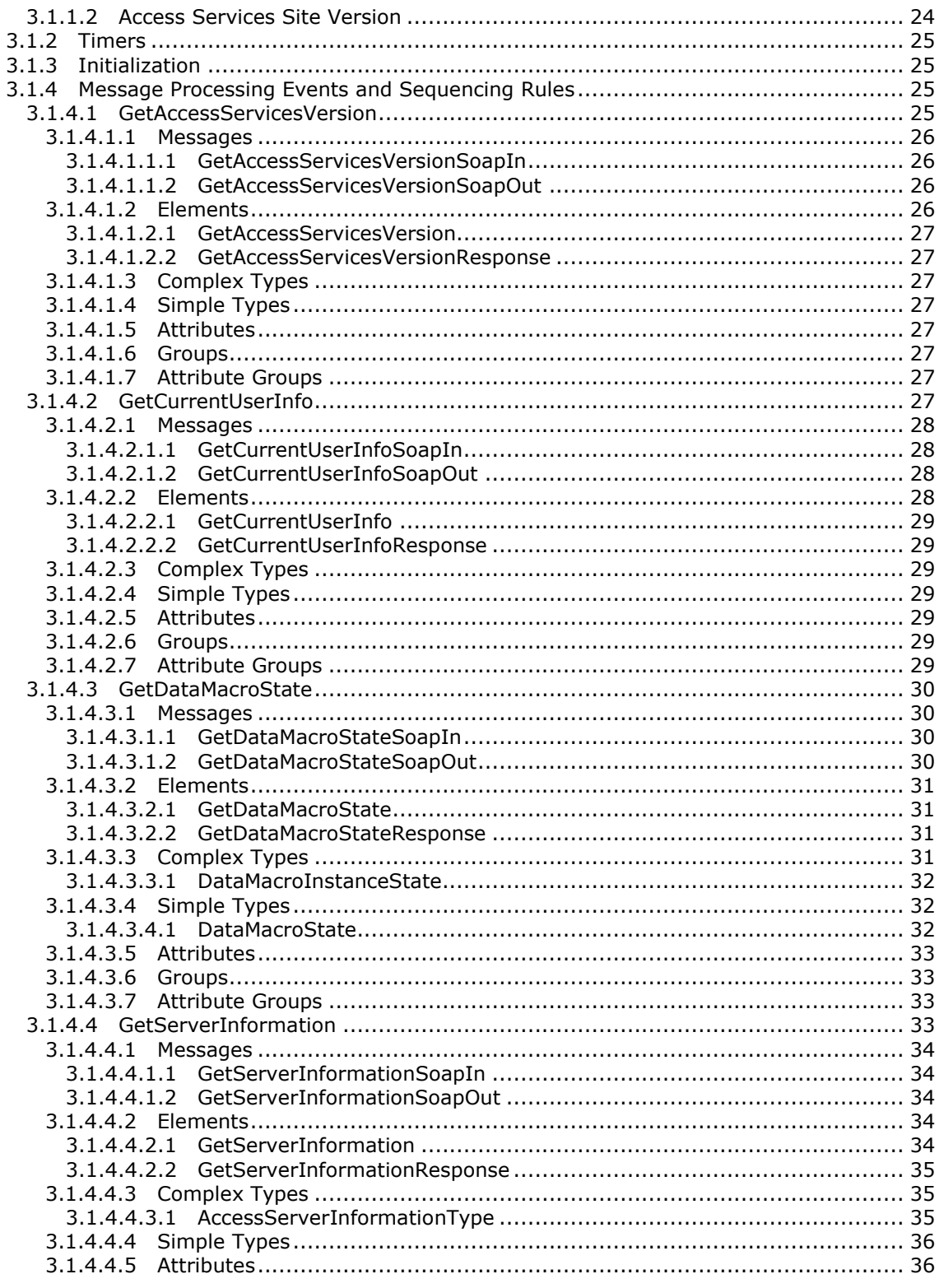

Copyright © 2014 Microsoft Corporation.

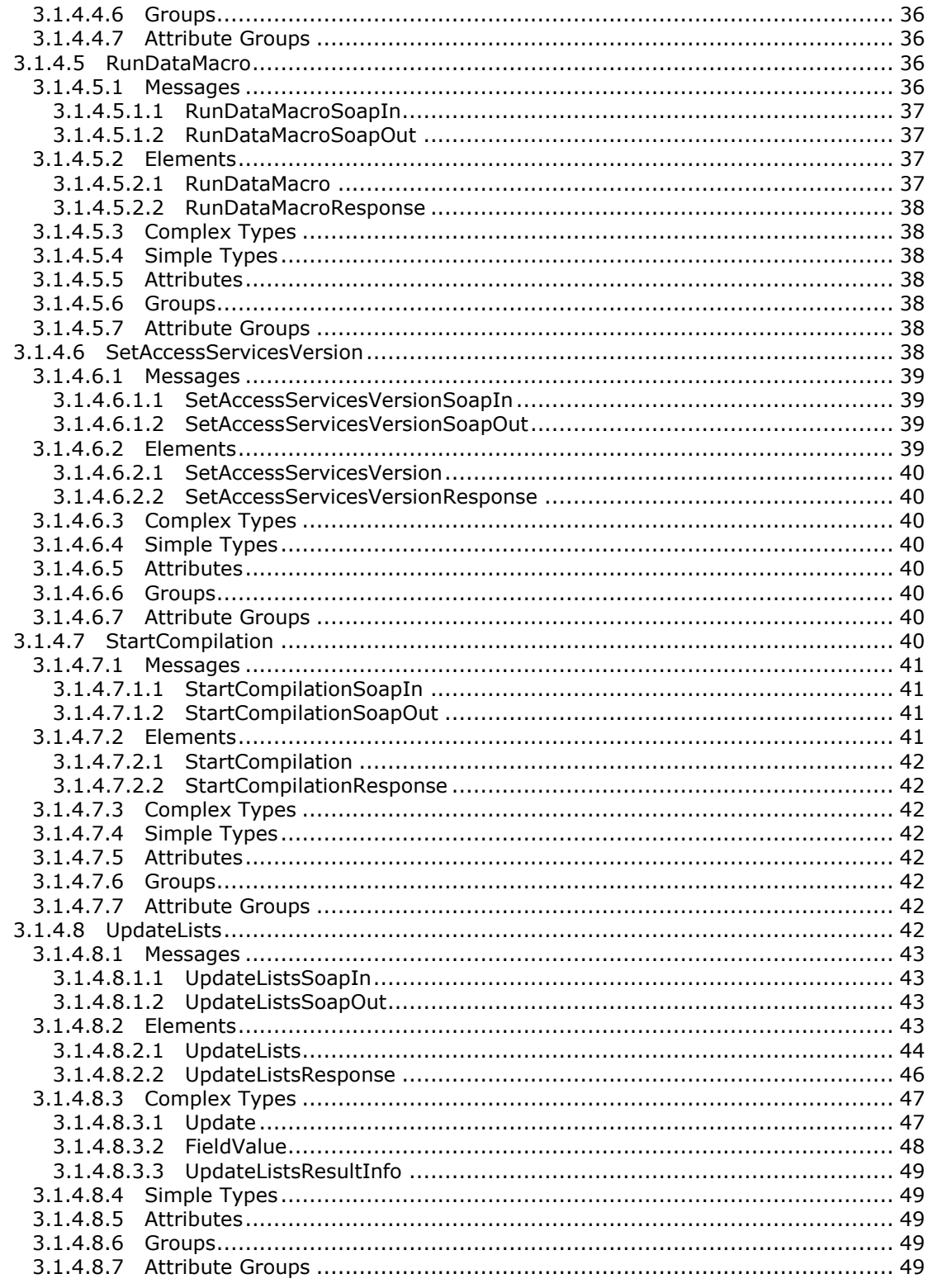

Copyright © 2014 Microsoft Corporation.

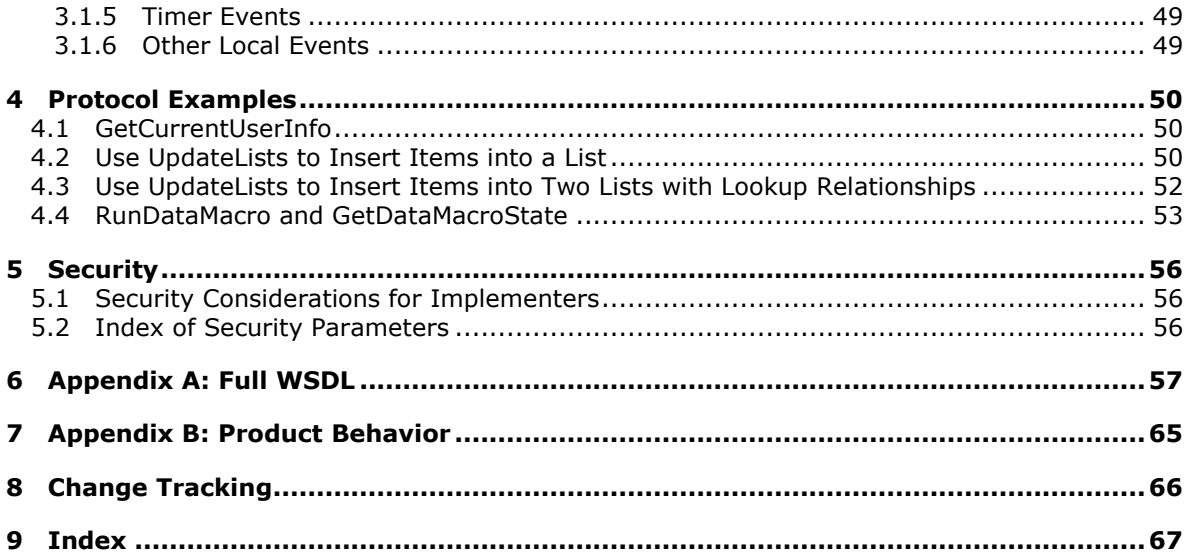

Copyright © 2014 Microsoft Corporation.

# <span id="page-7-0"></span>**1 Introduction**

<span id="page-7-3"></span>The Access Services Protocol enables a protocol client to run and monitor tasks on a server application.

Sections 1.8, 2, and 3 of this specification are normative and can contain the terms MAY, SHOULD, MUST, MUST NOT, and SHOULD NOT as defined in RFC 2119. Sections 1.5 and 1.9 are also normative but cannot contain those terms. All other sections and examples in this specification are informative.

## <span id="page-7-1"></span>**1.1 Glossary**

The following terms are defined in [\[MS-GLOS\]:](%5bMS-GLOS%5d.pdf)

```
Augmented Backus-Naur Form (ABNF)
Coordinated Universal Time (UTC)
GUID
Hypertext Transfer Protocol (HTTP)
Hypertext Transfer Protocol over Secure Sockets Layer (HTTPS)
SOAP
SOAP action
SOAP body
SOAP fault
XML namespace
```
The following terms are defined in [\[MS-OFCGLOS\]:](%5bMS-OFCGLOS%5d.pdf)

**attachment available site template current user data culture data macro database application endpoint field file extension list list identifier list item list item identifier lookup field major version minor version session site site collection subsite top-level site Uniform Resource Identifier (URI) user profile Web Services Description Language (WSDL) WSDL message WSDL operation XML namespace prefix XML schema**

*[MS-ASWS] — v20140428 Access Services Protocol* 

*Copyright © 2014 Microsoft Corporation.* 

The following terms are specific to this document:

<span id="page-8-3"></span>**MAY, SHOULD, MUST, SHOULD NOT, MUST NOT:** These terms (in all caps) are used as described in [\[RFC2119\].](http://go.microsoft.com/fwlink/?LinkId=90317) All statements of optional behavior use either MAY, SHOULD, or SHOULD NOT.

#### <span id="page-8-0"></span>**1.2 References**

References to Microsoft Open Specifications documentation do not include a publishing year because links are to the latest version of the documents, which are updated frequently. References to other documents include a publishing year when one is available.

#### <span id="page-8-1"></span>**1.2.1 Normative References**

<span id="page-8-2"></span>We conduct frequent surveys of the normative references to assure their continued availability. If you have any issue with finding a normative reference, please contact [dochelp@microsoft.com.](mailto:dochelp@microsoft.com) We will assist you in finding the relevant information.

[MS-ACCDT] Microsoft Corporation, ["Access Template File Format Specification"](%5bMS-ACCDT%5d.pdf).

[MS-AXL] Microsoft Corporation, ["Access Application Transfer Protocol Structure Specification"](%5bMS-AXL%5d.pdf).

[MS-LISTSWS] Microsoft Corporation, ["Lists Web Service Protocol"](%5bMS-LISTSWS%5d.pdf).

[MS-SITESS] Microsoft Corporation, ["Sites Web Service Protocol"](%5bMS-SITESS%5d.pdf).

[MS-SPSTWS] Microsoft Corporation, ["SharePoint Security Token Service Web Service Protocol"](%5bMS-SPSTWS%5d.pdf).

[MS-UGS] Microsoft Corporation, ["UserGroup Web Service Protocol"](%5bMS-UGS%5d.pdf).

[MS-WSSFO3] Microsoft Corporation, ["Windows SharePoint Services \(WSS\): File Operations](%5bMS-WSSFO3%5d.pdf)  [Database Communications Version 3 Protocol"](%5bMS-WSSFO3%5d.pdf).

[MS-WSSTS] Microsoft Corporation, ["Windows SharePoint Services"](%5bMS-WSSTS%5d.pdf).

[RFC2119] Bradner, S., "Key words for use in RFCs to Indicate Requirement Levels", BCP 14, RFC 2119, March 1997, [http://www.rfc-editor.org/rfc/rfc2119.txt](http://go.microsoft.com/fwlink/?LinkId=90317)

[RFC2616] Fielding, R., Gettys, J., Mogul, J., et al., "Hypertext Transfer Protocol -- HTTP/1.1", RFC 2616, June 1999, [http://www.ietf.org/rfc/rfc2616.txt](http://go.microsoft.com/fwlink/?LinkId=90372)

[SOAP1.1] Box, D., Ehnebuske, D., Kakivaya, G., et al., "Simple Object Access Protocol (SOAP) 1.1", May 2000, [http://www.w3.org/TR/2000/NOTE-SOAP-20000508/](http://go.microsoft.com/fwlink/?LinkId=90520)

[SOAP1.2/1] Gudgin, M., Hadley, M., Mendelsohn, N., Moreau, J., and Nielsen, H.F., "SOAP Version 1.2 Part 1: Messaging Framework", W3C Recommendation, June 2003, [http://www.w3.org/TR/2003/REC-soap12-part1-20030624](http://go.microsoft.com/fwlink/?LinkId=90521)

[SOAP1.2/2] Gudgin, M., Hadley, M., Mendelsohn, N., Moreau, J., and Nielsen, H.F., "SOAP Version 1.2 Part 2: Adjuncts", W3C Recommendation, June 2003, [http://www.w3.org/TR/2003/REC-soap12](http://go.microsoft.com/fwlink/?LinkId=90522) [part2-20030624](http://go.microsoft.com/fwlink/?LinkId=90522)

[WSDL] Christensen, E., Curbera, F., Meredith, G., and Weerawarana, S., "Web Services Description Language (WSDL) 1.1", W3C Note, March 2001, [http://www.w3.org/TR/2001/NOTE-wsdl-20010315](http://go.microsoft.com/fwlink/?LinkId=90577)

[XML] World Wide Web Consortium, "Extensible Markup Language (XML) 1.0 (Fourth Edition)", W3C Recommendation, August 2006, [http://www.w3.org/TR/2006/REC-xml-20060816/](http://go.microsoft.com/fwlink/?LinkId=90598)

*[MS-ASWS] — v20140428 Access Services Protocol* 

*Copyright © 2014 Microsoft Corporation.* 

[XMLNS] Bray, T., Hollander, D., Layman, A., et al., Eds., "Namespaces in XML 1.0 (Third Edition)", W3C Recommendation, December 2009, [http://www.w3.org/TR/2009/REC-xml-names-20091208/](http://go.microsoft.com/fwlink/?LinkId=191840)

[XMLSCHEMA1] Thompson, H.S., Beech, D., Maloney, M., and Mendelsohn, N., Eds., "XML Schema Part 1: Structures", W3C Recommendation, May 2001, [http://www.w3.org/TR/2001/REC](http://go.microsoft.com/fwlink/?LinkId=90608)[xmlschema-1-20010502/](http://go.microsoft.com/fwlink/?LinkId=90608)

[XMLSCHEMA2] Biron, P.V., and Malhotra, A., Eds., "XML Schema Part 2: Datatypes", W3C Recommendation, May 2001, [http://www.w3.org/TR/2001/REC-xmlschema-2-20010502/](http://go.microsoft.com/fwlink/?LinkId=90610)

### <span id="page-9-0"></span>**1.2.2 Informative References**

<span id="page-9-3"></span>[MS-GLOS] Microsoft Corporation, ["Windows Protocols Master Glossary"](%5bMS-GLOS%5d.pdf).

[MS-OFCGLOS] Microsoft Corporation, ["Microsoft Office Master Glossary"](%5bMS-OFCGLOS%5d.pdf).

<span id="page-9-4"></span>[RFC2818] Rescorla, E., "HTTP Over TLS", RFC 2818, May 2000, [http://www.ietf.org/rfc/rfc2818.txt](http://go.microsoft.com/fwlink/?LinkId=90383)

### <span id="page-9-1"></span>**1.3 Overview**

This protocol enables protocol clients to manage data exposed as **[lists \(1\)](%5bMS-OFCGLOS%5d.pdf)** by a protocol server. The protocol client issues requests to a protocol server. The protocol server receives, processes, and responds to the requests of protocol clients.

The protocol provides the following sets of functionality:

- Retrieve **[user profile](%5bMS-OFCGLOS%5d.pdf)** information: The protocol client can get information about the **[current](%5bMS-OFCGLOS%5d.pdf)  [user](%5bMS-OFCGLOS%5d.pdf)** from the protocol server through the Web service described in this protocol.
- Manage data stored within lists (1): The protocol client can add, modify, delete, and retrieve data exposed as lists (1) by a protocol server through the Web service described in this protocol.
- Trigger a **[data macro](%5bMS-OFCGLOS%5d.pdf)**: The protocol client can trigger a data macro through the Web service described in this protocol. The protocol server will respond with a token for this data macro instance to the protocol client. To know whether the data macro has finished, or is still processing, or encountered any error, the protocol client can get the status of the data macro instance from the protocol server by using the token for the data macro instance.
- Managing the **Access Services Site Version** (section [3.1.1.2\)](#page-23-3): The protocol client can retrieve or attempt to set the value of the Access services site version for a **[site \(2\)](%5bMS-OFCGLOS%5d.pdf)** or **[subsite](%5bMS-OFCGLOS%5d.pdf)**.
- Compiling the **[database application](%5bMS-OFCGLOS%5d.pdf)** defined by a site (2): The protocol client can notify a protocol server to start compiling the database application defined in the **MSysASO** list (1) (section  $3.1.1.1.1$ ) of the current site (2) or subsite from the object definitions stored within that list (1).

<span id="page-9-5"></span>The Web services are documented in detail in section  $3$ .

## <span id="page-9-2"></span>**1.4 Relationship to Other Protocols**

This protocol uses the **[SOAP](%5bMS-GLOS%5d.pdf)** message protocol for formatting request and response messages, as described in [\[SOAP1.1\],](http://go.microsoft.com/fwlink/?LinkId=90520) [\[SOAP1.2/1\]](http://go.microsoft.com/fwlink/?LinkId=90521) and [\[SOAP1.2/2\].](http://go.microsoft.com/fwlink/?LinkId=90522) It transmits those messages by using **[HTTP](%5bMS-GLOS%5d.pdf)**, as described in [\[RFC2616\],](http://go.microsoft.com/fwlink/?LinkId=90372) or **[Hypertext Transfer Protocol over Secure Sockets Layer](%5bMS-GLOS%5d.pdf)  [\(HTTPS\)](%5bMS-GLOS%5d.pdf)**, as described in [\[RFC2818\].](http://go.microsoft.com/fwlink/?LinkId=90383)

The following diagram shows the underlying messaging and transport stack used by the protocol:

*[MS-ASWS] — v20140428 Access Services Protocol* 

*Copyright © 2014 Microsoft Corporation.* 

*Release: April 30, 2014*

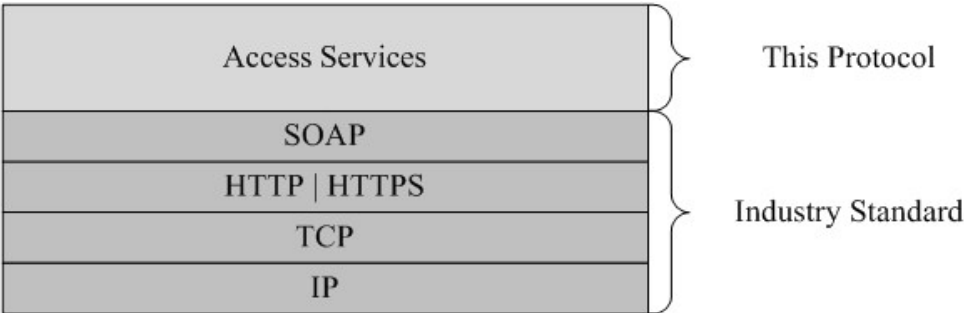

#### <span id="page-10-8"></span>**Figure 1: This protocol in relation to other protocols**

### <span id="page-10-0"></span>**1.5 Prerequisites/Preconditions**

This protocol operates against a site (2) that is identified by a **[URI](%5bMS-OFCGLOS%5d.pdf)** that is known by protocol clients. The protocol server **[endpoint \(4\)](%5bMS-OFCGLOS%5d.pdf)** is formed by appending "/\_vti\_bin/ ACCSRV/AccessServer.asmx" to the site (2) URI. For example:

http://www.example.com/Repository/\_vti\_bin/ ACCSRV/AccessServer.asmx

<span id="page-10-5"></span>This protocol assumes that authentication has been performed by the underlying protocols.

## <span id="page-10-1"></span>**1.6 Applicability Statement**

The Access Services Web Services Protocol is applicable in the following scenarios:

- Retrieving user profile information about the current user.
- Running a data macro on the protocol server.
- Inserting, updating, or deleting data on the protocol server.
- Retrieving and setting the Access services site version (section  $3.1.1.2$ ).
- <span id="page-10-6"></span>Triggering compilation of a database application.

### <span id="page-10-2"></span>**1.7 Versioning and Capability Negotiation**

This specification covers versioning issues in the following areas:

- **Supported Transports**: This protocol can be implemented by using transports that support sending SOAP messages, as described in section 2.1.
- **Protocol Versions**: This protocol is not versioned.
- <span id="page-10-7"></span>**Capability Negotiation**: This protocol does not support version negotiation.

## <span id="page-10-3"></span>**1.8 Vendor-Extensible Fields**

<span id="page-10-9"></span>None.

## <span id="page-10-4"></span>**1.9 Standards Assignments**

None.

*[MS-ASWS] — v20140428 Access Services Protocol* 

*Copyright © 2014 Microsoft Corporation.* 

*Release: April 30, 2014*

## <span id="page-11-0"></span>**2 Messages**

In the following sections, the schema definition might be less restrictive than the processing rules imposed by the protocol. The **[WSDL](%5bMS-OFCGLOS%5d.pdf)** in this specification matches the WSDL that shipped with the product and provides a base description of the schema. The text that introduces the WSDL specifies additional restrictions that reflect actual Microsoft product behavior. For example, the schema definition might allow for an element to be empty, null, or not present but the behavior of the protocol as specified restricts the same elements to being non-empty, not null, and present.

### <span id="page-11-1"></span>**2.1 Transport**

<span id="page-11-6"></span>Protocol servers MUST support SOAP over HTTP or HTTPS.

All protocol messages MUST be transported by using HTTP bindings at the transport level.

Protocol messages MUST be formatted as specified in either [\[SOAP1.1\]](http://go.microsoft.com/fwlink/?LinkId=90520) section 4 or [\[SOAP1.2/1\]](http://go.microsoft.com/fwlink/?LinkId=90521) section 5. Protocol server faults MUST be returned by using either HTTP status codes, as specified in [\[RFC2616\]](http://go.microsoft.com/fwlink/?LinkId=90372) section 10, or **[SOAP faults](%5bMS-GLOS%5d.pdf)**, as specified in [\[SOAP1.1\]](http://go.microsoft.com/fwlink/?LinkId=90520) section 4.4 or [\[SOAP1.2/1\]](http://go.microsoft.com/fwlink/?LinkId=90521) section 5.4.

If the HTTPS transport is used, a server certificate MUST be deployed.

This protocol MAY transmit an additional SOAP header, the **ServiceContex**t header, as specified in [\[MS-SPSTWS\].](%5bMS-SPSTWS%5d.pdf)

This protocol does not define any means for activating a protocol server or protocol client. The protocol server MUST be configured and begin listening in an implementation-specific way. In addition, the protocol client MUST know the format and transport that is used by the protocol server, for example, the SOAP format over an HTTP transport.

### <span id="page-11-2"></span>**2.2 Common Message Syntax**

<span id="page-11-5"></span>This section contains common definitions used by this protocol. The syntax of the definitions uses XML schema as defined in [\[XMLSCHEMA1\]](http://go.microsoft.com/fwlink/?LinkId=90608) and [\[XMLSCHEMA2\],](http://go.microsoft.com/fwlink/?LinkId=90610) and WSDL as defined in [\[WSDL\].](http://go.microsoft.com/fwlink/?LinkId=90577)

### <span id="page-11-3"></span>**2.2.1 Namespaces**

<span id="page-11-4"></span>This specification defines and references various **[XML namespaces](%5bMS-GLOS%5d.pdf)** using the mechanisms specified in [\[XMLNS\].](http://go.microsoft.com/fwlink/?LinkId=195065) Although this specification associates a specific **[XML namespace prefix](%5bMS-OFCGLOS%5d.pdf)** for each XML namespace that is used, the choice of any particular XML namespace prefix is implementationspecific and not significant for interoperability.

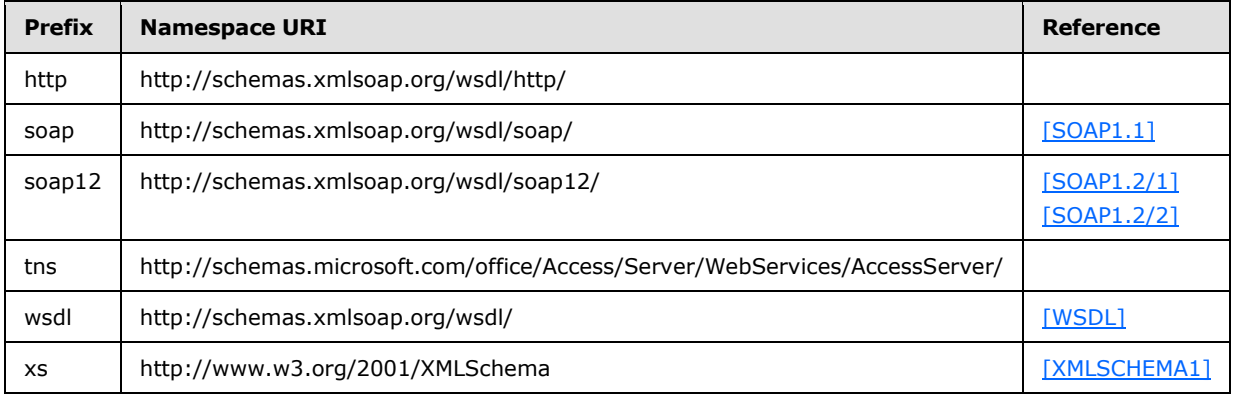

*[MS-ASWS] — v20140428 Access Services Protocol* 

*Copyright © 2014 Microsoft Corporation.* 

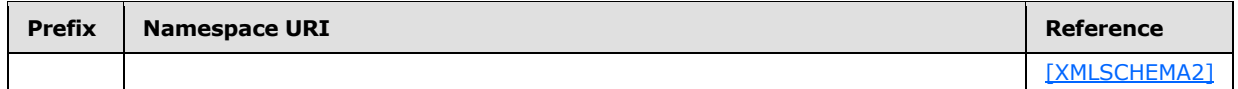

#### <span id="page-12-0"></span>**2.2.2 Messages**

<span id="page-12-11"></span>This section contains common definitions used by this protocol. The syntax of the definitions uses XML schema as defined in [\[XMLSCHEMA1\]](http://go.microsoft.com/fwlink/?LinkId=90608) and [\[XMLSCHEMA2\],](http://go.microsoft.com/fwlink/?LinkId=90610) and WSDL as defined in [\[WSDL\].](http://go.microsoft.com/fwlink/?LinkId=90577)

<span id="page-12-7"></span>This specification does not define any common **[WSDL message](%5bMS-OFCGLOS%5d.pdf)** definitions.

#### <span id="page-12-1"></span>**2.2.2.1 Faults**

In the event of an application error, the protocol server returns a SOAP fault as a response to the operation, as specified in [\[SOAP1.1\]](http://go.microsoft.com/fwlink/?LinkId=90520) section 4.4 or [\[SOAP1.2/1\]](http://go.microsoft.com/fwlink/?LinkId=90521) section 5.4.

#### <span id="page-12-2"></span>**2.2.3 Elements**

<span id="page-12-10"></span><span id="page-12-9"></span>This specification does not define any common **[XML schema](%5bMS-OFCGLOS%5d.pdf)** element definitions.

### <span id="page-12-3"></span>**2.2.4 Complex Types**

The following table summarizes the set of common XML schema complex type definitions defined by this specification. XML schema complex type definitions that are specific to a particular operation are described with the operation.

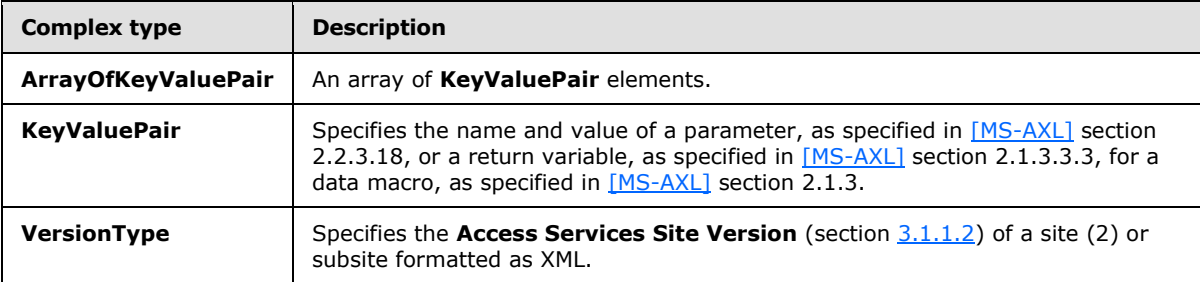

## <span id="page-12-4"></span>**2.2.4.1 ArrayOfKeyValuePair**

<span id="page-12-8"></span>**Namespace:** http://schemas.microsoft.com/office/Access/Server/WebServices/AccessServer/

An array of **KeyValuePair** elements.

```
<xs:complexType name="ArrayOfKeyValuePair" xmlns:xs="http://www.w3.org/2001/XMLSchema">
  <xs:sequence>
     <xs:element minOccurs="0" maxOccurs="unbounded" name="KeyValuePair" 
type="tns:KeyValuePair"/>
   </xs:sequence>
</xs:complexType>
```
<span id="page-12-6"></span>**KeyValuePair:** Specified in section [2.2.4.2.](#page-12-6)

### <span id="page-12-5"></span>**2.2.4.2 KeyValuePair**

**Namespace:** http://schemas.microsoft.com/office/Access/Server/WebServices/AccessServer/

*[MS-ASWS] — v20140428 Access Services Protocol* 

*Copyright © 2014 Microsoft Corporation.* 

*Release: April 30, 2014*

Specifies the name and value of a parameter, as specified in [\[MS-AXL\]](%5bMS-AXL%5d.pdf) section 2.2.3.18, or a return variable, as specified in [\[MS-AXL\]](%5bMS-AXL%5d.pdf) section 2.1.3.3.3, for a data macro, as specified in [MS-AXL] section 2.1.3.

```
<xs:complexType name="KeyValuePair" xmlns:xs="http://www.w3.org/2001/XMLSchema">
  <xs:sequence>
     <xs:element minOccurs="0" maxOccurs="1" name="Key"/>
     <xs:element minOccurs="1" maxOccurs="1" name="Value" nillable="true"/>
  </xs:sequence>
</xs:complexType>
```
**Key:** A value that uniquely identifies the **KeyValuePair** within a collection. MUST be present. MUST be of type **xs:string** or **xs:int**.

**Value:** Data associated with a given **Key**, which can have any value as long as the document remains well-formed, as specified in [\[XML\]](http://go.microsoft.com/fwlink/?LinkId=90598) section 2. MUST be present. MUST be formatted in the **[data culture](%5bMS-OFCGLOS%5d.pdf)** of the **[session \(2\)](%5bMS-OFCGLOS%5d.pdf)**.

#### <span id="page-13-0"></span>**2.2.4.3 VersionType**

<span id="page-13-3"></span>**Namespace:** http://schemas.microsoft.com/office/Access/Server/WebServices/AccessServer/

Specifies the **Access Services Site Version** (section [3.1.1.2\)](#page-23-3) of a site (2) or subsite formatted as XML.

```
<xs:complexType name="VersionType" xmlns:xs="http://www.w3.org/2001/XMLSchema">
   <xs:attribute name="Major" type="xs:int" use="required"/>
   <xs:attribute name="Minor" type="xs:int" use="required"/>
</xs:complexType>
```
**Major:** The **[major version](%5bMS-OFCGLOS%5d.pdf)** of the **Access Services Site Version** (section [3.1.1.2\)](#page-23-3).

<span id="page-13-5"></span>**Minor:** The **[minor version](%5bMS-OFCGLOS%5d.pdf)** of the **Access Services Site Version** (section [3.1.1.2\)](#page-23-3).

#### <span id="page-13-1"></span>**2.2.5 Simple Types**

The following table summarizes the set of common XML schema simple type definitions defined by this specification. XML schema simple type definitions that are specific to a particular operation are described with the operation.

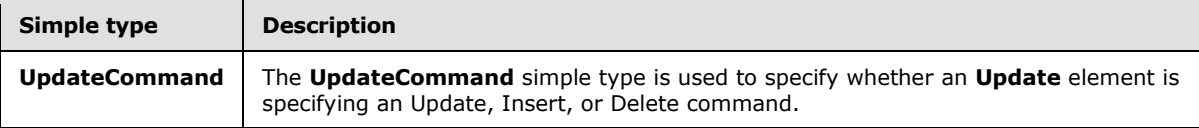

#### <span id="page-13-2"></span>**2.2.5.1 UpdateCommand**

<span id="page-13-4"></span>**Namespace:** http://schemas.microsoft.com/office/Access/Server/WebServices/AccessServer/

The **UpdateCommand** simple type is used to specify whether an **Update** element is specifying an Update, Insert, or Delete command.

```
<xs:simpleType name="UpdateCommand" xmlns:xs="http://www.w3.org/2001/XMLSchema">
  <xs:restriction base="xs:string">
```
*[MS-ASWS] — v20140428 Access Services Protocol* 

*14 / 68*

*Copyright © 2014 Microsoft Corporation.* 

```
 <xs:enumeration value="u"/>
    <xs:enumeration value="i"/>
    <xs:enumeration value="d"/>
  </xs:restriction>
</xs:simpleType>
```
The following table specifies the allowable values for the **UpdateCommand** simple type.

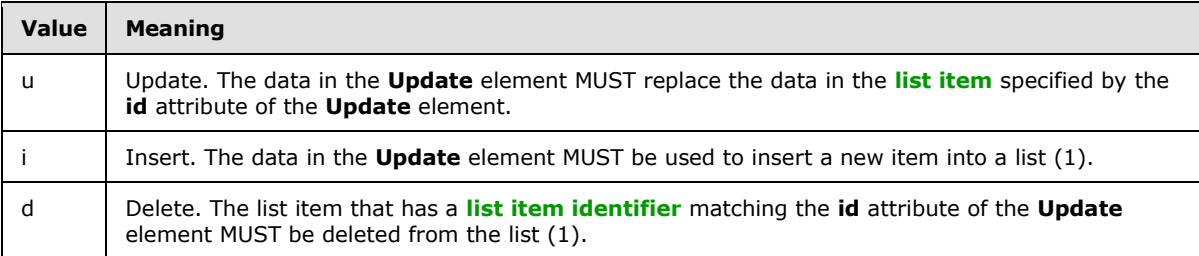

### <span id="page-14-0"></span>**2.2.6 Attributes**

<span id="page-14-5"></span><span id="page-14-4"></span>This specification does not define any common XML schema attribute definitions.

#### <span id="page-14-1"></span>**2.2.7 Groups**

<span id="page-14-3"></span>This specification does not define any common XML schema group definitions.

#### <span id="page-14-2"></span>**2.2.8 Attribute Groups**

This specification does not define any common XML schema attribute group definitions.

*Copyright © 2014 Microsoft Corporation.* 

# <span id="page-15-0"></span>**3 Protocol Details**

<span id="page-15-4"></span>In the following sections, the schema definition might differ from the processing rules imposed by the protocol. The WSDL in this specification matches the WSDL that shipped with the product and provides a base description of the schema. The text that introduces the WSDL might specify differences that reflect actual Microsoft product behavior. For example, the schema definition might allow for an element to be **empty**, **null**, or **not present** but the behavior of the protocol as specified restricts the same elements to being **non-empty**, **not null**, and **present**.

The protocol client side of this protocol is simply a pass-through. That is, no additional timers or other state is required on the protocol client side of this protocol. Calls made by the higher-layer protocol or application are passed directly to the transport, and the results returned by the transport are passed directly back to the higher-layer protocol or application.

Except where specified, protocol clients SHOULD interpret HTTP Status Codes returned by the protocol server as specified in [\[RFC2616\]](http://go.microsoft.com/fwlink/?LinkId=90372) section 10.

This protocol allows protocol servers to notify protocol clients of application-level faults using SOAP faults. Except where specified, these SOAP faults are not significant for interoperability, and protocol clients can interpret them in an implementation-specific manner.

This protocol allows protocol servers to perform implementation-specific authorization checks and notify protocol clients of authorization faults either using HTTP Status Codes or using SOAP faults as specified previously in this section.

## <span id="page-15-1"></span>**3.1 Server Details**

### <span id="page-15-2"></span>**3.1.1 Abstract Data Model**

<span id="page-15-6"></span>This section describes a conceptual model of possible data organization that an implementation maintains to participate in this protocol. The described organization is provided to facilitate the explanation of how the protocol behaves. This document does not mandate that implementations adhere to this model as long as their external behavior is consistent with that described in this document.

**Access Services Site:** A site (2) based on the Access services site template (section [3.1.1.1\)](#page-15-5) that supports Access services site versions (section [3.1.1.2\)](#page-23-3).

Lists: Lists (1), as specified in [\[MS-WSSTS\]](%5bMS-WSSTS%5d.pdf) section 2.1.2.7, and the list items, as specified in [\[MS-](%5bMS-WSSTS%5d.pdf)[WSSTS\]](%5bMS-WSSTS%5d.pdf) section 2.1.2.10, contained within them.

**Data Macro:** A set of built-in activities that act upon list items, as specified in the **CT\_DataMacro** element specified in [\[MS-AXL\]](%5bMS-AXL%5d.pdf) section 2.2.3.49. A protocol client can trigger a data macro indirectly through **UpdateLists** (section [3.1.4.8\)](#page-41-8) or explicitly by calling **RunDataMacro** (section [3.1.4.5\)](#page-35-6). The status of a data macro instance is obtained by calling **GetMacroState** (section [3.1.4.3\)](#page-29-4).

### <span id="page-15-3"></span>**3.1.1.1 Access Services Site Template**

<span id="page-15-5"></span>The protocol server MUST have an **[available site template](%5bMS-OFCGLOS%5d.pdf)** named "ACCSRV#0". This means that the protocol server MUST list (1) "ACCSRV#0" as a template name in a response to **GetSiteTemplate**, as specified in [\[MS-SITESS\]](%5bMS-SITESS%5d.pdf) section 3.1.4.5, and accept "ACCSRV#0" in the **templateName** parameter to **CreateWeb**, as specified in [\[MS-SITESS\]](%5bMS-SITESS%5d.pdf) section 3.1.4.9.

A site (2) created with the **ACCSRV#0** template is used for representing a database application.

*[MS-ASWS] — v20140428 Access Services Protocol* 

*Copyright © 2014 Microsoft Corporation.* 

All sites (2) created with **the ACCSRV#0** template MUST contain at least two lists (1), one with the title "MSysASO" and one with the title "USysApplicationLog", each with schema specified as follows.

## <span id="page-16-0"></span>**3.1.1.1.1 MSysASO**

<span id="page-16-4"></span>The **MSysASO** list (1) is used to specify objects and settings of a database application. Each list item in the list (1) specifies either a single object or a group of settings, depending on the **Type [field \(2\)](%5bMS-OFCGLOS%5d.pdf)**.

Each list item in **MSysASO** MUST have a unique combination of values in their **Title** and **Type** fields (2).

The **MSysASO** list (1) MUST have at least the following fields (2), with the following **FieldDefinitions**, as specified in [\[MS-WSSFO3\]](%5bMS-WSSFO3%5d.pdf) section 2.2.7.3.3.2.

### <span id="page-16-1"></span>**3.1.1.1.1.1 ID**

<span id="page-16-5"></span>Specifies a unique identifying value for each list item.

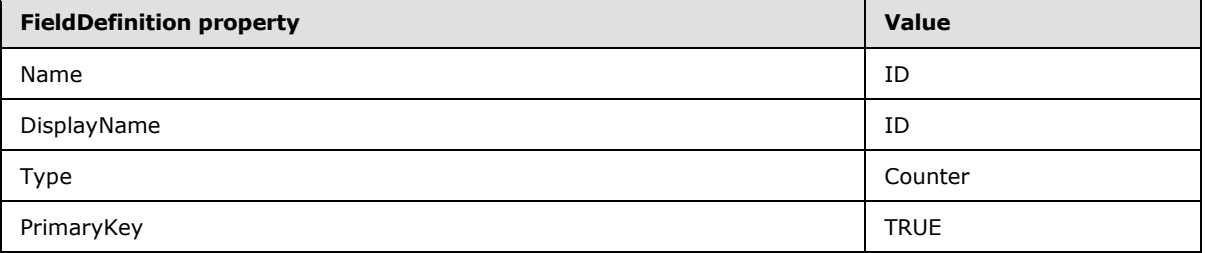

## <span id="page-16-2"></span>**3.1.1.1.1.2 Title**

<span id="page-16-7"></span>Specifies the name of the object in the database application that is represented by this list item.

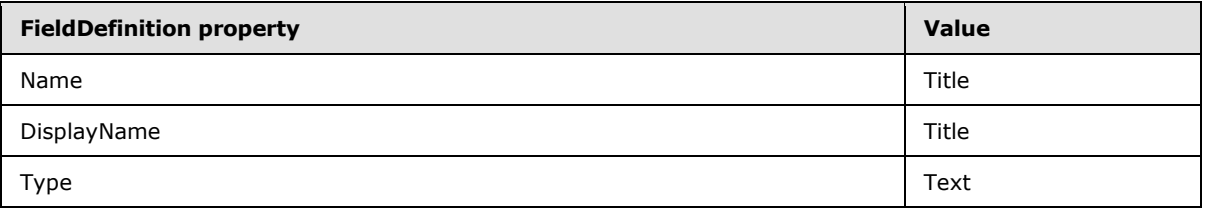

### <span id="page-16-3"></span>**3.1.1.1.1.3 owshiddenversion**

<span id="page-16-6"></span>Specifies a value used for conflict detection, as specified in [\[MS-LISTSWS\]](%5bMS-LISTSWS%5d.pdf) section 3.1.4.31.2.1, and by the **UpdateLists** command specified in section [3.1.4.8.](#page-41-8)

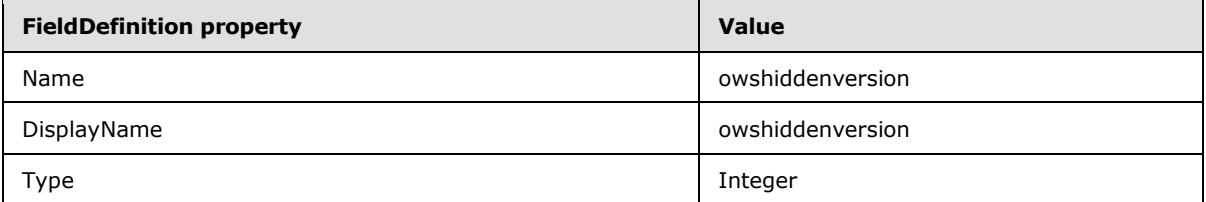

*[MS-ASWS] — v20140428 Access Services Protocol* 

*17 / 68*

*Copyright © 2014 Microsoft Corporation.* 

## <span id="page-17-0"></span>**3.1.1.1.1.4 Type**

<span id="page-17-1"></span>Specifies the type of object in the database application represented by this list item.

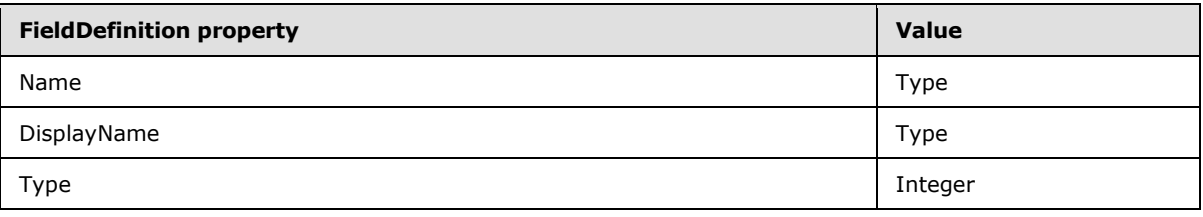

The following table specifies the valid values of the **Type** field (2) and their meanings.

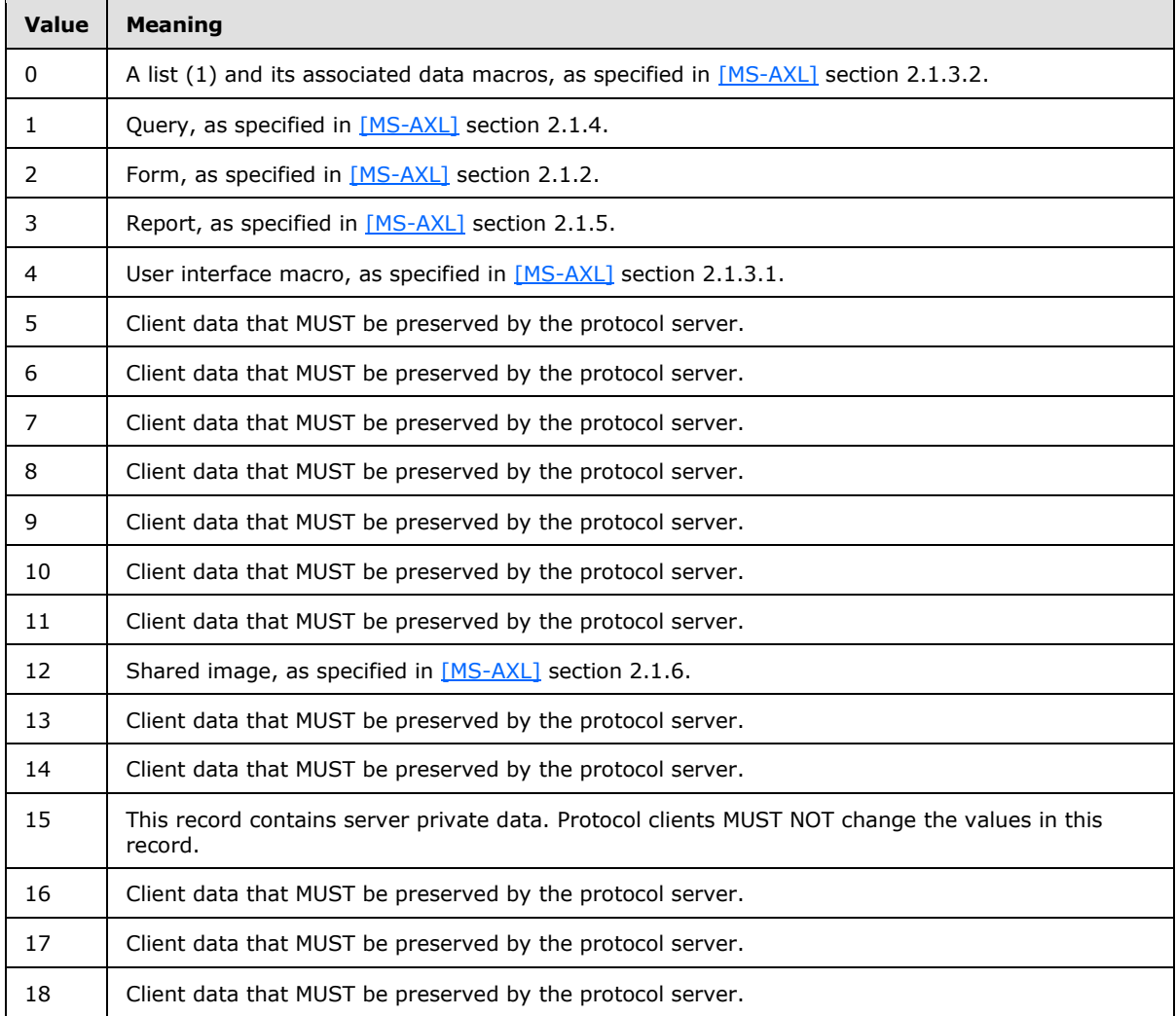

When the **Type** field (2) of this list item is zero, there MUST be a list (1) in this site (2) where the title of the list (1) matches the value of this list item's **Title** field (2). That list (1) specifies the data for the list (1) object represented by this list item.

*[MS-ASWS] — v20140428 Access Services Protocol* 

*Copyright © 2014 Microsoft Corporation.* 

When the **Type** field (2) is one of the values in the following table, the **Title** field (2) MUST be the value specified in the table.

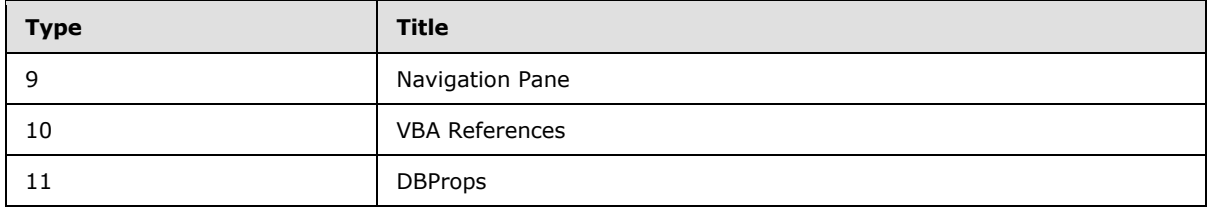

## <span id="page-18-0"></span>**3.1.1.1.1.5 Revision**

<span id="page-18-3"></span>Specifies the number of updates that have been made to this list item that have changed any of the **ClientObject**, **ServerObject**, **ClientObjectProperties**, or **Attachments** fields (2).

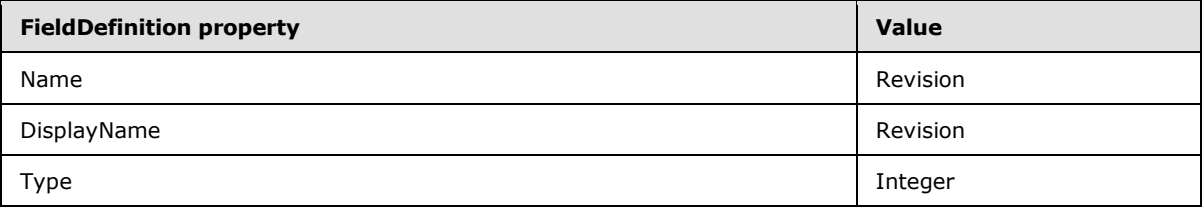

## <span id="page-18-1"></span>**3.1.1.1.1.6 ClientObject**

<span id="page-18-2"></span>Specifies a client-specific object of the database application. The contents of this field (2) are created by the client and MUST be ignored by the server.

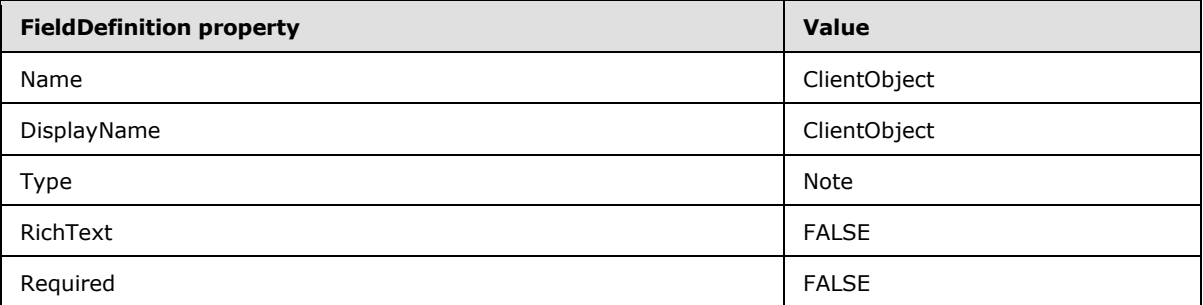

The contents of the **ClientObject** field (2) depend on the value in the **Type** field (2) of this list item, as specified in the following table.

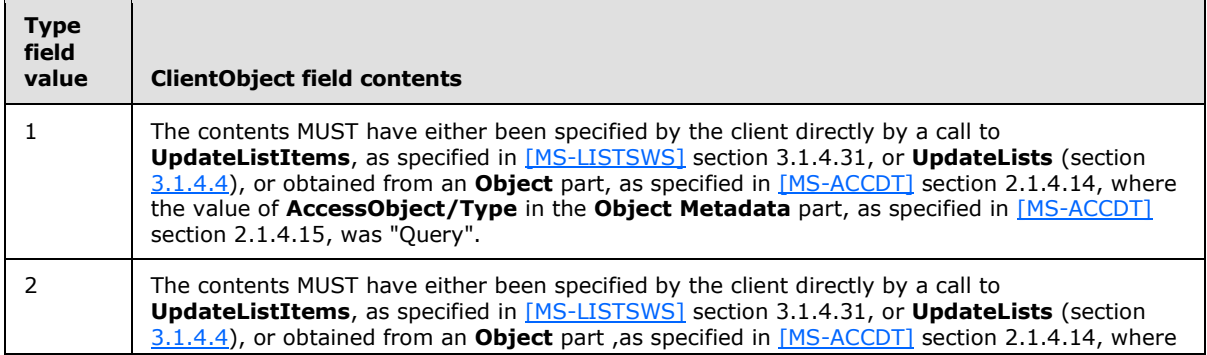

*[MS-ASWS] — v20140428 Access Services Protocol* 

*19 / 68*

*Copyright © 2014 Microsoft Corporation.* 

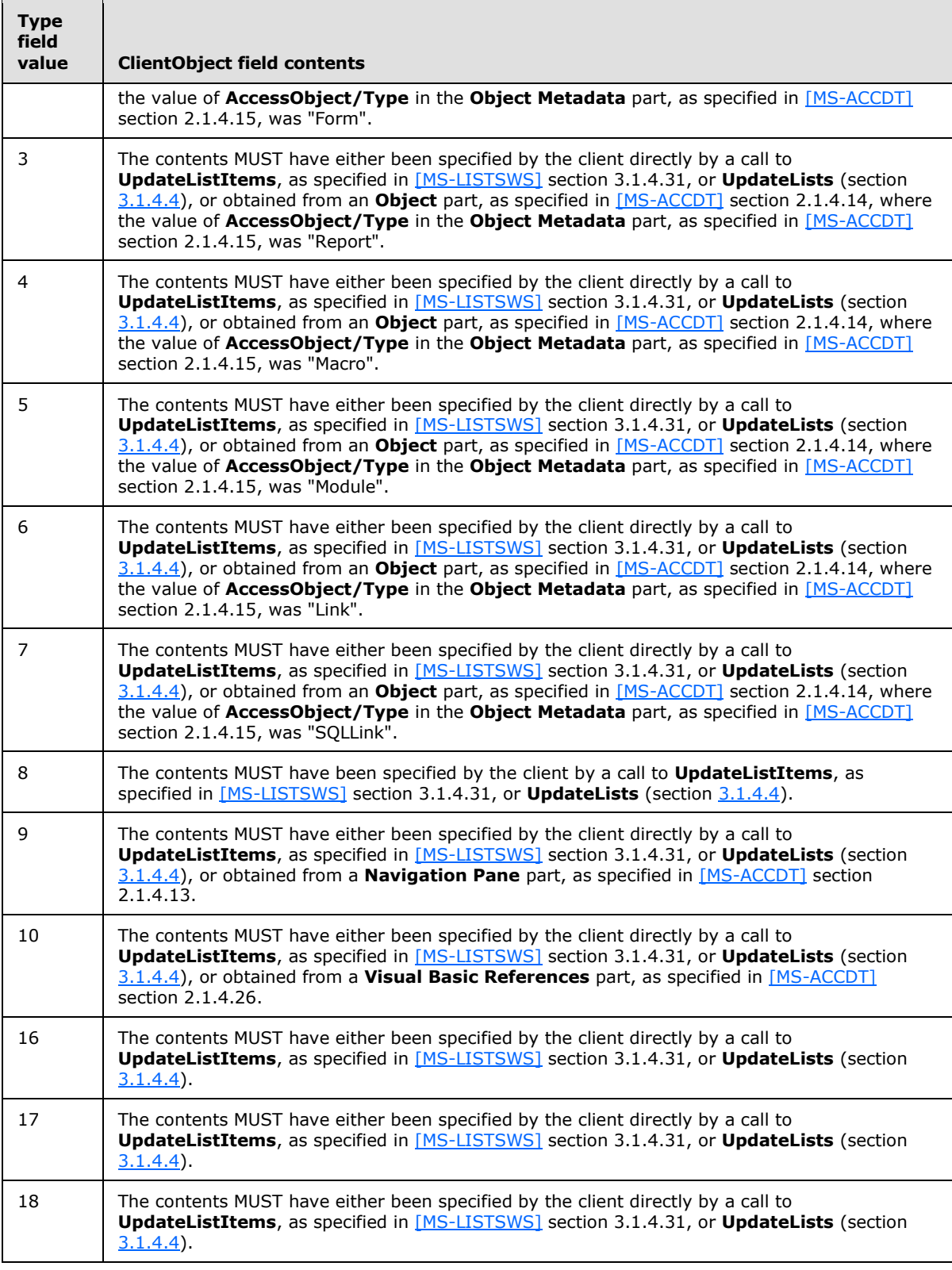

*Copyright © 2014 Microsoft Corporation.* 

*Release: April 30, 2014*

<span id="page-20-3"></span>The **ClientObject** field (2) MUST be empty for all other values of the Type field (2).

## <span id="page-20-0"></span>**3.1.1.1.1.7 ServerObject**

Specifies an object of the database application using [\[MS-AXL\].](%5bMS-AXL%5d.pdf) The target XML namespaces used in all the Xml elements referenced in this section are dependent on the Access Services Site Version (section  $3.1.1.2$ ) for the current site (2).

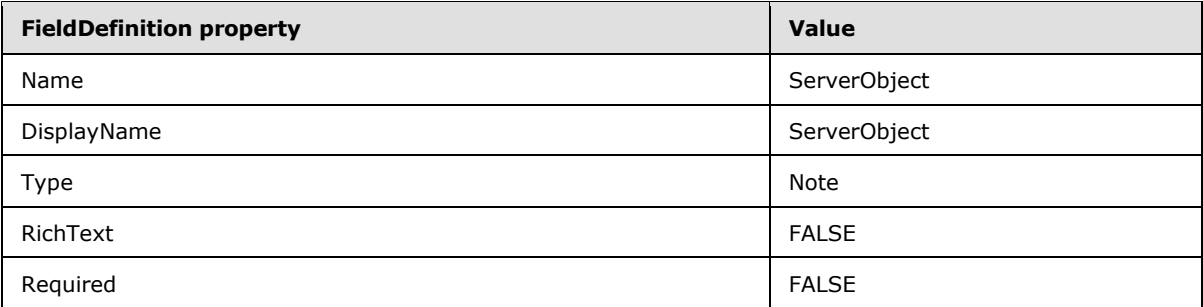

The contents of the **ServerObject** field (2) depend on the value in the **Type** field (2) of this list item, as specified in the following table.

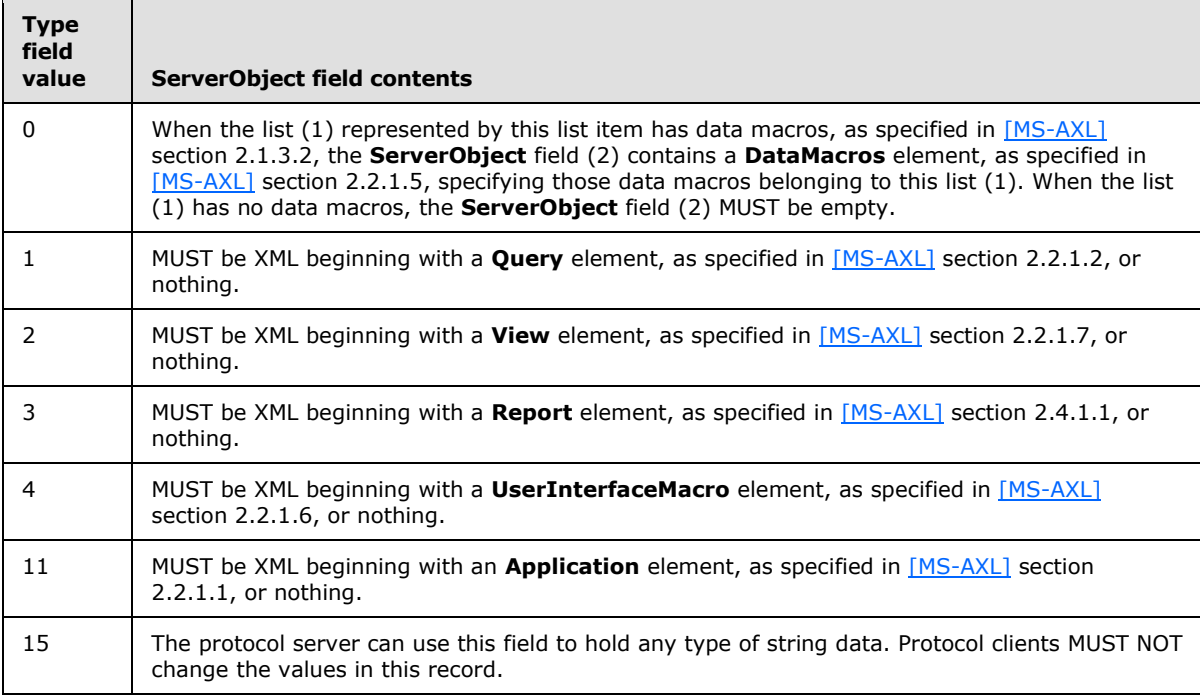

<span id="page-20-2"></span>The **ServerObject** field (2) MUST be empty for all other values of the **Type** field (2).

## <span id="page-20-1"></span>**3.1.1.1.1.8 ClientObjectProperties**

Specifies client-specific properties of an object in the database application. The contents of this field (2) are created by the client and MUST be ignored by the server.

*[MS-ASWS] — v20140428 Access Services Protocol* 

*Copyright © 2014 Microsoft Corporation.* 

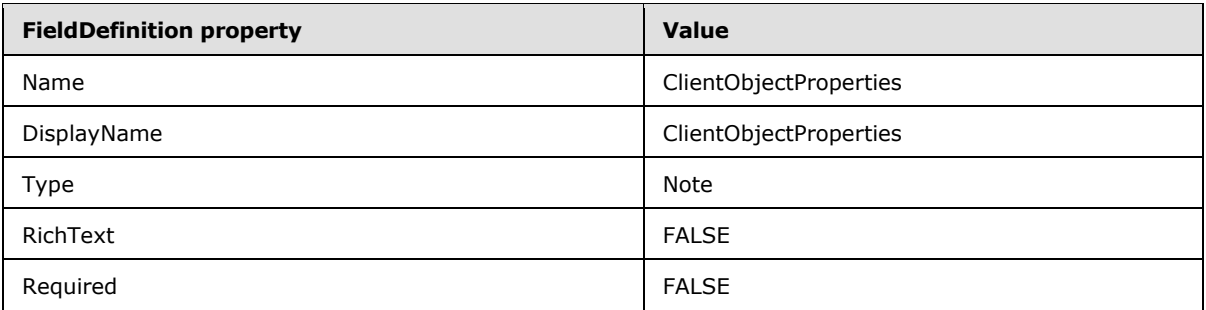

The **ClientObjectProperties** field (2) MUST be empty when the value of the **Type** field (2) in this list item is not an integer between zero and seven inclusive.

When the field (2) is not empty, its contents MUST have either been specified by the protocol client directly by a call to **UpdateListItems** [\(\[MS-LISTSWS\]](%5bMS-LISTSWS%5d.pdf) section 3.1.4.31) or **UpdateLists** (section [3.1.4.4\)](#page-32-4), or obtained from an **Object Properties** part, as specified in [\[MS-ACCDT\]](%5bMS-ACCDT%5d.pdf) section 2.1.4.16.

## <span id="page-21-0"></span>**3.1.1.1.1.9 Flags**

<span id="page-21-3"></span>Specifies whether the object in the database application represented by this list item is a reserved server-specific object. A value of "1" specifies that this object is a reserved server-specific object, which a protocol client MUST not make changes to. A value of zero ("0") or an empty field (2) specifies that this is not a reserved server-specific object.

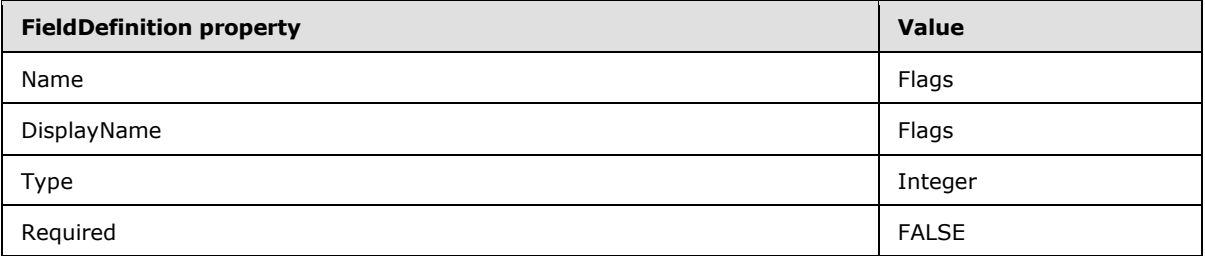

## <span id="page-21-1"></span>**3.1.1.1.1.10 Attachments**

<span id="page-21-2"></span>Specifies data for images and themes used by the database application.

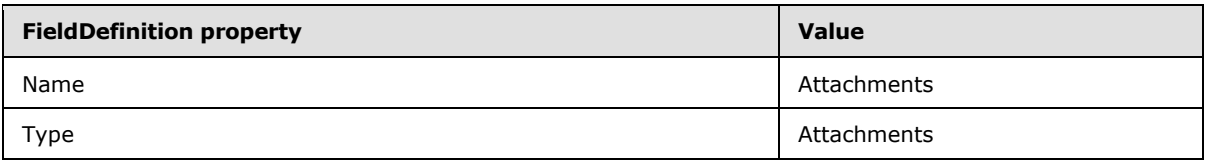

The contents of the **Attachments** field (2) depend on the value in the **Type** field (2) of this list item. If the **Type** field (2)'s value is specified in the following table, there MUST be one **[attachment](%5bMS-OFCGLOS%5d.pdf)** in the **Attachments** field (2). The contents of the attachment are specified in the following table.

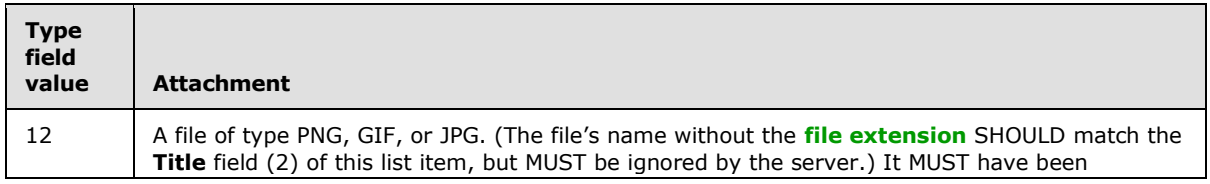

*[MS-ASWS] — v20140428 Access Services Protocol* 

*22 / 68*

*Copyright © 2014 Microsoft Corporation.* 

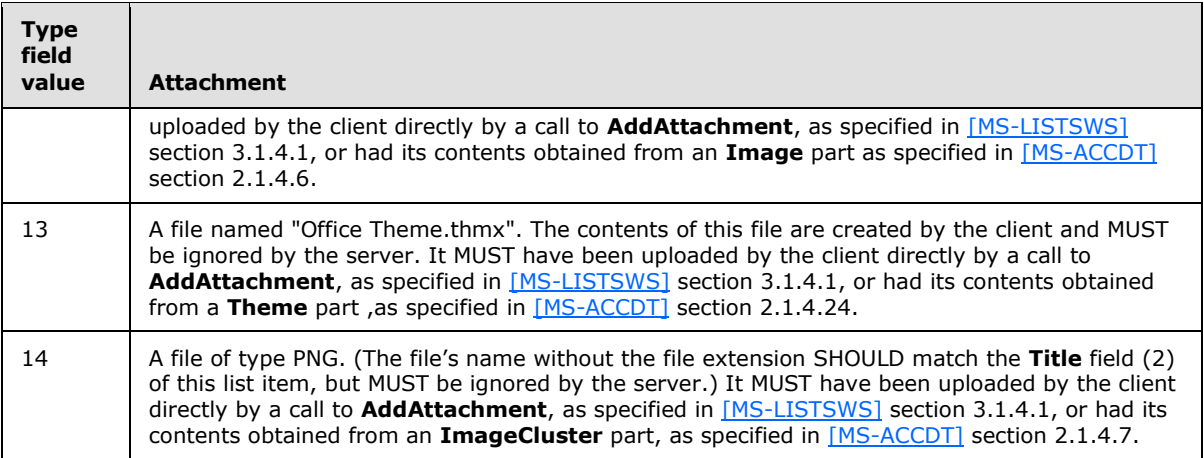

<span id="page-22-3"></span>The **Attachments** field (2) MUST contain zero attachments for all other values of the **Type** field (2).

## <span id="page-22-0"></span>**3.1.1.1.2 USysApplicationLog**

The **USysApplicationLog** list (1) is used to specify a log of events generated by a database application on the protocol server. Each list item in USysApplicationLog contains represents a single event.

The **USysApplicationLog** list (1) MUST have at least the following fields (2), with the following **FieldDefinitions** (as specified in [\[MS-WSSFO3\]](%5bMS-WSSFO3%5d.pdf) section 2.2.7.3.3.2).

## <span id="page-22-1"></span>**3.1.1.1.2.1 ID**

<span id="page-22-5"></span>Specifies a unique identifying value for each list item.

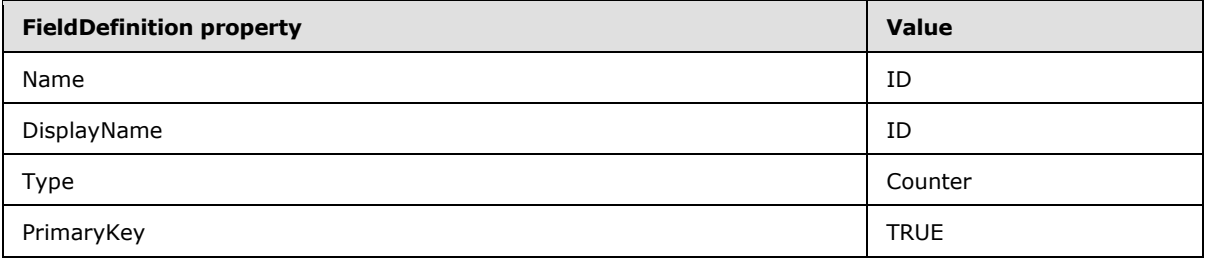

### <span id="page-22-2"></span>**3.1.1.1.2.2 Created**

<span id="page-22-4"></span>Specifies the **[Coordinated Universal Time \(UTC\)](%5bMS-GLOS%5d.pdf)** time in which this list item was added to the list (1).

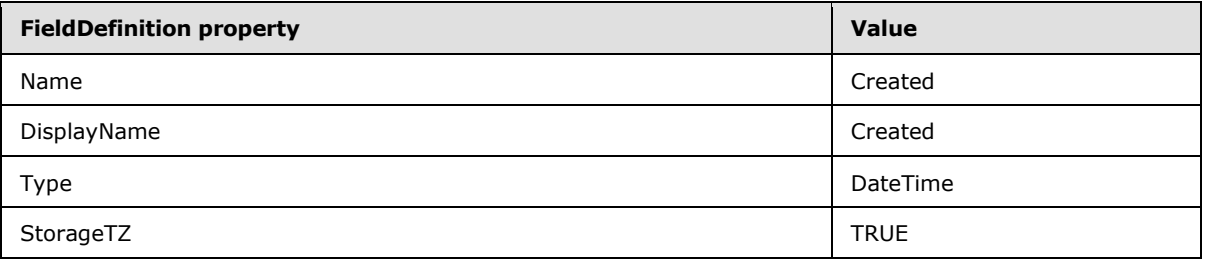

*[MS-ASWS] — v20140428 Access Services Protocol* 

*Copyright © 2014 Microsoft Corporation.* 

## <span id="page-23-0"></span>**3.1.1.1.2.3 owshiddenversion**

<span id="page-23-5"></span>Specifies a value used for conflict detection, as specified in [\[MS-LISTSWS\]](%5bMS-LISTSWS%5d.pdf) section 3.1.4.31.2.1.

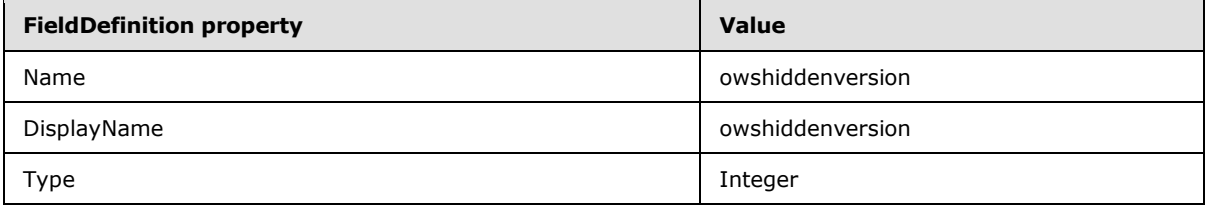

## <span id="page-23-1"></span>**3.1.1.1.2.4 Category**

<span id="page-23-4"></span>Specifies the type of event represented by this list item.

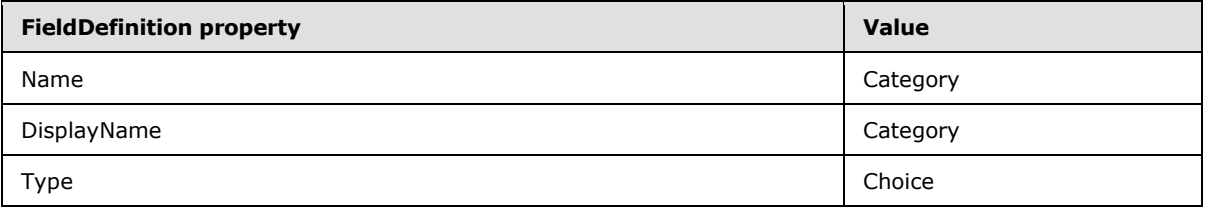

## <span id="page-23-2"></span>**3.1.1.2 Access Services Site Version**

<span id="page-23-3"></span>The **Access Services Site Version** is used to determine which target XML namespaces are used when referencing application object schemas from [\[MS-AXL\].](%5bMS-AXL%5d.pdf) This version number MUST consist of a major version and a minor version that can be expressed either as XML as specified in section [2.2.4.3,](#page-13-3) or as a string as specified in the following **[ABNF](%5bMS-GLOS%5d.pdf)**:

```
access-services-site-version = major-version dot minor-version
major-version = 1*3DIGIT
dot = ".'
```
minor-version = 1\*4DIGIT

If the **Access Services Site Version** is 1.2, the Xml referenced in [MS-AXL] MUST use the target XML namespaces listed in the following table.

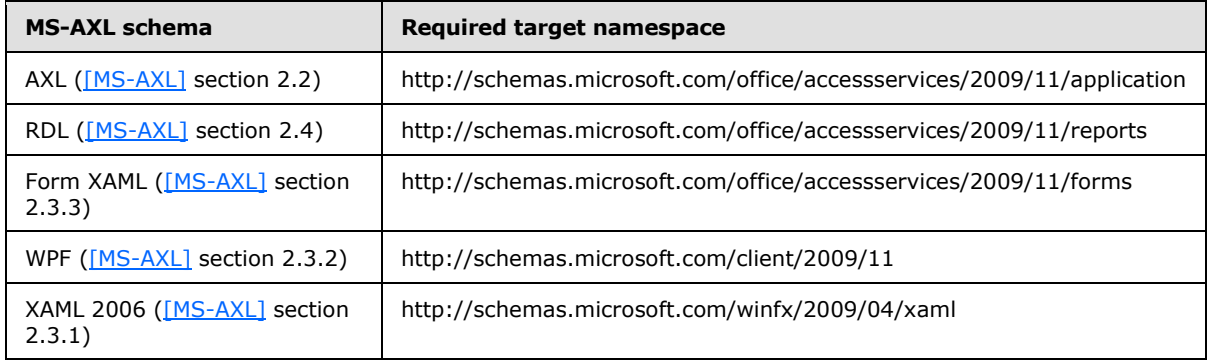

*[MS-ASWS] — v20140428 Access Services Protocol* 

*24 / 68*

*Copyright © 2014 Microsoft Corporation.* 

## <span id="page-24-0"></span>**3.1.2 Timers**

<span id="page-24-7"></span><span id="page-24-5"></span>None.

## <span id="page-24-1"></span>**3.1.3 Initialization**

<span id="page-24-6"></span>None.

## <span id="page-24-2"></span>**3.1.4 Message Processing Events and Sequencing Rules**

The following table summarizes the list of operations as defined by this specification.

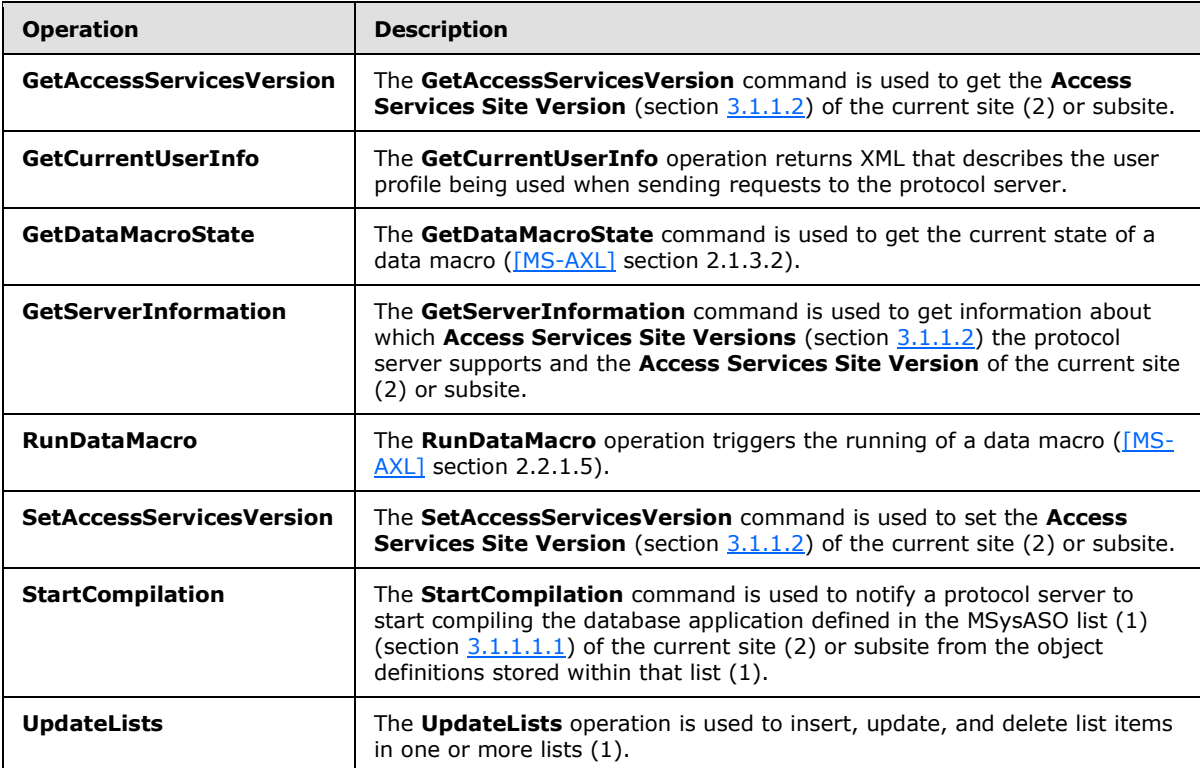

## <span id="page-24-3"></span>**3.1.4.1 GetAccessServicesVersion**

<span id="page-24-4"></span>The **GetAccessServicesVersion** command is used to get the **Access Services Site Version** (section  $3.1.1.2$ ) of the current site (2) or subsite.

The following is the WSDL port type specification of the **GetAccessServicesVersion [WSDL](%5bMS-OFCGLOS%5d.pdf)  [operation](%5bMS-OFCGLOS%5d.pdf)**.

```
<wsdl:operation name="GetAccessServicesVersion" 
xmlns:wsdl="http://schemas.xmlsoap.org/wsdl/">
 <\!\!\textrm{wsdl:} \verb"input message="tns:GetAccessServiceVersionSoapIn"}/\!\!> <wsdl:output message="tns:GetAccessServicesVersionSoapOut"/>
</wsdl:operation>
```
*[MS-ASWS] — v20140428 Access Services Protocol* 

*Copyright © 2014 Microsoft Corporation.* 

The protocol client sends a **GetAccessServicesVersionSoapIn** request message and the protocol server sends a **GetAccessServicesVersionSoapOut** response message as follows:

- In the event of an application error on the protocol server during this operation, a SOAP fault is returned, as described in section [2.2.2.1.](#page-12-7)
- If the **GetAccessServicesVersionSoapIn** request message is sent to an **Access Services** site (2), the protocol server MUST return the **Access Services Site Version** of that site (2). If the request was sent to a site (2) that is not an Access Services site (2), the protocol server MUST return a major version of "-1" and a minor version of zero ("0").

## <span id="page-25-0"></span>**3.1.4.1.1 Messages**

The following table summarizes the set of WSDL message definitions that are specific to this operation.

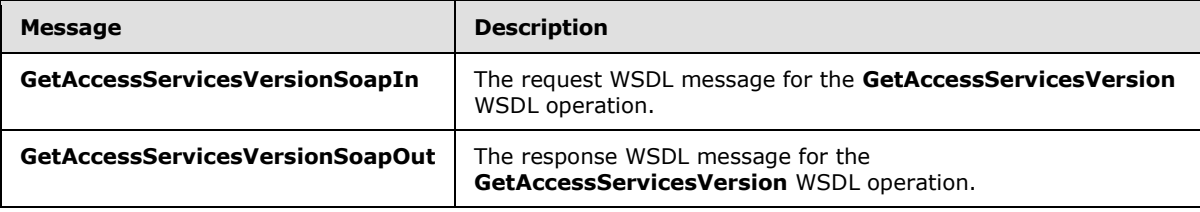

## <span id="page-25-1"></span>**3.1.4.1.1.1 GetAccessServicesVersionSoapIn**

The request WSDL message for the **GetAccessServicesVersion** WSDL operation.

#### The **[SOAP action](%5bMS-GLOS%5d.pdf)** value is:

```
http://schemas.microsoft.com/office/Access/Server/WebServices/AccessServer/GetAccessServicesV
ersion
```
The **[SOAP body](%5bMS-GLOS%5d.pdf)** contains the **GetAccessServicesVersion** element.

#### <span id="page-25-2"></span>**3.1.4.1.1.2 GetAccessServicesVersionSoapOut**

The response WSDL message for the **GetAccessServicesVersion** WSDL operation.

The SOAP body contains the **GetAccessServicesVersionResponse** element.

#### <span id="page-25-3"></span>**3.1.4.1.2 Elements**

The following table summarizes the XML schema element definitions that are specific to this operation.

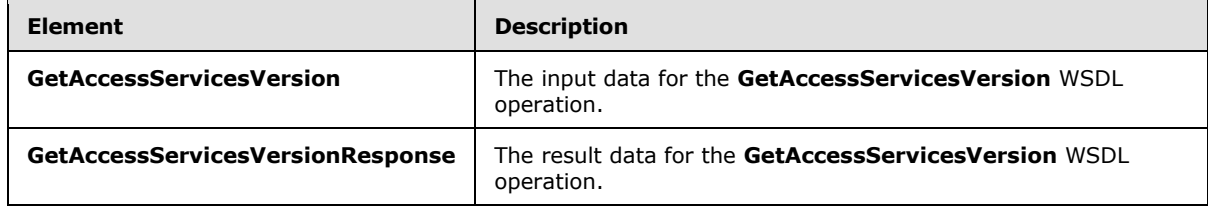

*[MS-ASWS] — v20140428 Access Services Protocol* 

*26 / 68*

*Copyright © 2014 Microsoft Corporation.* 

## <span id="page-26-0"></span>**3.1.4.1.2.1 GetAccessServicesVersion**

The **GetAccessServicesVersion** element specifies the input data for the **GetAccessServicesVersion** WSDL operation.

```
<xs:element name="GetAccessServicesVersion" xmlns:xs="http://www.w3.org/2001/XMLSchema">
  <xs:complexType/>
</xs:element>
```
### <span id="page-26-1"></span>**3.1.4.1.2.2 GetAccessServicesVersionResponse**

The **GetAccessServicesVersionResponse** element specifies the result data for the **GetAccessServicesVersion** WSDL operation.

```
<xs:element name="GetAccessServicesVersionResponse" 
xmlns:xs="http://www.w3.org/2001/XMLSchema">
  <xs:complexType>
    <xs:sequence>
      <xs:element minOccurs="1" maxOccurs="1" name="Version" nillable="true" 
type="tns:VersionType"/>
    </xs:sequence>
  </xs:complexType>
</xs:element>
```
**Version:** The **Access Services Site Version** of the site (2) or subsite as specified in section [2.2.4.3.](#page-13-3)

#### <span id="page-26-2"></span>**3.1.4.1.3 Complex Types**

None.

#### <span id="page-26-3"></span>**3.1.4.1.4 Simple Types**

None.

#### <span id="page-26-4"></span>**3.1.4.1.5 Attributes**

None.

#### <span id="page-26-5"></span>**3.1.4.1.6 Groups**

None.

### <span id="page-26-6"></span>**3.1.4.1.7 Attribute Groups**

<span id="page-26-8"></span>None.

### <span id="page-26-7"></span>**3.1.4.2 GetCurrentUserInfo**

The **GetCurrentUserInfo** operation returns XML that describes the user profile being used when sending requests to the protocol server.

The following is the WSDL port type specification of the **GetCurrentUserInfo** WSDL operation.

*[MS-ASWS] — v20140428 Access Services Protocol* 

*Copyright © 2014 Microsoft Corporation.* 

*Release: April 30, 2014*

```
<wsdl:operation name="GetCurrentUserInfo" xmlns:wsdl="http://schemas.xmlsoap.org/wsdl/">
  <wsdl:input message="tns:GetCurrentUserInfoSoapIn"/>
  <wsdl:output message="tns:GetCurrentUserInfoSoapOut"/>
</wsdl:operation>
```
The protocol client sends a **GetCurrentUserInfoSoapIn** request message and the protocol server responds with a **GetCurrentUserInfoSoapOut** response message as follows:

- In the event of an application error on the protocol server during this operation, a SOAP fault is returned as described in section [2.2.2.1.](#page-12-7)
- Otherwise, the protocol server MUST respond with a **GetCurrentUserInfoSoapOut** response message that contains information about the user profile.

### <span id="page-27-0"></span>**3.1.4.2.1 Messages**

The following table summarizes the set of WSDL message definitions that are specific to this operation.

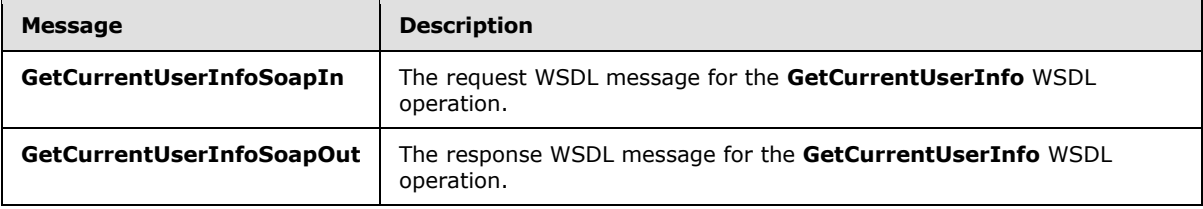

## <span id="page-27-1"></span>**3.1.4.2.1.1 GetCurrentUserInfoSoapIn**

The request WSDL message for the **GetCurrentUserInfo** WSDL operation.

The SOAP action value is:

http://schemas.microsoft.com/office/Access/Server/WebServices/AccessServer/GetCurrentUserInfo

The SOAP body contains the **GetCurrentUserInfo** element.

### <span id="page-27-2"></span>**3.1.4.2.1.2 GetCurrentUserInfoSoapOut**

The response WSDL message for the **GetCurrentUserInfo** WSDL operation.

The SOAP body contains the **GetCurrentUserInfoResponse** element.

### <span id="page-27-3"></span>**3.1.4.2.2 Elements**

The following table summarizes the XML schema element definitions that are specific to this operation.

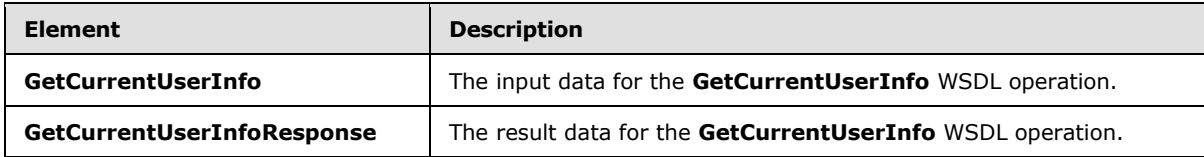

*[MS-ASWS] — v20140428 Access Services Protocol* 

*28 / 68*

*Copyright © 2014 Microsoft Corporation.* 

## <span id="page-28-0"></span>**3.1.4.2.2.1 GetCurrentUserInfo**

The **GetCurrentUserInfo** element specifies the input data for the **GetCurrentUserInfo** WSDL operation.

```
<xs:element name="GetCurrentUserInfo" xmlns:xs="http://www.w3.org/2001/XMLSchema">
  <xs:complexType/>
</xs:element>
```
## <span id="page-28-1"></span>**3.1.4.2.2.2 GetCurrentUserInfoResponse**

The **GetCurrentUserInfoResponse** element specifies the result data for the **GetCurrentUserInfo** WSDL operation.

```
<xs:element name="GetCurrentUserInfoResponse" xmlns:xs="http://www.w3.org/2001/XMLSchema">
  <xs:complexType>
     <xs:sequence>
       <xs:element minOccurs="0" maxOccurs="1" name="GetCurrentUserInfoResult">
         <xs:complexType mixed="true">
          <xs:sequence>
             <xs:any/>
          </xs:sequence>
         </xs:complexType>
       </xs:element>
    </xs:sequence>
  </xs:complexType>
</xs:element>
```
**GetCurrentUserInfoResult:** This element MUST be present and MUST have one child element named **GetCurrentUserInfo**. The **GetCurrentUserInfo** element MUST be present and MUST have two child elements. The first MUST be an element named **User** of type **User**, as specified in [\[MS-](%5bMS-UGS%5d.pdf)[UGS\]](%5bMS-UGS%5d.pdf) section 2.2.4.7. The second element MUST be named **Groups** and be of type **Groups**, as specified in [\[MS-UGS\]](%5bMS-UGS%5d.pdf) section 2.2.4.2.

#### <span id="page-28-2"></span>**3.1.4.2.3 Complex Types**

None.

#### <span id="page-28-3"></span>**3.1.4.2.4 Simple Types**

None.

#### <span id="page-28-4"></span>**3.1.4.2.5 Attributes**

None.

#### <span id="page-28-5"></span>**3.1.4.2.6 Groups**

None.

## <span id="page-28-6"></span>**3.1.4.2.7 Attribute Groups**

None.

*[MS-ASWS] — v20140428 Access Services Protocol* 

*Copyright © 2014 Microsoft Corporation.* 

*Release: April 30, 2014*

## <span id="page-29-0"></span>**3.1.4.3 GetDataMacroState**

<span id="page-29-4"></span>The GetDataMacroState command is used to get the current state of a data macro [\(\[MS-AXL\]](%5bMS-AXL%5d.pdf) section 2.1.3.2).

The following is the WSDL port type specification of the **GetDataMacroState** WSDL operation.

```
<wsdl:operation name="GetDataMacroState" xmlns:wsdl="http://schemas.xmlsoap.org/wsdl/">
   <wsdl:input message="tns:GetDataMacroStateSoapIn"/>
   <wsdl:output message="tns:GetDataMacroStateSoapOut"/>
</wsdl:operation>
```
The protocol client sends a **GetDataMacroStateSoapIn** request message and the protocol server sends a **GetDataMacroStateSoapOut** response message, as follows:

- If the specified **macroToken** element is a valid string that represents a data macro that was triggered on the protocol server, the protocol server MUST respond with the current state of the data macro.
- If the specified **macroToken** is not a valid string, or does not represent a data macro on the protocol server, a SOAP fault is returned as described in section [2.2.2.1.](#page-12-7)

## <span id="page-29-1"></span>**3.1.4.3.1 Messages**

The following table summarizes the set of WSDL message definitions that are specific to this operation.

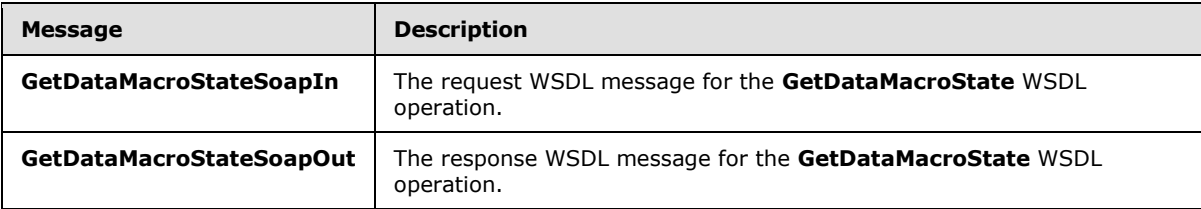

## <span id="page-29-2"></span>**3.1.4.3.1.1 GetDataMacroStateSoapIn**

The request WSDL message for the **GetDataMacroState** WSDL operation.

The SOAP action value is:

http://schemas.microsoft.com/office/Access/Server/WebServices/AccessServer/GetDataMacroState

The SOAP body contains the **GetDataMacroState** element.

### <span id="page-29-3"></span>**3.1.4.3.1.2 GetDataMacroStateSoapOut**

The response WSDL message for the **GetDataMacroState** WSDL operation.

The SOAP body contains the **GetDataMacroStateResponse** element.

*[MS-ASWS] — v20140428 Access Services Protocol* 

*30 / 68*

*Copyright © 2014 Microsoft Corporation.* 

## <span id="page-30-0"></span>**3.1.4.3.2 Elements**

The following table summarizes the XML schema element definitions that are specific to this operation.

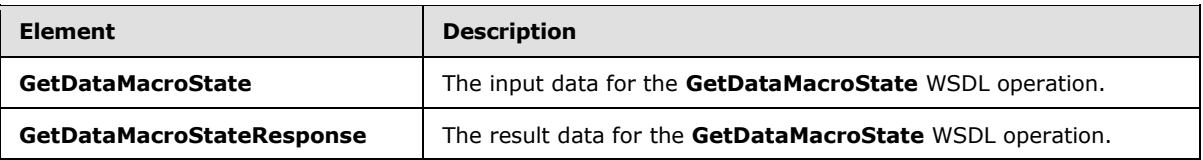

## <span id="page-30-1"></span>**3.1.4.3.2.1 GetDataMacroState**

The **GetDataMacroState** element specifies the input data for the **GetDataMacroState** WSDL operation.

```
<xs:element name="GetDataMacroState" xmlns:xs="http://www.w3.org/2001/XMLSchema">
  <xs:complexType>
    <xs:sequence>
      <xs:element minOccurs="0" maxOccurs="1" name="macroToken" type="xs:string"/>
     </xs:sequence>
   </xs:complexType>
</xs:element>
```
**macroToken:** The identifier of a data macro instance. This element MUST be present, and MUST have a value obtained from one of the following:

- The **RunDataMacroResult** element of a **RunDataMacroResponse** element returned by the **RunDataMacro** operation as specified in section [3.1.4.5.2.2.](#page-37-7)
- The **mit** attribute of an **Update** element in an **UpdateListsReponse** element returned by the **UpdateLists** operation as specified in section [3.1.4.8.2.2.](#page-45-1)

## <span id="page-30-2"></span>**3.1.4.3.2.2 GetDataMacroStateResponse**

The **GetDataMacroStateResponse** element specifies the result data for the **GetDataMacroState** WSDL operation.

```
<xs:element name="GetDataMacroStateResponse" xmlns:xs="http://www.w3.org/2001/XMLSchema">
  <xs:complexType>
     <xs:sequence>
      <xs:element minOccurs="0" maxOccurs="1" name="GetDataMacroStateResult" 
type="tns:DataMacroInstanceState"/>
     </xs:sequence>
  </xs:complexType>
</xs:element>
```
**GetDataMacroStateResult:** The current state of the data macro instance as specified in section [3.1.4.3.3.1.](#page-31-3) MUST be specified.

### <span id="page-30-3"></span>**3.1.4.3.3 Complex Types**

The following table summarizes the XML schema complex type definitions that are specific to this operation.

*[MS-ASWS] — v20140428 Access Services Protocol* 

*Copyright © 2014 Microsoft Corporation.* 

*Release: April 30, 2014*

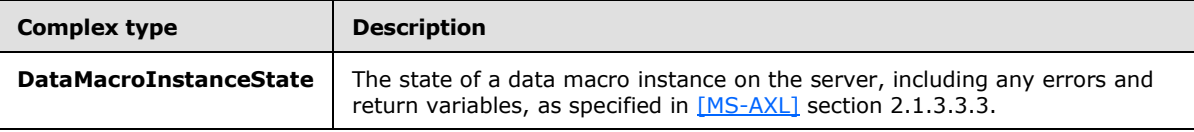

## <span id="page-31-0"></span>**3.1.4.3.3.1 DataMacroInstanceState**

<span id="page-31-3"></span>**Namespace:** http://schemas.microsoft.com/office/Access/Server/WebServices/AccessServer/

The state of a data macro instance on the server, including any errors and return variables, as specified in [\[MS-AXL\]](%5bMS-AXL%5d.pdf) section 2.1.3.3.3.

```
<xs:complexType name="DataMacroInstanceState" xmlns:xs="http://www.w3.org/2001/XMLSchema">
   <xs:sequence>
    <xs:element minOccurs="1" maxOccurs="1" name="State" type="tns:DataMacroState"/>
    <xs:element minOccurs="1" maxOccurs="1" name="ErrorNumber" type="xs:int"/>
    <xs:element minOccurs="0" maxOccurs="1" name="ErrorDescription" type="xs:string"/>
    <xs:element minOccurs="0" maxOccurs="1" name="ReturnVars" 
type="tns:ArrayOfKeyValuePair"/>
  </xs:sequence>
</xs:complexType>
```
**State:** The current state of the data macro instance as specified in section [3.1.4.3.4.1.](#page-31-4)

**ErrorNumber:** The error number returned by the data macro. See [\[MS-AXL\]](%5bMS-AXL%5d.pdf) section 2.2.5.1.14.

**ErrorDescription:** The error description returned by the data macro. See [\[MS-AXL\]](%5bMS-AXL%5d.pdf) section 2.2.5.1.14.

**ReturnVars:** Specifies the return variables, as specified in [\[MS-AXL\]](%5bMS-AXL%5d.pdf) section 2.1.3.3.3, of the data macro. This MUST be an **ArrayOfKeyValuePair**, as specified in section [2.2.4.1,](#page-12-8) that MUST contain a **KeyValuePair** for each return variable returned from the data macro, and the **Key** of the **KeyValuePair** MUST be the same as the name of the return variable it is representing.

### <span id="page-31-1"></span>**3.1.4.3.4 Simple Types**

The following table summarizes the XML schema simple type definitions that are specific to this operation.

<span id="page-31-4"></span>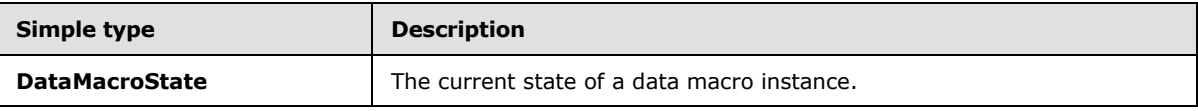

### <span id="page-31-2"></span>**3.1.4.3.4.1 DataMacroState**

**Namespace:** http://schemas.microsoft.com/office/Access/Server/WebServices/AccessServer/

The current state of a data macro instance.

```
<xs:simpleType name="DataMacroState" xmlns:xs="http://www.w3.org/2001/XMLSchema">
  <xs:restriction base="xs:string">
    <xs:enumeration value="Error"/>
    <xs:enumeration value="Running"/>
     <xs:enumeration value="Complete"/>
   </xs:restriction>
```
*[MS-ASWS] — v20140428 Access Services Protocol* 

*Copyright © 2014 Microsoft Corporation.* 

*Release: April 30, 2014*

The following table specifies the allowable values for the **DataMacroState** simple type.

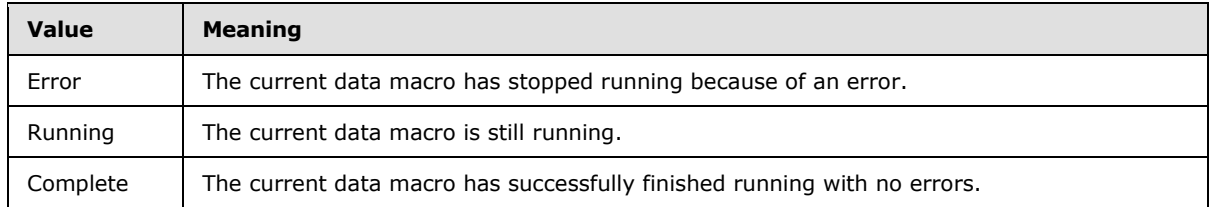

### <span id="page-32-0"></span>**3.1.4.3.5 Attributes**

None.

#### <span id="page-32-1"></span>**3.1.4.3.6 Groups**

None.

## <span id="page-32-2"></span>**3.1.4.3.7 Attribute Groups**

<span id="page-32-4"></span>None.

### <span id="page-32-3"></span>**3.1.4.4 GetServerInformation**

The **GetServerInformation** command is used to get information about which **Access Services Site Versions** (section [3.1.1.2\)](#page-23-3) the protocol server supports and the **Access Services Site Version** of the current site (2) or subsite.

The following is the WSDL port type specification of the **GetServerInformation** WSDL operation.

```
<wsdl:operation name="GetServerInformation" xmlns:wsdl="http://schemas.xmlsoap.org/wsdl/">
   <wsdl:input message="tns:GetServerInformationSoapIn"/>
   <wsdl:output message="tns:GetServerInformationSoapOut"/>
</wsdl:operation>
```
The protocol client sends a **GetServerInformationSoapIn** request message, and the protocol server sends a **GetServerInformationSoapOut** response message, as follows:

- In the event of an application error on the protocol server during this operation, a SOAP fault is returned, as described in section [2.2.2.1.](#page-12-7)
- Otherwise, the protocol server MUST respond with a **GetServerInformationSoapOut** response message that contains information about the **Access Services Site Version** (section [3.1.1.2\)](#page-23-3) supported on the protocol server. If the **GetServerInformationSoapIn** request message is sent to an **Access Services** site (2) or subsite, the protocol server MUST also return the **Access Services Site Version** of that site (2) or subsite. If the request was sent to a **[top-level site](%5bMS-OFCGLOS%5d.pdf)** of a **[site collection](%5bMS-OFCGLOS%5d.pdf)**, or a site (2) that is not an **Access Services** site (2), the protocol server MUST return a major version of "-1" and a minor version of zero ("0").

*[MS-ASWS] — v20140428 Access Services Protocol* 

*33 / 68*

*Copyright © 2014 Microsoft Corporation.* 

## <span id="page-33-0"></span>**3.1.4.4.1 Messages**

The following table summarizes the set of WSDL message definitions that are specific to this operation.

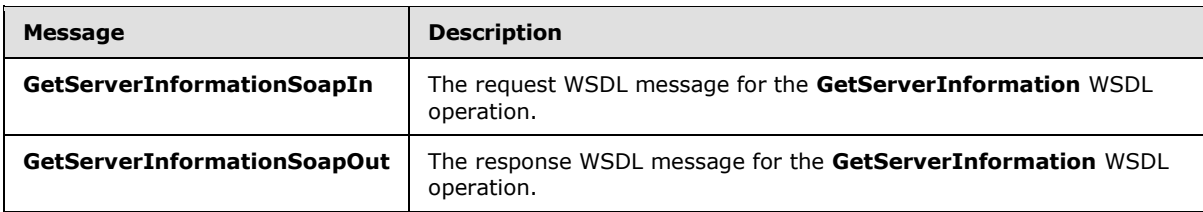

### <span id="page-33-1"></span>**3.1.4.4.1.1 GetServerInformationSoapIn**

The request WSDL message for the **GetServerInformation** WSDL operation.

The SOAP action value is:

```
http://schemas.microsoft.com/office/Access/Server/WebServices/AccessServer/GetServerInformati
on
```
The SOAP body contains the **GetServerInformation** element.

### <span id="page-33-2"></span>**3.1.4.4.1.2 GetServerInformationSoapOut**

The response WSDL message for the **GetServerInformation** WSDL operation.

The SOAP body contains the **GetServerInformationResponse** element.

#### <span id="page-33-3"></span>**3.1.4.4.2 Elements**

The following table summarizes the XML schema element definitions that are specific to this operation.

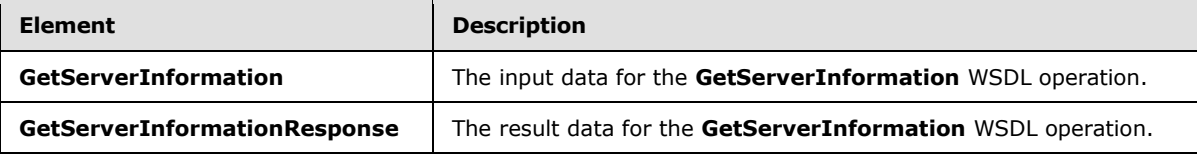

### <span id="page-33-4"></span>**3.1.4.4.2.1 GetServerInformation**

The **GetServerInformation** element specifies the input data for the **GetServerInformation** WSDL operation.

```
<xs:element name="GetServerInformation" xmlns:xs="http://www.w3.org/2001/XMLSchema">
  <xs:complexType/>
</xs:element>
```
*[MS-ASWS] — v20140428 Access Services Protocol* 

*34 / 68*

*Copyright © 2014 Microsoft Corporation.* 

## <span id="page-34-0"></span>**3.1.4.4.2.2 GetServerInformationResponse**

The **GetServerInformationResponse** element specifies the result data for the **GetServerInformation** WSDL operation.

```
<xs:element name="GetServerInformationResponse" xmlns:xs="http://www.w3.org/2001/XMLSchema">
  <xs:complexType>
    <xs:sequence>
       <xs:element minOccurs="1" maxOccurs="1" name="AccessServerInformation" nillable="true" 
type="tns:AccessServerInformationType"/>
    </xs:sequence>
  </xs:complexType>
</xs:element>
```
**AccessServerInformation:** Information about the minimum and maximum **Access Services Site Version**, as specified in section [3.1.1.2,](#page-23-3) supported by the protocol server, and the current **Access Services Site Version**, as specified in section [3.1.4.4.3.1.](#page-34-3)

#### <span id="page-34-1"></span>**3.1.4.4.3 Complex Types**

The following table summarizes the XML schema complex type definitions that are specific to this operation.

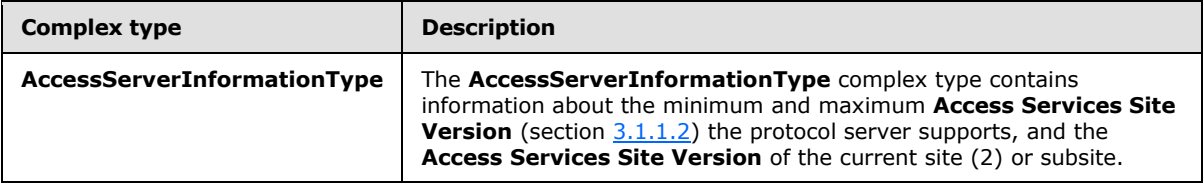

#### <span id="page-34-2"></span>**3.1.4.4.3.1 AccessServerInformationType**

<span id="page-34-3"></span>**Namespace:** http://schemas.microsoft.com/office/Access/Server/WebServices/AccessServer/

The **AccessServerInformationType** complex type contains information about the minimum and maximum **Access Services Site Version** (section [3.1.1.2\)](#page-23-3) the protocol server supports, and the **Access Services Site Version** of the current site (2) or subsite.

```
<xs:complexType name="AccessServerInformationType" 
xmlns:xs="http://www.w3.org/2001/XMLSchema">
  <xs:sequence>
     <xs:element minOccurs="0" maxOccurs="1" name="MinimumAccessServicesVersion" 
type="tns:VersionType"/>
    <xs:element minOccurs="0" maxOccurs="1" name="MaximumAccessServicesVersion" 
type="tns:VersionType"/>
    <xs:element minOccurs="0" maxOccurs="1" name="SiteVersion" type="tns:VersionType"/>
   </xs:sequence>
</xs:complexType>
```
**MinimumAccessServicesVersion:** The minimum **Access Services Site Version** that is supported on the protocol server. The format of this element MUST be as specified in section [2.2.4.3.](#page-13-3)

**MaximumAccessServicesVersion:** The maximum **Access Services Site Version** that is supported on the protocol server. The format of this element MUST be as specified in section [2.2.4.3.](#page-13-3)

*[MS-ASWS] — v20140428 Access Services Protocol* 

*Copyright © 2014 Microsoft Corporation.* 

*Release: April 30, 2014*

**SiteVersion:** The current **Access Services Site Version** of the site (2) or subsite, as specified in section [2.2.4.3.](#page-13-3) If the request was sent to a top-level site of a site collection, this MUST have a major version of "-1" and a minor version of zero ("0").

#### <span id="page-35-0"></span>**3.1.4.4.4 Simple Types**

None.

#### <span id="page-35-1"></span>**3.1.4.4.5 Attributes**

None.

#### <span id="page-35-2"></span>**3.1.4.4.6 Groups**

None.

### <span id="page-35-3"></span>**3.1.4.4.7 Attribute Groups**

<span id="page-35-6"></span>None.

### <span id="page-35-4"></span>**3.1.4.5 RunDataMacro**

The **RunDataMacro** operation triggers the running of a data macro [\(\[MS-AXL\]](%5bMS-AXL%5d.pdf) section 2.2.1.5).

The following is the WSDL port type specification of the **RunDataMacro** WSDL operation.

```
<wsdl:operation name="RunDataMacro" xmlns:wsdl="http://schemas.xmlsoap.org/wsdl/">
  <wsdl:input message="tns:RunDataMacroSoapIn"/>
  <wsdl:output message="tns:RunDataMacroSoapOut"/>
</wsdl:operation>
```
The protocol client sends a **RunDataMacroSoapIn** request message and the protocol server responds with a **RunDataMacroSoapOut** response message as follows:

- In the event of an application error on the **protocol server** during this operation, a SOAP fault is returned as described in section [2.2.2.1.](#page-12-7)
- If the macro name specified by the protocol client does not match the name of a data macro on the protocol server, a SOAP fault is returned as described in section  $2.2.2.1$ .
- Otherwise, the protocol server MUST respond with a **RunDataMacroSoapOut** response message that contains an identifier for the data macro instance the protocol server started.

#### <span id="page-35-5"></span>**3.1.4.5.1 Messages**

The following table summarizes the set of WSDL message definitions that are specific to this operation.

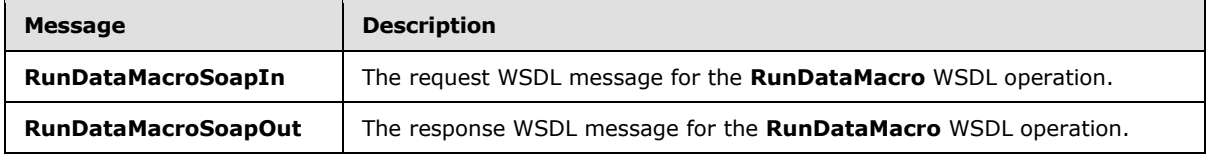

*[MS-ASWS] — v20140428 Access Services Protocol* 

*36 / 68*

*Copyright © 2014 Microsoft Corporation.* 

## <span id="page-36-0"></span>**3.1.4.5.1.1 RunDataMacroSoapIn**

The request WSDL message for the **RunDataMacro** WSDL operation.

The SOAP action value is:

```
http://schemas.microsoft.com/office/Access/Server/WebServices/AccessServer/RunDataMacro
```
The SOAP body contains the **RunDataMacro** element.

## <span id="page-36-1"></span>**3.1.4.5.1.2 RunDataMacroSoapOut**

The response WSDL message for the **RunDataMacro** WSDL operation.

The SOAP body contains the **RunDataMacroResponse** element.

## <span id="page-36-2"></span>**3.1.4.5.2 Elements**

The following table summarizes the XML schema element definitions that are specific to this operation.

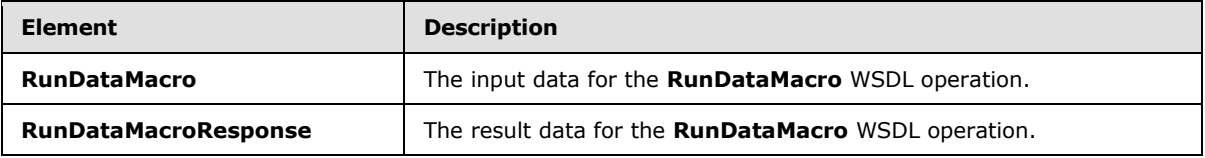

## <span id="page-36-3"></span>**3.1.4.5.2.1 RunDataMacro**

The **RunDataMacro** element specifies the input data for the **RunDataMacro** WSDL operation.

```
<xs:element name="RunDataMacro" xmlns:xs="http://www.w3.org/2001/XMLSchema">
  <xs:complexType>
    <xs:sequence>
      <xs:element minOccurs="0" maxOccurs="1" name="macroName" type="xs:string"/>
      <xs:element minOccurs="0" maxOccurs="1" name="parameters" 
type="tns:ArrayOfKeyValuePair"/>
    </xs:sequence>
   </xs:complexType>
</xs:element>
```
**macroName:** The name of the data macro to be run. MUST be specified. The value of **macroName** MUST be the title of a list (1) within the current site (2), followed by a period, followed by the name of the data macro to run. The title of the list (1) and the name of the data macro MUST be of type **ST\_ObjectName**, as specified in [\[MS-AXL\]](%5bMS-AXL%5d.pdf) section 2.2.4.1. If the title of the list (1) contains a space, it MUST be surrounded by square brackets. If the name of the data macro contains a space, it MUST be surrounded by square brackets.

**parameters:** Specifies the parameters for the data macro. MUST be present if the data macro requires parameters, as specified in the **Parameters** element of a **CT\_DataMacro**, as specified in [\(\[MS-AXL\]](%5bMS-AXL%5d.pdf) section 2.2.3.49. Comparisons between the **Key** in a **KeyValuePair** and the parameters in a data macro MUST be case insensitive. If a parameter is specified in more than one **KeyValuePair**, the protocol server MUST use the last **Value**. If any **Key** in **KeyValuePair** does not match a parameter in the data macro, it MUST be ignored.

*[MS-ASWS] — v20140428 Access Services Protocol* 

*Copyright © 2014 Microsoft Corporation.* 

*Release: April 30, 2014*

## <span id="page-37-0"></span>**3.1.4.5.2.2 RunDataMacroResponse**

The **RunDataMacroResponse** element specifies the result data for the **RunDataMacro** WSDL operation.

```
<xs:element name="RunDataMacroResponse" xmlns:xs="http://www.w3.org/2001/XMLSchema">
  <xs:complexType>
    <xs:sequence>
       <xs:element minOccurs="0" maxOccurs="1" name="RunDataMacroResult" type="xs:string"/>
    </xs:sequence>
  </xs:complexType>
</xs:element>
```
**RunDataMacroResult:** A new identifier for the data macro instance that was triggered. MUST be specified. This identifier can be supplied to **GetDataMacroState** (section [3.1.4.3\)](#page-29-4) to obtain state information about the data macro instance.

### <span id="page-37-1"></span>**3.1.4.5.3 Complex Types**

None.

#### <span id="page-37-2"></span>**3.1.4.5.4 Simple Types**

None.

#### <span id="page-37-3"></span>**3.1.4.5.5 Attributes**

None.

#### <span id="page-37-4"></span>**3.1.4.5.6 Groups**

None.

#### <span id="page-37-5"></span>**3.1.4.5.7 Attribute Groups**

<span id="page-37-8"></span>None.

### <span id="page-37-6"></span>**3.1.4.6 SetAccessServicesVersion**

The **SetAccessServicesVersion** command is used to set the **Access Services Site Version** (section  $3.1.1.2$ ) of the current site (2) or subsite.

The following is the WSDL port type specification of the **SetAccessServicesVersion** WSDL operation.

```
<wsdl:operation name="SetAccessServicesVersion" 
xmlns:wsdl="http://schemas.xmlsoap.org/wsdl/">
  <wsdl:input message="tns:SetAccessServicesVersionSoapIn"/>
  <wsdl:output message="tns:SetAccessServicesVersionSoapOut"/>
</wsdl:operation>
```
The protocol client sends a **SetAccessServicesVersionSoapIn** request message and the protocol server sends a **SetAccessServicesVersionSoapOut** response message as follows:

*[MS-ASWS] — v20140428 Access Services Protocol* 

*Copyright © 2014 Microsoft Corporation.* 

- In the event of an application error on the protocol server during this operation, a SOAP fault is returned as described in section [2.2.2.1.](#page-12-7)
- If the version specified by **Version** is not supported by the protocol server, or is an invalid **VersionType**, a SOAP fault is returned as described in section [2.2.2.1.](#page-12-7)
- Otherwise, if the protocol server is a site (2), set the **Access Services Site Version** (section [3.1.1.2\)](#page-23-3) to the values specified by the **Version** element of the request. The protocol server MUST respond with a **SetAccessServicesVersionSoapOut** response message.

#### <span id="page-38-0"></span>**3.1.4.6.1 Messages**

The following table summarizes the set of WSDL message definitions that are specific to this operation.

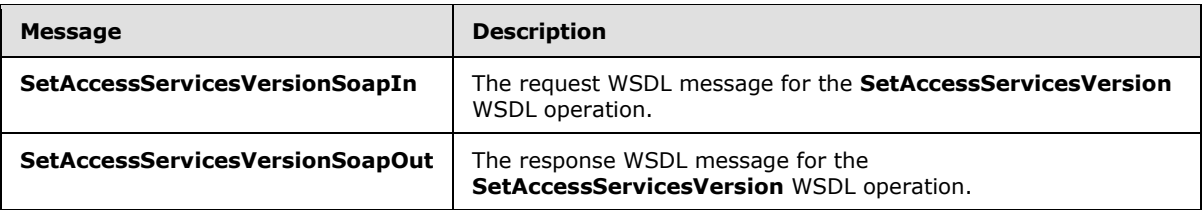

### <span id="page-38-1"></span>**3.1.4.6.1.1 SetAccessServicesVersionSoapIn**

The request WSDL message for the **SetAccessServicesVersion** WSDL operation.

The SOAP action value is:

```
http://schemas.microsoft.com/office/Access/Server/WebServices/AccessServer/SetAccessServicesV
ersion
```
The SOAP body contains the **SetAccessServicesVersion** element.

### <span id="page-38-2"></span>**3.1.4.6.1.2 SetAccessServicesVersionSoapOut**

The response WSDL message for the **SetAccessServicesVersion** WSDL operation.

The SOAP body contains the **SetAccessServicesVersionResponse** element.

#### <span id="page-38-3"></span>**3.1.4.6.2 Elements**

The following table summarizes the XML schema element definitions that are specific to this operation.

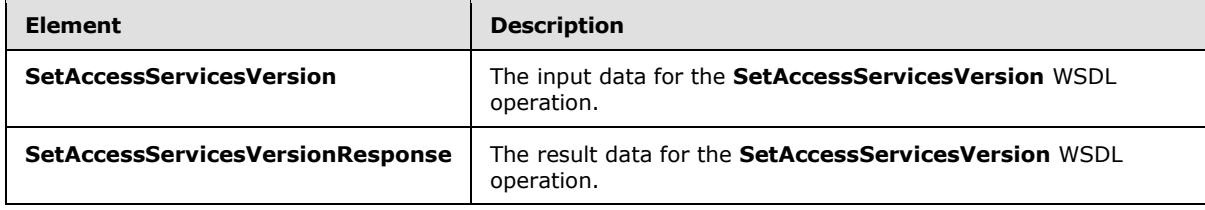

*[MS-ASWS] — v20140428 Access Services Protocol* 

*39 / 68*

*Copyright © 2014 Microsoft Corporation.* 

## <span id="page-39-0"></span>**3.1.4.6.2.1 SetAccessServicesVersion**

The **SetAccessServicesVersion** element specifies the input data for the **SetAccessServicesVersion** WSDL operation.

```
<xs:element name="SetAccessServicesVersion" xmlns:xs="http://www.w3.org/2001/XMLSchema">
  <xs:complexType>
    <xs:sequence>
      <xs:element minOccurs="1" maxOccurs="1" name="Version" nillable="true" 
type="tns:VersionType"/>
    </xs:sequence>
  </xs:complexType>
</xs:element>
```
**Version:** The version of the site (2) or subsite as specified in section [2.2.4.3.](#page-13-3)

## <span id="page-39-1"></span>**3.1.4.6.2.2 SetAccessServicesVersionResponse**

The **SetAccessServicesVersionResponse** element specifies the result data for the **SetAccessServicesVersion** WSDL operation.

```
<xs:element name="SetAccessServicesVersionResponse" 
xmlns:xs="http://www.w3.org/2001/XMLSchema">
   <xs:complexType/>
</xs:element>
```
## <span id="page-39-2"></span>**3.1.4.6.3 Complex Types**

None.

#### <span id="page-39-3"></span>**3.1.4.6.4 Simple Types**

None.

#### <span id="page-39-4"></span>**3.1.4.6.5 Attributes**

None.

### <span id="page-39-5"></span>**3.1.4.6.6 Groups**

None.

### <span id="page-39-6"></span>**3.1.4.6.7 Attribute Groups**

<span id="page-39-8"></span>None.

#### <span id="page-39-7"></span>**3.1.4.7 StartCompilation**

The **StartCompilation** command is used to notify a protocol server to start compiling the database application defined in the MSysASO list  $(1)$  (section  $3.1.1.1.1$ ) of the current site  $(2)$  or subsite from the object definitions stored within that list (1).

The following is the WSDL port type specification of the **StartCompilation** WSDL operation.

*[MS-ASWS] — v20140428 Access Services Protocol* 

*Copyright © 2014 Microsoft Corporation.* 

*Release: April 30, 2014*

```
<wsdl:operation name="StartCompilation" xmlns:wsdl="http://schemas.xmlsoap.org/wsdl/">
  <wsdl:input message="tns:StartCompilationSoapIn"/>
  <wsdl:output message="tns:StartCompilationSoapOut"/>
</wsdl:operation>
```
The protocol client sends a **StartCompilationSoapIn** request message and the protocol server responds with a **StartCompilationSoapOut** response message as follows:

- In the event of an application error on the protocol server during this operation, a SOAP fault is returned as described in section [2.2.2.1.](#page-12-7)
- Otherwise, the protocol server MUST respond with a **StartCompilationSoapOut** response message.

### <span id="page-40-0"></span>**3.1.4.7.1 Messages**

The following table summarizes the set of WSDL message definitions that are specific to this operation.

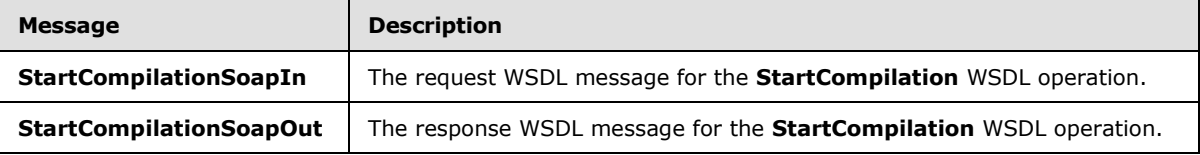

### <span id="page-40-1"></span>**3.1.4.7.1.1 StartCompilationSoapIn**

The request WSDL message for the **StartCompilation** WSDL operation.

The SOAP action value is:

http://schemas.microsoft.com/office/Access/Server/WebServices/AccessServer/StartCompilation

The SOAP body contains the **StartCompilation** element.

### <span id="page-40-2"></span>**3.1.4.7.1.2 StartCompilationSoapOut**

The response WSDL message for the **StartCompilation** WSDL operation.

The SOAP body contains the **StartCompilationResponse** element.

### <span id="page-40-3"></span>**3.1.4.7.2 Elements**

The following table summarizes the XML schema element definitions that are specific to this operation.

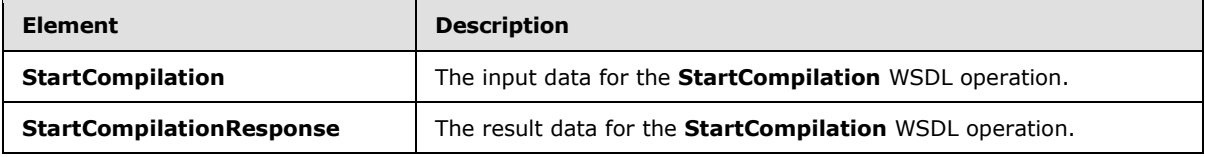

*[MS-ASWS] — v20140428 Access Services Protocol* 

*Copyright © 2014 Microsoft Corporation.* 

## <span id="page-41-0"></span>**3.1.4.7.2.1 StartCompilation**

The **StartCompilation** element specifies the input data for the **StartCompilation** WSDL operation.

```
<xs:element name="StartCompilation" xmlns:xs="http://www.w3.org/2001/XMLSchema">
  <xs:complexType/>
</xs:element>
```
## <span id="page-41-1"></span>**3.1.4.7.2.2 StartCompilationResponse**

The **StartCompilationResponse** element specifies the result data for the **StartCompilation** WSDL operation.

```
<xs:element name="StartCompilationResponse" xmlns:xs="http://www.w3.org/2001/XMLSchema">
  <xs:complexType/>
</xs:element>
```
### <span id="page-41-2"></span>**3.1.4.7.3 Complex Types**

None.

#### <span id="page-41-3"></span>**3.1.4.7.4 Simple Types**

None.

#### <span id="page-41-4"></span>**3.1.4.7.5 Attributes**

None.

#### <span id="page-41-5"></span>**3.1.4.7.6 Groups**

None.

#### <span id="page-41-6"></span>**3.1.4.7.7 Attribute Groups**

<span id="page-41-8"></span>None.

#### <span id="page-41-7"></span>**3.1.4.8 UpdateLists**

The **UpdateLists** operation is used to insert, update, and delete list items in one or more lists (1).

The following is the WSDL port type specification of the **UpdateLists** WSDL operation.

```
<wsdl:operation name="UpdateLists" xmlns:wsdl="http://schemas.xmlsoap.org/wsdl/">
  <wsdl:input message="tns:UpdateListsSoapIn"/>
   <wsdl:output message="tns:UpdateListsSoapOut"/>
</wsdl:operation>
```
The protocol client sends an **UpdateListsSoapIn** request message and the protocol server sends an **UpdateListsSoapOut** response message that consists of zero or more **u** elements. The protocol server MUST process each **u** element as follows:

*[MS-ASWS] — v20140428 Access Services Protocol* 

*Copyright © 2014 Microsoft Corporation.* 

- 1. If the list (1) name specified in the **ln** attribute of the **u** element is a valid **[GUID](%5bMS-GLOS%5d.pdf)** and corresponds to the identifier of a list (1) on the site (2), use that list (1) for the operation.
- 2. If the specified list (1) name is not a valid GUID or does not correspond to the identifier of a list (1) on the site (2), check if the list (1) name corresponds to the title of a list (1) on the site (2). If it does, use that list (1) if performing either an **Insert** or **Update** command. If the list (1) name corresponds to the title of a list (1) on the site (2) and performing a **Delete** command, return an error code of "-2130575322" in the **ec** attribute of the **u** element in the response that corresponds to this part of the request.
- 3. If the specified list (1) name does not match a list (1) based on either of the two previous conditions, the protocol server MUST return a SOAP fault, as described in section [2.2.2.1.](#page-12-7)
- 4. If there is a macro token specified in the **mit** element of the request, the protocol server MUST wait for the data macro that corresponds to that macro token to finish running before processing the **u** elements. If the request times out in an implementation-specific period of time, the protocol server MUST return an error code of "-2147467259" in the **ec** attribute of the **u** elements that failed to be updated.
- 5. Otherwise, the protocol server MUST process the operations on the list (1) and return success or failure in the **ec** attribute of the **u** element in the response that corresponds to this part of the request.

### <span id="page-42-0"></span>**3.1.4.8.1 Messages**

The following table summarizes the set of WSDL message definitions that are specific to this operation.

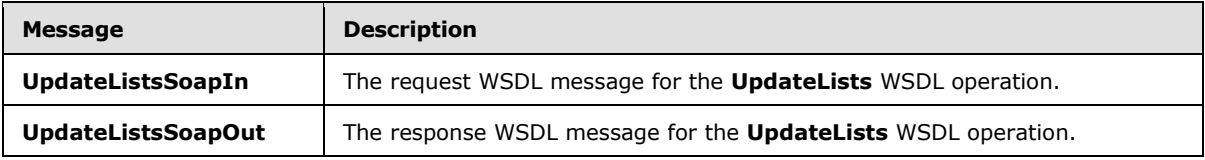

### <span id="page-42-1"></span>**3.1.4.8.1.1 UpdateListsSoapIn**

The request WSDL message for the **UpdateLists** WSDL operation.

The SOAP action value is:

http://schemas.microsoft.com/office/Access/Server/WebServices/AccessServer/UpdateLists

The SOAP body contains the **UpdateLists** element.

### <span id="page-42-2"></span>**3.1.4.8.1.2 UpdateListsSoapOut**

The response WSDL message for the **UpdateLists** WSDL operation.

The SOAP body contains the **UpdateListsResponse** element.

### <span id="page-42-3"></span>**3.1.4.8.2 Elements**

The following table summarizes the XML schema element definitions that are specific to this operation.

*[MS-ASWS] — v20140428 Access Services Protocol* 

*Copyright © 2014 Microsoft Corporation.* 

*Release: April 30, 2014*

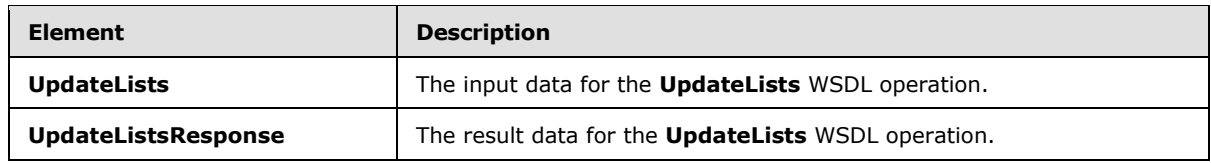

## <span id="page-43-0"></span>**3.1.4.8.2.1 UpdateLists**

The **UpdateLists** element specifies the input data for the **UpdateLists** WSDL operation.

```
<xs:element name="UpdateLists" xmlns:xs="http://www.w3.org/2001/XMLSchema">
  <xs:complexType>
    <xs:sequence>
      <xs:element minOccurs="0" maxOccurs="unbounded" name="u" type="tns:Update"/>
      <xs:element minOccurs="1" maxOccurs="1" name="par" type="xs:boolean"/>
      <xs:element minOccurs="1" maxOccurs="1" name="mit" nillable="true" type="xs:string"/>
    </xs:sequence>
  </xs:complexType>
</xs:element>
```
**u:** Specifies an operation to perform on a list item. MUST be specified.

The following table lists the three different operations that can be performed on a list item. For more information about constructing a **u** element, see section [3.1.4.8.3.1](#page-46-2)

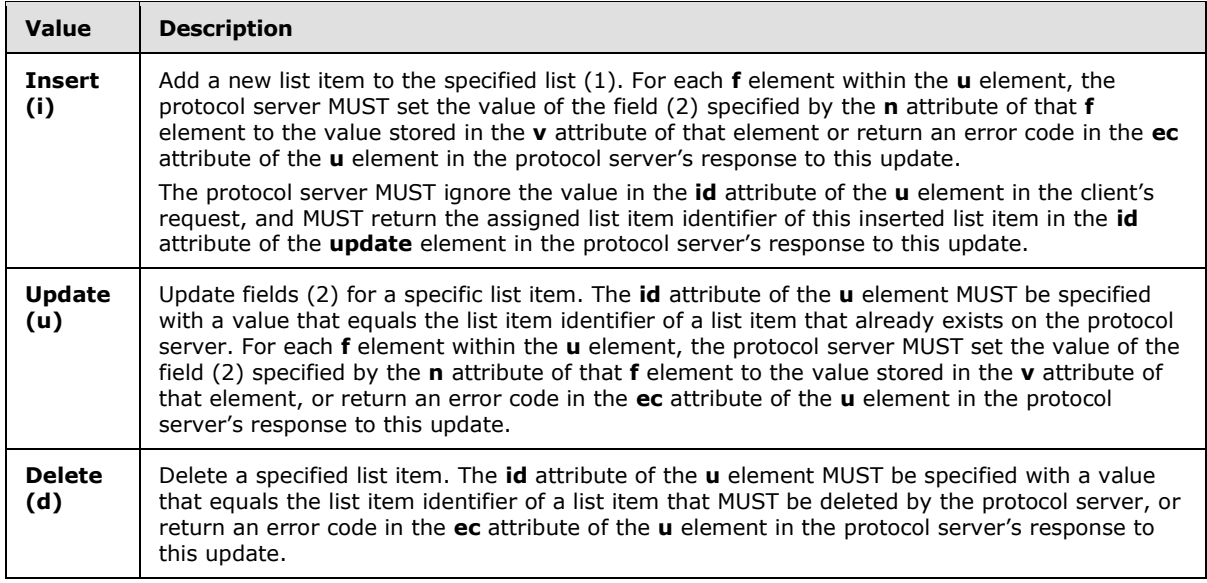

There are two types of fields (2) specified by the **n** attribute of an **f** element of the **u** element that require special treatment:

- owshiddenversion field (2)
- **[lookup fields](%5bMS-OFCGLOS%5d.pdf)**

The **owshiddenversion** field (2), as specified in [\[MS-WSSTS\]](%5bMS-WSSTS%5d.pdf) section 2.4.2, is used for conflict detection as follows:

*[MS-ASWS] — v20140428 Access Services Protocol* 

*Copyright © 2014 Microsoft Corporation.* 

- Insert operations MUST NOT have a value specified for the **owshiddenversion** field (2) by the protocol client.
- Update operations use the **owshiddenversion** field (2) as follows:
	- When the **owshiddenversion** field (2) is not specified by the protocol client, the protocol server MUST overwrite any changes in the list item or return an error code in the **ec** attribute of the **u** element in the protocol server's response to this update indicating why the update failed.
	- When the **owshiddenversion** value specified by the protocol client is equal to the **owshiddenversion** field's (2) value for the list item on the protocol server, the protocol server MUST update the list item or return an error code in the **ec** attribute of the **u** element in the protocol server's response to this update indicating why the update failed. The protocol server MUST NOT update this field (2) with the value that the protocol client includes in the request.
	- When the **owshiddenversion** specified by the protocol client is different from the current value of the **owshiddenversion** field (2) for the list item on the protocol server, the protocol server MUST return error code "-2130575305" and return all of the values of the fields (2) currently stored on the protocol server using the **f** elements of the **u** element in the response that corresponds to the current update.
- Delete operations MUST have a value specified for the **owshiddenversion** field (2) by the protocol client. Delete operations use the **owshiddenversion** field (2) as follows:
	- When the **owshiddenversion** value specified by the protocol client is equal to the **owshiddenversion** field's (2) value for the list item on the protocol server, the protocol server MUST delete the list item or return an error code in the **ec** attribute of the **u** element in the protocol server's response to this update indicating why the delete failed.
	- When the **owshiddenversion** specified by the protocol client is different from the current value of the **owshiddenversion** field (2) for the list item on the protocol server, the protocol server MUST return error code "-2130575339" and return all of the values of the fields (2) currently stored on the protocol server using the **f** elements of the **u** element in the response that corresponds to the current update.

If the field (2) is a lookup field, as specified in [\[MS-WSSTS\]](%5bMS-WSSTS%5d.pdf) section 2.3.1, the value MUST match a list item identifier in the target list (1) of the lookup, or the protocol server MUST perform identifier fix up on the list item as specified in the following paragraph. The value of a lookup field might refer to a list item that is being inserted in the same **UpdateListsSoapIn** request.

If a lookup field is referenced in an **f** element of a **u** element with **cmd** attribute value "i" in a request from the protocol client, and the value of that lookup field, as specified by the **v** attribute of the **f** element, is set to a value that does not correspond to a list item identifier in the target list (1) of the lookup, the list item that is the target of the lookup field has not yet been added to the protocol server. In this case, the value of the lookup field MUST reference the **id** of a **u** element in the current **UpdateLists** request, or the current **UpdateLists** request MUST have the **par** element set to "true". If the value of the lookup field references the **id** of a **u** element with **cmd** attribute value "i" in the current **UpdateLists** request, the protocol server MUST process the other updates in the **UpdateLists** request before attempting to process this update. After processing the other updates and assigning list item identifiers to any list items inserted by the **UpdateLists** request, the protocol server MUST replace the value of the lookup field with the actual list item identifier that the protocol server assigned to the inserted list item in the current request that had the **id** that matched the value of the lookup field, and expressed as specified in [\[MS-WSSTS\]](%5bMS-WSSTS%5d.pdf) section 2.4.1. If the target of the lookup is not included in a previous **u** element from the current **u** element with **cmd** attribute value "i" in the same protocol client request, the protocol server MUST return an error in the **ec**

*[MS-ASWS] — v20140428 Access Services Protocol* 

*45 / 68*

*Copyright © 2014 Microsoft Corporation.* 

attribute of the **u** element in the protocol server's response to this update, and MUST not commit any data for the current **u** element unless the **par** element of this **UpdateLists** request is set to "true", as specified in the following paragraph.

**par:** The value of this parameter determines whether insert operations in this update are treated as regular inserts or partial inserts. If **par** is set to "true", all **u** elements with a **cmd** attribute of value "i" are treated as partial inserts. Partial inserts can be used when the target of a lookup in a new list item will be inserted in a future request. In a partial insert, the server MUST commit any valid data in the **u** element, and MUST attempt to fix values in lookup fields, as specified in the preceding paragraph. If the protocol server cannot set a lookup field's value, the protocol server behavior is as follows:

- If the lookup field is not required to have a value, the protocol server MUST return "-2130575159" in the **ec** attribute of the **u** element in the protocol server's response to this update and MUST commit any valid data in the **u** element. A value MUST NOT be committed for the lookup field of this list item.
- If the lookup field is required to have a value, the protocol server MUST return "-2130575163" in the **ec** attribute of the **u** element in the protocol server's response to this update and MUST NOT commit any data from the **u** element.

If **par** is set to "false", all **u** elements with a **cmd** attribute value "i" will be treated as regular inserts. If all data in the **u** element is valid after attempting to fix values in the lookup fields, as previously specified, the protocol server MUST commit those values in a new list item. If the protocol server cannot set a lookup field's value for a **u** element, it must return "-2130575159" in the **ec** attribute of the **u** element in the protocol server's response to this update and MUST NOT commit any data from the **u** element.

**mit:** A macro token representing a data macro instance. If a macro token is specified, the protocol server MUST wait for the data macro instance to complete before attempting the update, and the macro token MUST have come from an **UpdateListsResultInfo** or a **RunDataMacroResponse**.

## <span id="page-45-0"></span>**3.1.4.8.2.2 UpdateListsResponse**

The **UpdateListsResponse** element specifies the result data for the **UpdateLists** WSDL operation.

```
<xs:element name="UpdateListsResponse" xmlns:xs="http://www.w3.org/2001/XMLSchema">
  <xs:complexType>
    <xs:sequence>
      <xs:element minOccurs="0" maxOccurs="1" name="UpdateListsResult" 
type="tns:UpdateListsResultInfo"/>
    </xs:sequence>
  </xs:complexType>
</xs:element>
```
**UpdateListsResult:** Specifies the results for the UpdateLists request sent by the protocol client.

The number of elements in **UpdateListsResult** MUST be equal to the number of **Update** elements in the **UpdateLists** element supplied to the operation. If any of the **Update** elements use the **ut** attribute, the matching **Update** element in the response MUST have the same value for the **ut** attribute. This allows the protocol client to match responses and requests.

If a field (2) has its **Hidden** attribute set to "true", as specified in [\[MS-WSSFO3\]](%5bMS-WSSFO3%5d.pdf) section 2.2.7.3.3.2, and the field (2) is not the **ID** field or the **owshiddenversion** field, as specified in [\[MS-WSSTS\]](%5bMS-WSSTS%5d.pdf) section 2.4.2, the protocol server MUST NOT return these fields (2) to the client in any response. Fields (2) of this type will be referenced later in insert and update responses.

*[MS-ASWS] — v20140428 Access Services Protocol* 

*Copyright © 2014 Microsoft Corporation.* 

*Release: April 30, 2014*

For an insert request, if the operation is successful, the protocol server MUST return all of the fields (2) that were created on the protocol server for the new list item, except for the fields (2) that are hidden as specified earlier. The protocol server MUST return a new unique list item identifier as the **id** attribute of the response, which the protocol client MUST use to reference the list item in subsequent update or delete requests. If the operation is successful, the protocol server MUST set **ec** to zero ("0") and **em** to an empty string. Otherwise, the protocol server MUST set **ec** to an error code and MUST set **em** to an error message. See section [3.1.4.8.3.1](#page-46-2) for a list (1) of error codes.

For an update request, if the operation is successful, the protocol server MUST return all of the fields (2) that have changed on the server, except for the fields (2) that are hidden as specified earlier. The protocol server MUST return the columns **owshiddenversion**, **Modified**, and **Editor**, as defined in [\[MS-WSSTS\]](%5bMS-WSSTS%5d.pdf) section 2.4.2, even if these fields (2) have not changed. If the operation is successful, the protocol server MUST set **ec** to zero ("0") and **em** to an empty string. Otherwise, the protocol MUST set **ec** to an error code and MUST set **em** to an error message. See section  $3.1.4.8.3.1$  for a list  $(1)$  of error codes.

For a delete request, if the operation is successful, the protocol server MUST return a **u** element with no **f** elements, and MUST set **ec** to zero ("0") and **em** to an empty string. If the operation is not successful, the protocol MUST set **ec** to an appropriate error code and MUST set **em** to an error message. See section  $3.1.4.8.3.1$  for a list (1) of error codes.

## <span id="page-46-0"></span>**3.1.4.8.3 Complex Types**

The following table summarizes the XML schema complex type definitions that are specific to this operation.

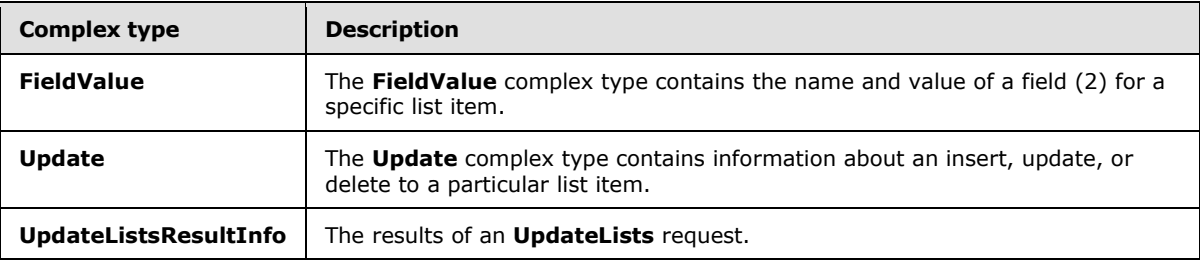

### <span id="page-46-1"></span>**3.1.4.8.3.1 Update**

<span id="page-46-2"></span>**Namespace:** http://schemas.microsoft.com/office/Access/Server/WebServices/AccessServer/

The **Update** complex type contains information about an insert, update, or delete to a particular list item.

```
<xs:complexType name="Update" xmlns:xs="http://www.w3.org/2001/XMLSchema">
  <xs:sequence>
     <xs:element minOccurs="0" maxOccurs="unbounded" name="f" nillable="true" 
type="tns:FieldValue"/>
  </xs:sequence>
  <xs:attribute name="ec" type="xs:int" use="required"/>
  <xs:attribute name="em" type="xs:string"/>
  <xs:attribute name="cmd" type="tns:UpdateCommand" use="required"/>
  <xs:attribute name="ut" type="xs:string"/>
  <xs:attribute name="ln" type="xs:string"/>
  <xs:attribute name="id" type="xs:int" use="required"/>
</xs:complexType>
```
*[MS-ASWS] — v20140428 Access Services Protocol* 

*47 / 68*

*Copyright © 2014 Microsoft Corporation.* 

**f:** The **FieldValue** elements to be updated or that have been updated. See section [3.1.4.8.3.2](#page-47-1) for details.

**ec:** The error code returned for this **Update**. This MUST only be set in a protocol server response. If the operation described by the current **Update** succeeded, this MUST be set to zero ("0"). The following table specifies error codes that MUST be returned for particular scenarios.

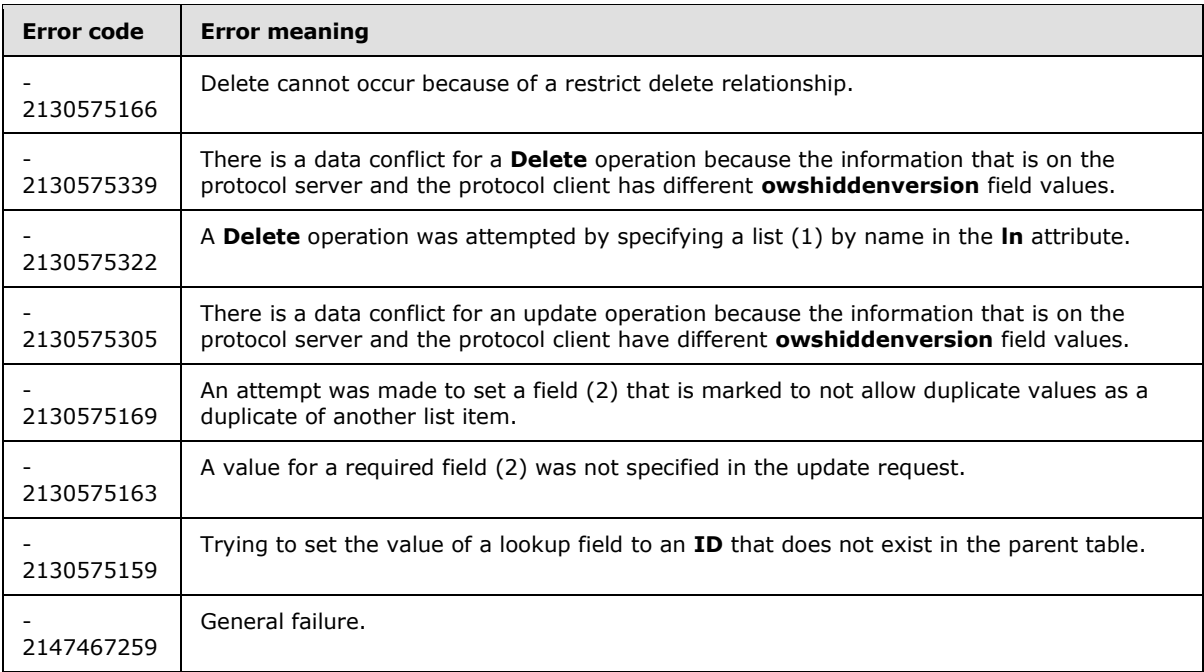

**em:** The error message returned for this **Update**. This MUST only be set in a protocol server response.

**cmd:** Specifies which **UpdateCommand** is being executed in this **Update**. MUST be present. See section [2.2.5.1](#page-13-4) for details.

**ut:** An update tag used by the protocol client to associate protocol client requests with protocol server responses. If the protocol client is sending multiple **Update** elements in an **UpdateLists** request, the protocol client MUST specify a monotonically incrementing integer for **ut**, and the protocol server MUST send a reply with the same **ut**. If the protocol client is sending a single **Update** in the **UpdateLists** request, the protocol client MUST set **ut** to zero ("0"), and the protocol server MUST send a response with **ut** set to zero ("0").

**ln:** The title or **[list identifier](%5bMS-OFCGLOS%5d.pdf)** of the list (1) that is being updated. MUST be present.

<span id="page-47-1"></span>**id:** The list item identifier for the list item being updated. MUST be present.

### <span id="page-47-0"></span>**3.1.4.8.3.2 FieldValue**

**Namespace:** http://schemas.microsoft.com/office/Access/Server/WebServices/AccessServer/

The **FieldValue** complex type contains the name and value of a field (2) for a specific list item.

```
<xs:complexType name="FieldValue" xmlns:xs="http://www.w3.org/2001/XMLSchema">
   <xs:attribute name="n" type="xs:string"/>
```
*[MS-ASWS] — v20140428 Access Services Protocol* 

*Copyright © 2014 Microsoft Corporation.* 

```
 <xs:attribute name="v" type="xs:string"/>
</xs:complexType>
```
**n:** Specifies the field internal name of a field (2) in the list (1).

**v:** Specifies the value of the field (2). If present, MUST be a string representation of a value that matches the data type of the field (2) specified by the **n** attribute, and MUST be formatted in the data culture of the session (2).

## <span id="page-48-0"></span>**3.1.4.8.3.3 UpdateListsResultInfo**

**Namespace:** http://schemas.microsoft.com/office/Access/Server/WebServices/AccessServer/

The results of an **UpdateLists** request.

```
<xs:complexType name="UpdateListsResultInfo" xmlns:xs="http://www.w3.org/2001/XMLSchema">
  <xs:sequence>
    <xs:element minOccurs="1" maxOccurs="1" name="mit" nillable="true" type="xs:string"/>
    <xs:element minOccurs="0" maxOccurs="unbounded" name="Update" type="tns:Update"/>
  </xs:sequence>
</xs:complexType>
```
**mit:** If the protocol server has triggered an **AfterInsert**, **AfterUpdate**, or **AfterDelete** data macro, as specified in [\[MS-AXL\]](%5bMS-AXL%5d.pdf) section 2.1.3.2, in response to this update, this attribute specifies a macro token that can be used as an input to **GetDataMacroState** or **UpdateLists** operations. If the protocol server does not trigger an **AfterInsert**, **AfterUpdate**, or **AfterDelete** data macro, **mit** MUST be NULL.

**Update:** An array of **Update**. Specifies the results of all of the updates that were executed as part of the **UpdateLists** request. See section [3.1.4.8.3.1.](#page-46-2)

#### <span id="page-48-1"></span>**3.1.4.8.4 Simple Types**

None.

#### <span id="page-48-2"></span>**3.1.4.8.5 Attributes**

None.

#### <span id="page-48-3"></span>**3.1.4.8.6 Groups**

None.

#### <span id="page-48-4"></span>**3.1.4.8.7 Attribute Groups**

<span id="page-48-8"></span>None.

#### <span id="page-48-5"></span>**3.1.5 Timer Events**

<span id="page-48-7"></span>None.

#### <span id="page-48-6"></span>**3.1.6 Other Local Events**

None.

*[MS-ASWS] — v20140428 Access Services Protocol* 

*Copyright © 2014 Microsoft Corporation.* 

# <span id="page-49-0"></span>**4 Protocol Examples**

## <span id="page-49-1"></span>**4.1 GetCurrentUserInfo**

<span id="page-49-3"></span>This example describes how **GetCurrentUserInfo** method works. To get the current user information, the protocol client sends the following message to the protocol server:

```
<?xml version="1.0" encoding="utf-8"?>
<soap:Envelope xmlns:soap="http://schemas.xmlsoap.org/soap/envelope/">
  <soap:Body>
    <GetCurrentUserInfo 
xmlns="http://schemas.microsoft.com/office/Access/Server/WebServices/AccessServer/"> 
    </GetCurrentUserInfo> 
   </soap:Body>
</soap:Envelope>
```
The protocol server then responds with the following:

```
<?xml version="1.0" encoding="utf-8"?>
<soap:Envelope xmlns:soap="http://schemas.xmlsoap.org/soap/envelope/">
  <soap:Body>
     <GetCurrentUserInfoResponse 
xmlns="http://schemas.microsoft.com/office/Access/Server/WebServices/AccessServer/">
      <GetCurrentUserInfoResult>
         <GetCurrentUserInfo 
xmlns="http://schemas.microsoft.com/office/Access/Server/WebServices/AccessServer/">
           <User ID="25" Sid="S-1-5-21-2127521184-1604012920-1887927527-4150143" 
            Name="Andrew Cencini" LoginName="Northwind\andrew" 
            Email="andrew@northwindtraders.com" 
            Notes="" 
           IsSiteAdmin="True" 
            IsDomainGroup="False" Flags="0" />
           <Groups>
             <Group ID="3" Name="Team Site Owners" Description="Use this group to give people 
full control permissions to the SharePoint site: Team Site" 
             OwnerID="3" OwnerIsUser="False" />
           </Groups>
         </GetCurrentUserInfo>
       </GetCurrentUserInfoResult>
     </GetCurrentUserInfoResponse>
   </soap:Body>
</soap:Envelope>
```
### <span id="page-49-2"></span>**4.2 Use UpdateLists to Insert Items into a List**

This example describes how to use **UpdateLists** method to insert list items into a list (1).

The protocol client sends the following message to the protocol server to insert a list item into a list  $(1)$ :

```
<?xml version="1.0" encoding="utf-8"?>
<soap:Envelope xmlns:soap="http://schemas.xmlsoap.org/soap/envelope/">
   <soap:Body>
     <UpdateLists 
xmlns="http://schemas.microsoft.com/office/Access/Server/WebServices/AccessServer/">
```
*[MS-ASWS] — v20140428 Access Services Protocol* 

<span id="page-49-4"></span>*50 / 68*

*Copyright © 2014 Microsoft Corporation.* 

```
 <u cmd="i" ln="{3B6DEE82-D5AC-4ACE-A6E1-00774FA1E10F}" ut="0" id="0">
         <f n="JobTitle" v="Sales Representitive" />
      2/11 <par>false</par>
     </UpdateLists> 
   </soap:Body>
</soap:Envelope>
```
In the **u** element, as defined in section [3.1.4.8.3.1,](#page-46-2) the **cmd** attribute has the value "i", indicating that this is an insertion.

**ln** equals "{3B6DEE82-D5AC-4ACE-A6E1-00774FA1E10F}". In this example, this is the GUID of an existing list (1). The insertion happens to this list (1).

**ut** equals zero ("0"). This value is used to match the **UpdateLists** response with **UpdateLists** request. The **ut** value in the corresponding response for this particular **UpdateLists** request is also zero ("0").

In an **insert** command, the **id** attribute in the request is ignored on the protocol server. The protocol client in this example sends a zero ("0").

In this example, the protocol client requests to insert a list item that has one field (2), named "JobTitle" Therefore, there is an **f** element, as defined in section [2.2.4.1.](#page-12-8)

The protocol server responds with the following message:

```
<?xml version="1.0" encoding="utf-8"?>
<soap:Envelope xmlns:soap="http://schemas.xmlsoap.org/soap/envelope/">
  <soap:Body>
    <UpdateListsResponse 
xmlns="http://schemas.microsoft.com/office/Access/Server/WebServices/AccessServer/">
       <UpdateListsResult>
         <mit xsi:nil="true" />
         <Update ec="0" em="" cmd="i" ut="0" ln="{3B6DEE82-D5AC-4ACE-A6E1-00774FA1E10F}" 
id="1">
           <f n="JobTitle" v=" Sales Representitive " />
           <f n="LinkTitleNoMenu" v="" />
           <f n="Editor" v="25;#Andrew Cencini" />
           <f n="Author" v="25;#Andrew Cencini " />
           <f n="Modified" v="05/11/2009 08:02:36" />
           <f n="Created" v="05/11/2009 08:02:36" />
          \leqf n="ID" v="5" />
           <f n="owshiddenversion" v="1" />
           <f n="Attachments" v="False" />
         </Update>
       </UpdateListsResult>
     </UpdateListsResponse>
   </soap:Body>
</soap:Envelope>
```
In this example, the **id** attribute equals "1", meaning that the list item inserted has an identifier equal to "1" in the list (1). In subsequent **UpdateLists** calls, both the protocol client and the protocol server use an identifier equal to "1" to refer to this list item.

*[MS-ASWS] — v20140428 Access Services Protocol* 

*Copyright © 2014 Microsoft Corporation.* 

#### <span id="page-51-0"></span>**4.3 Use UpdateLists to Insert Items into Two Lists with Lookup Relationships**

<span id="page-51-1"></span>This example shows how to use **UpdateLists** to insert list items into two lists (1) that have lookup relationships. In this example, List 1 is referred to by GUID {E5BDB272-1DFB-4752-903E-BF7BFF2052FE}. List 2 is referred to by GUID {3B6DEE82-D5AC-4ACE-A6E1-00774FA1E10F}. List 1 has a field (2) named "Occupation" that is of lookup type. It references the **id** attribute of the list items in List 2. The list item to be inserted into List 1 references a list item that is to be inserted into List 2 in the same **UpdateLists** call.

The protocol client sends the following message to the protocol server to insert list items into two lists (1) in one call:

```
<?xml version="1.0" encoding="utf-8"?>
<soap:Envelope xmlns:soap="http://schemas.xmlsoap.org/soap/envelope/">
   <soap:Body>
     <UpdateLists 
xmlns="http://schemas.microsoft.com/office/Access/Server/WebServices/AccessServer/"> 
       <u cmd="i" ln="{3B6DEE82-D5AC-4ACE-A6E1-00774FA1E10F}" ut="0" id="-1">
         <f n="JobTitle" v="Sales Representative" />
        \leqf n=" OldID" v="2" />
      \langle /11 \rangle <u cmd="i" ln="{E5BDB272-1DFB-4752-903E-BF7BFF2052FE}" ut="4" id="-1">
         <f n="FullName" v="Nancy Freehafer" />
         <f n="Account" v="nancy@northwindtraders.com" />
        \leq f n=" OldID" v="4" />
         <f n="Occupation" v="-1" />
      \langle/u>
       <par>false</par>
     </UpdateLists> 
   </soap:Body>
</soap:Envelope>
```
Because there are two lists (1) to be updated, there are two **u** elements in the message that is shown later. In the first **u** element, **ln** equals {3B6DEE82-D5AC-4ACE-A6E1-00774FA1E10F}, meaning the insertion happens to List 2. The second **u** element in the message that is shown later has the **ln** attribute equals {E5BDB272-1DFB-4752-903E-BF7BFF2052FE}, referring to List 1.

If the list item to be inserted to List 1 references a list item that already exists in List 2 on the protocol server, the value of the field (2) named "Occupation" is filled with the identifier of the list item being referenced. However, in this example, the list item to be inserted to List 1 references a list item that is to be inserted in List 2 in the same **UpdateLists** call. Therefore, at the time the protocol client sends the message, it does not know the identifier value for the list item being referenced. However, it knows that in the first **u** element, the **id** attribute equals "-1". That is the list item to be inserted into List 2. Therefore, the value of the fourth **f** element in the second **u** element is "-1" to refer to the list item to be inserted in List 2 in the first **u** element of this **UpdateLists** call.

The protocol server responds with the following message:

```
<?xml version="1.0" encoding="utf-8"?>
<soap:Envelope xmlns:soap="http://schemas.xmlsoap.org/soap/envelope/">
  <soap:Body> 
    <UpdateListsResponse 
xmlns="http://schemas.microsoft.com/office/Access/Server/WebServices/AccessServer/">
      <UpdateListsResult>
         <mit xsi:nil="true" />
```
*[MS-ASWS] — v20140428 Access Services Protocol* 

*Copyright © 2014 Microsoft Corporation.* 

```
 <Update ec="0" em="" cmd="i" ut="0" ln="{3B6DEE82-D5AC-4ACE-A6E1-00774FA1E10F}" 
id="1" >
           <f n="JobTitle" v="Sales Representative" />
          \leq f n=" OldID" v="2" />
           <f n="LinkTitleNoMenu" v=""/>
           <f n="Editor" v="25;#Andrew Cencini" />
           <f n="Author" v="25;#Andrew Cencini" />
           <f n="Modified" v="05/7/2009 06:32:01" />
           <f n="Created" v="05/7/2009 06:32:01"/>
          \leq f n="ID" v="1" />
           <f n="owshiddenversion" v="1" />
           <f n="Attachments" v="False" />
         </Update>
        <Update ec="0" em="" cmd="i" ut="4" ln="{E5BDB272-1DFB-4752-903E-BF7BFF2052FE}" 
id="1" > 
           <f n="FullName" v="Nancy Freehafer" />
           <f n="Account" v="nancy@northwindtraders.com" />
          \leq f n=" OldID" v="4" />
           <f n="LinkTitleNoMenu" v="" />
           <f n="Editor" v="25;#Andrew Cencini" />
           <f n="Author" v="25;#Andrew Cencini" />
           <f n="Modified" v="05/7/2009 06:32:01" />
           <f n="Created" v="05/7/2009 06:32:01" />
           <f n="Occupation" v="1;#Sales Representative" />
          \leqf n="ID" v="1" />
           <f n="owshiddenversion" v="1" />
           <f n="Attachments" v="False" />
         </Update>
       </UpdateListsResult>
     </UpdateListsResponse>
   </soap:Body>
</soap:Envelope>
```
In the first **Update** element, the list item is assigned an **id** attribute value "1" in List 2 ({3B6DEE82- D5AC-4ACE-A6E1-00774FA1E10F}). Once the new list item was created and assigned a permanent **id**, the protocol server performed identifier fix up on the remaining list items. Therefore, in the second **Update** element, the **f** element named "Occupation" in List 1 ({E5BDB272-1DFB-4752- 903E-BF7BFF2052FE}) has the value "1; # Sales Representative" because it is referring to the list item with  $id = 1$  in List 2.

#### <span id="page-52-0"></span>**4.4 RunDataMacro and GetDataMacroState**

<span id="page-52-1"></span>The following example describes how to use the **RunDataMacro** method to trigger a data macro called **AddAComment** and how to use the **GetDataMacroState** method to track the status of this data macro instance. In this example, the data macro **AddAComment** has two parameters, *ContactIDParam* and *CommentParam*. The protocol client sends the following message to the protocol server.

```
<?xml version="1.0" encoding="utf-8"?>
<soap:Envelope xmlns:soap="http://schemas.xmlsoap.org/soap/envelope/">
  <soap:Body> 
     <RunDataMacro 
xmlns="http://schemas.microsoft.com/office/Access/Server/WebServices/AccessServer/">
      <macroName>Comments.AddAComment</macroName>
       <parameters>
         <KeyValuePair>
           <Key xsi:type="xsd:string">contactIDParam</Key>
```
*[MS-ASWS] — v20140428 Access Services Protocol* 

*53 / 68*

*Copyright © 2014 Microsoft Corporation.* 

```
 <Value xsi:type="xsd:double">1</Value>
         </KeyValuePair>
         <KeyValuePair>
           <Key xsi:type="xsd:string">CommentParam</Key>
           <Value xsi:type="xsd:string"><![CDATA[abcded]]></Value>
         </KeyValuePair>
       </parameters>
     </RunDataMacro> 
   </soap:Body>
</soap:Envelope>
```
The protocol server responds with the following message, which contains the token for this data macro instance on the protocol server.

```
<?xml version="1.0" encoding="utf-8"?>
<soap:Envelope xmlns:soap="http://schemas.xmlsoap.org/soap/envelope/">
   <soap:Body>
    <RunDataMacroResponse 
xmlns="http://schemas.microsoft.com/office/Access/Server/WebServices/AccessServer/">
       <RunDataMacroResult>AAEAAAD/////AQAAAAAAAAAMAgAAAGJNaWNyb3NvZ
       nQuT2ZmaWNlLkFjY2Vzcy5TZXJ2ZXIsIFZlcnNpb249MTQuMC4LjAsIEN1bHR1cmU9bm
       V1dHJhbCwgUHVibGljS2V5VG9rZW49NzFlOWJjZTExMWU5NDI5YwUBAAAANU1pY3Jvc2
       9mdC5PZmZpY2UuQWNjZXNzLlNlcnZlci5EYXRhLkRhdGFNYWNyb0luc3RhbmNlBAAAAA
       xtX2luc3RhbmNlSWQNbV9zZXNzaW9uTmFtZRRtX3dvcmtmbG93SW5zdGFuY2VJZAdtX3
       N0YXRlAQEBBDJNaWNyb3NvZnQuT2ZmaWNlLkFjY2Vzcy5TZXJ2ZXIuRGF0YS5EYXRhTW
       Fjcm9TdGF0ZQIAAAACAAAABgMAAAAkNjQ4ODQ5NjYtZjI2My00ZTcxLWFhOGEtZTBjMz
       Q3M2IzODBhBgQAAADOATM2LjBhNTk2MWU4LThiZjgtNGFjNS04YmFiLWRjZDViNmJiM2
       U5MzE2My4xLlYyMi4xNXlMTjgrYjU4UlFrem8rY0JYUEJGOTAuNS5lbi1VUzUuZW4tVV
      M3My4rMDQ4MCMwMDAwLTExLTAwLTAxVDAyOjAwOjAwOjAwMDAjKzAwMDAjMDAwMC0wMy
       0wMC0wMlQwMjowMDowMDowMDAwIy0wMDYwMzYuMDAwMDAwMDAtMDAwMC0wMDAwLTAwMD
       AtMDAwMDAwMDAwMDAwMS5VCgX7////Mk1pY3Jvc29mdC5PZmZpY2UuQWNjZXNzLlNlcn
       Zlci5EYXRhLkRhdGFNYWNyb1N0YXRlAQAAAAd2YWx1ZV9fAAgCAAAAAQAAAAsAAAAAAA
       AAAAAAAAAAAAAAAAAAAAAAAAAAAAAAAAAAAAAAAAAAAAAAAAAAAAAAAAAAAAAAAAAAAA
       AAAAAAAAAAAAAAAAAAAAAAAAAAAAAAAAAAAAAAAAAAAAAAAAAAAAAAAAAAAAAAAAAAAA
      AAAAAAAAAAAAAAAAAAAAAAAAAAAAAAAAAAAAAAAAAAAAAAAAAAAAAAAAAAAAAAAAAAAA
      AAAAAAAAAAAAAAAAAAAAAAAAAAAAAAAAAAAAAAAAAAAAAAAAAAAAAAAAAAAAAAAAAAAA
      AAAAAAAAAAAAAAAAAAAAAAAAAAAAAAAAAAAAAAAAAAAAAAAAAAAAAAAAAAAAAAAAAAAA
      AAAAAAAAAAAAAAAAAAAAAAAAAAAAAAAAAAAAAAAAAAAAAAAAAAAAAAAAAAAAAAAAAAAA
      AAAAAAAAAAAAAAAAAAAAAAAAAAAAAAAAAAAAAAAAAAAAAAAAAAAAAAAAAAAAAAAAAAAA
      AAAAAAAAAAAAAAAAAAAAAAAAAAAAAAAA==
       </RunDataMacroResult>
     </RunDataMacroResponse>
   </soap:Body>
</soap:Envelope>
```
The token returned in the **RunDataMacro** method can be used to track the status of this data macro instance. The protocol client calls **GetDataMacroState** by sending the following message to the protocol server.

```
<?xml version="1.0" encoding="utf-8"?>
<soap:Envelope xmlns:soap="http://schemas.xmlsoap.org/soap/envelope/">
   <soap:Body> 
     <GetDataMacroState 
xmlns="http://schemas.microsoft.com/office/Access/Server/WebServices/AccessServer/">
      <macroToken>AAEAAAD/////AQAAAAAAAAAMAgAAAGJNaWNyb3NvZ
       nQuT2ZmaWNlLkFjY2Vzcy5TZXJ2ZXIsIFZlcnNpb249MTQuMC4LjAsIEN1bHR1cmU9bm
```
*[MS-ASWS] — v20140428 Access Services Protocol* 

*54 / 68*

*Copyright © 2014 Microsoft Corporation.* 

 V1dHJhbCwgUHVibGljS2V5VG9rZW49NzFlOWJjZTExMWU5NDI5YwUBAAAANU1pY3Jvc2 9mdC5PZmZpY2UuQWNjZXNzLlNlcnZlci5EYXRhLkRhdGFNYWNyb0luc3RhbmNlBAAAAA xtX2luc3RhbmNlSWQNbV9zZXNzaW9uTmFtZRRtX3dvcmtmbG93SW5zdGFuY2VJZAdtX3 N0YXRlAQEBBDJNaWNyb3NvZnQuT2ZmaWNlLkFjY2Vzcy5TZXJ2ZXIuRGF0YS5EYXRhTW Fjcm9TdGF0ZQIAAAACAAAABgMAAAAkNjQ4ODQ5NjYtZjI2My00ZTcxLWFhOGEtZTBjMz Q3M2IzODBhBgQAAADOATM2LjBhNTk2MWU4LThiZjgtNGFjNS04YmFiLWRjZDViNmJiM2 U5MzE2My4xLlYyMi4xNXlMTjgrYjU4UlFrem8rY0JYUEJGOTAuNS5lbi1VUzUuZW4tVV M3My4rMDQ4MCMwMDAwLTExLTAwLTAxVDAyOjAwOjAwOjAwMDAjKzAwMDAjMDAwMC0wMy 0wMC0wMlQwMjowMDowMDowMDAwIy0wMDYwMzYuMDAwMDAwMDAtMDAwMC0wMDAwLTAwMD AtMDAwMDAwMDAwMDAwMS5VCgX7////Mk1pY3Jvc29mdC5PZmZpY2UuQWNjZXNzLlNlcn Zlci5EYXRhLkRhdGFNYWNyb1N0YXRlAQAAAAd2YWx1ZV9fAAgCAAAAAQAAAAsAAAAAAA AAAAAAAAAAAAAAAAAAAAAAAAAAAAAAAAAAAAAAAAAAAAAAAAAAAAAAAAAAAAAAAAAAAA AAAAAAAAAAAAAAAAAAAAAAAAAAAAAAAAAAAAAAAAAAAAAAAAAAAAAAAAAAAAAAAAAAAA AAAAAAAAAAAAAAAAAAAAAAAAAAAAAAAAAAAAAAAAAAAAAAAAAAAAAAAAAAAAAAAAAAAA AAAAAAAAAAAAAAAAAAAAAAAAAAAAAAAAAAAAAAAAAAAAAAAAAAAAAAAAAAAAAAAAAAAA AAAAAAAAAAAAAAAAAAAAAAAAAAAAAAAAAAAAAAAAAAAAAAAAAAAAAAAAAAAAAAAAAAAA AAAAAAAAAAAAAAAAAAAAAAAAAAAAAAAAAAAAAAAAAAAAAAAAAAAAAAAAAAAAAAAAAAAA AAAAAAAAAAAAAAAAAAAAAAAAAAAAAAAAAAAAAAAAAAAAAAAAAAAAAAAAAAAAAAAAAAAA AAAAAAAAAAAAAAAAAAAAAAAAAAAAAAAA== </macroToken> </GetDataMacroState> </soap:Body> </soap:Envelope>

In this example, the data macro **AddAComment** is still processing. Therefore, the protocol server responds with the following message.

```
<?xml version="1.0" encoding="utf-8"?>
<soap:Envelope xmlns:soap="http://schemas.xmlsoap.org/soap/envelope/">
  <soap:Body>
     <GetDataMacroStateResponse 
xmlns="http://schemas.microsoft.com/office/Access/Server/WebServices/AccessServer/">
       <GetDataMacroStateResult>
        <State>Running</State>
        <ErrorNumber>0</ErrorNumber>
       </GetDataMacroStateResult>
     </GetDataMacroStateResponse>
   </soap:Body>
</soap:Envelope>
```
In the response from the protocol server, the **GetDataMacroStateResult** element has the value "Running", meaning that the data macro is still processing.

*[MS-ASWS] — v20140428 Access Services Protocol* 

*Copyright © 2014 Microsoft Corporation.* 

# <span id="page-55-0"></span>**5 Security**

# <span id="page-55-1"></span>**5.1 Security Considerations for Implementers**

<span id="page-55-4"></span><span id="page-55-3"></span>None.

## <span id="page-55-2"></span>**5.2 Index of Security Parameters**

None.

*[MS-ASWS] — v20140428 Access Services Protocol* 

*Copyright © 2014 Microsoft Corporation.* 

# <span id="page-56-0"></span>**6 Appendix A: Full WSDL**

For ease of implementation, the full WSDL is provided in this appendix.

```
<?xml version="1.0"?>
<wsdl:definitions xmlns:soap12="http://schemas.xmlsoap.org/wsdl/soap12/" 
xmlns:http="http://schemas.xmlsoap.org/wsdl/http/" 
xmlns:tns="http://schemas.microsoft.com/office/Access/Server/WebServices/AccessServer/" 
xmlns:soap="http://schemas.xmlsoap.org/wsdl/soap/" 
xmlns:xs="http://www.w3.org/2001/XMLSchema" 
targetNamespace="http://schemas.microsoft.com/office/Access/Server/WebServices/AccessServer/" 
xmlns:wsdl="http://schemas.xmlsoap.org/wsdl/">
   <wsdl:types>
     <xs:schema elementFormDefault="qualified" 
targetNamespace="http://schemas.microsoft.com/office/Access/Server/WebServices/AccessServer/"
>
       <xs:element name="UpdateLists">
         <xs:complexType>
           <xs:sequence>
             <xs:element minOccurs="0" maxOccurs="unbounded" name="u" type="tns:Update"/>
             <xs:element minOccurs="1" maxOccurs="1" name="par" type="xs:boolean"/>
             <xs:element minOccurs="1" maxOccurs="1" name="mit" nillable="true" 
type="xs:string"/>
           </xs:sequence>
         </xs:complexType>
       </xs:element>
       <xs:complexType name="Update">
         <xs:sequence>
           <xs:element minOccurs="0" maxOccurs="unbounded" name="f" nillable="true" 
type="tns:FieldValue"/>
         </xs:sequence>
         <xs:attribute name="ec" type="xs:int" use="required"/>
         <xs:attribute name="em" type="xs:string"/>
         <xs:attribute name="cmd" type="tns:UpdateCommand" use="required"/>
         <xs:attribute name="ut" type="xs:string"/>
         <xs:attribute name="ln" type="xs:string"/>
         <xs:attribute name="id" type="xs:int" use="required"/>
       </xs:complexType>
       <xs:complexType name="FieldValue">
         <xs:attribute name="n" type="xs:string"/>
         <xs:attribute name="v" type="xs:string"/>
       </xs:complexType>
       <xs:simpleType name="UpdateCommand">
         <xs:restriction base="xs:string">
           <xs:enumeration value="u"/>
           <xs:enumeration value="i"/>
           <xs:enumeration value="d"/>
         </xs:restriction>
       </xs:simpleType>
       <xs:element name="UpdateListsResponse">
         <xs:complexType>
           <xs:sequence>
             <xs:element minOccurs="0" maxOccurs="1" name="UpdateListsResult" 
type="tns:UpdateListsResultInfo"/>
           </xs:sequence>
         </xs:complexType>
       </xs:element>
       <xs:complexType name="UpdateListsResultInfo">
         <xs:sequence>
```
*[MS-ASWS] — v20140428 Access Services Protocol* 

*Copyright © 2014 Microsoft Corporation.* 

*Release: April 30, 2014*

```
 <xs:element minOccurs="1" maxOccurs="1" name="mit" nillable="true" 
type="xs:string"/>
           <xs:element minOccurs="0" maxOccurs="unbounded" name="Update" type="tns:Update"/>
         </xs:sequence>
       </xs:complexType>
       <xs:element name="GetDataMacroState">
         <xs:complexType>
           <xs:sequence>
             <xs:element minOccurs="0" maxOccurs="1" name="macroToken" type="xs:string"/>
           </xs:sequence>
         </xs:complexType>
       </xs:element>
       <xs:element name="GetDataMacroStateResponse">
         <xs:complexType>
           <xs:sequence>
             <xs:element minOccurs="0" maxOccurs="1" name="GetDataMacroStateResult" 
type="tns:DataMacroInstanceState"/>
           </xs:sequence>
         </xs:complexType>
       </xs:element>
       <xs:complexType name="DataMacroInstanceState">
         <xs:sequence>
           <xs:element minOccurs="1" maxOccurs="1" name="State" type="tns:DataMacroState"/>
           <xs:element minOccurs="1" maxOccurs="1" name="ErrorNumber" type="xs:int"/>
           <xs:element minOccurs="0" maxOccurs="1" name="ErrorDescription" type="xs:string"/>
           <xs:element minOccurs="0" maxOccurs="1" name="ReturnVars" 
type="tns:ArrayOfKeyValuePair"/>
         </xs:sequence>
       </xs:complexType>
       <xs:simpleType name="DataMacroState">
         <xs:restriction base="xs:string">
           <xs:enumeration value="Error"/>
           <xs:enumeration value="Running"/>
           <xs:enumeration value="Complete"/>
         </xs:restriction>
       </xs:simpleType>
       <xs:complexType name="ArrayOfKeyValuePair">
         <xs:sequence>
           <xs:element minOccurs="0" maxOccurs="unbounded" name="KeyValuePair" 
type="tns:KeyValuePair"/>
         </xs:sequence>
       </xs:complexType>
       <xs:complexType name="KeyValuePair">
         <xs:sequence>
           <xs:element minOccurs="0" maxOccurs="1" name="Key"/>
           <xs:element minOccurs="1" maxOccurs="1" name="Value" nillable="true"/>
         </xs:sequence>
       </xs:complexType>
       <xs:element name="RunDataMacro">
         <xs:complexType>
           <xs:sequence>
             <xs:element minOccurs="0" maxOccurs="1" name="macroName" type="xs:string"/>
             <xs:element minOccurs="0" maxOccurs="1" name="parameters" 
type="tns:ArrayOfKeyValuePair"/>
           </xs:sequence>
         </xs:complexType>
       </xs:element>
       <xs:element name="RunDataMacroResponse">
         <xs:complexType>
```
*Copyright © 2014 Microsoft Corporation.* 

*Release: April 30, 2014*

```
 <xs:sequence>
             <xs:element minOccurs="0" maxOccurs="1" name="RunDataMacroResult" 
type="xs:string"/>
           </xs:sequence>
         </xs:complexType>
       </xs:element>
       <xs:element name="GetCurrentUserInfo">
         <xs:complexType/>
       </xs:element>
       <xs:element name="GetCurrentUserInfoResponse">
         <xs:complexType>
           <xs:sequence>
             <xs:element minOccurs="0" maxOccurs="1" name="GetCurrentUserInfoResult">
               <xs:complexType mixed="true">
                 <xs:sequence>
                   <xs:any/>
                 </xs:sequence>
               </xs:complexType>
             </xs:element>
           </xs:sequence>
         </xs:complexType>
       </xs:element>
       <xs:element name="GetServerInformation">
         <xs:complexType/>
       </xs:element>
       <xs:complexType name="AccessServerInformationType">
         <xs:sequence>
           <xs:element minOccurs="0" maxOccurs="1" name="MinimumAccessServicesVersion" 
type="tns:VersionType"/>
           <xs:element minOccurs="0" maxOccurs="1" name="MaximumAccessServicesVersion" 
type="tns:VersionType"/>
           <xs:element minOccurs="0" maxOccurs="1" name="SiteVersion" type="tns:VersionType"/>
         </xs:sequence>
       </xs:complexType>
       <xs:complexType name="VersionType">
         <xs:attribute name="Major" type="xs:int" use="required"/>
         <xs:attribute name="Minor" type="xs:int" use="required"/>
       </xs:complexType>
       <xs:element name="GetServerInformationResponse">
         <xs:complexType>
           <xs:sequence>
             <xs:element minOccurs="1" maxOccurs="1" name="AccessServerInformation" 
nillable="true" type="tns:AccessServerInformationType"/>
           </xs:sequence>
         </xs:complexType>
       </xs:element>
       <xs:element name="GetAccessServicesVersion">
         <xs:complexType/>
       </xs:element>
       <xs:element name="GetAccessServicesVersionResponse">
         <xs:complexType>
           <xs:sequence>
             <xs:element minOccurs="1" maxOccurs="1" name="Version" nillable="true" 
type="tns:VersionType"/>
           </xs:sequence>
         </xs:complexType>
       </xs:element>
       <xs:element name="SetAccessServicesVersion">
         <xs:complexType>
```
*Copyright © 2014 Microsoft Corporation.* 

*Release: April 30, 2014*

```
 <xs:sequence>
             <xs:element minOccurs="1" maxOccurs="1" name="Version" nillable="true" 
type="tns:VersionType"/>
           </xs:sequence>
         </xs:complexType>
       </xs:element>
       <xs:element name="SetAccessServicesVersionResponse">
         <xs:complexType/>
       </xs:element>
       <xs:element name="StartCompilation">
         <xs:complexType/>
       </xs:element>
       <xs:element name="StartCompilationResponse">
         <xs:complexType/>
       </xs:element>
     </xs:schema>
   </wsdl:types>
   <wsdl:portType name="AccessServerSoap">
     <wsdl:operation name="UpdateLists">
       <wsdl:input message="tns:UpdateListsSoapIn"/>
       <wsdl:output message="tns:UpdateListsSoapOut"/>
     </wsdl:operation>
     <wsdl:operation name="GetDataMacroState">
       <wsdl:input message="tns:GetDataMacroStateSoapIn"/>
       <wsdl:output message="tns:GetDataMacroStateSoapOut"/>
     </wsdl:operation>
     <wsdl:operation name="RunDataMacro">
       <wsdl:input message="tns:RunDataMacroSoapIn"/>
       <wsdl:output message="tns:RunDataMacroSoapOut"/>
     </wsdl:operation>
     <wsdl:operation name="GetCurrentUserInfo">
       <wsdl:input message="tns:GetCurrentUserInfoSoapIn"/>
       <wsdl:output message="tns:GetCurrentUserInfoSoapOut"/>
     </wsdl:operation>
     <wsdl:operation name="GetServerInformation">
       <wsdl:input message="tns:GetServerInformationSoapIn"/>
       <wsdl:output message="tns:GetServerInformationSoapOut"/>
     </wsdl:operation>
     <wsdl:operation name="GetAccessServicesVersion">
       <wsdl:input message="tns:GetAccessServicesVersionSoapIn"/>
       <wsdl:output message="tns:GetAccessServicesVersionSoapOut"/>
     </wsdl:operation>
     <wsdl:operation name="SetAccessServicesVersion">
       <wsdl:input message="tns:SetAccessServicesVersionSoapIn"/>
       <wsdl:output message="tns:SetAccessServicesVersionSoapOut"/>
     </wsdl:operation>
     <wsdl:operation name="StartCompilation">
       <wsdl:input message="tns:StartCompilationSoapIn"/>
       <wsdl:output message="tns:StartCompilationSoapOut"/>
     </wsdl:operation>
   </wsdl:portType>
   <wsdl:binding name="AccessServerSoap" type="tns:AccessServerSoap">
     <soap:binding transport="http://schemas.xmlsoap.org/soap/http"/>
     <wsdl:operation name="UpdateLists">
       <soap:operation 
soapAction="http://schemas.microsoft.com/office/Access/Server/WebServices/AccessServer/Update
Lists" style="document"/>
       <wsdl:input>
         <soap:body use="literal"/>
```
*Copyright © 2014 Microsoft Corporation.* 

*Release: April 30, 2014*

```
 </wsdl:input>
       <wsdl:output>
         <soap:body use="literal"/>
       </wsdl:output>
     </wsdl:operation>
     <wsdl:operation name="GetDataMacroState">
       <soap:operation 
soapAction="http://schemas.microsoft.com/office/Access/Server/WebServices/AccessServer/GetDat
aMacroState" style="document"/>
       <wsdl:input>
         <soap:body use="literal"/>
       </wsdl:input>
       <wsdl:output>
         <soap:body use="literal"/>
       </wsdl:output>
     </wsdl:operation>
     <wsdl:operation name="RunDataMacro">
       <soap:operation 
soapAction="http://schemas.microsoft.com/office/Access/Server/WebServices/AccessServer/RunDat
aMacro" style="document"/>
       <wsdl:input>
         <soap:body use="literal"/>
       </wsdl:input>
       <wsdl:output>
         <soap:body use="literal"/>
       </wsdl:output>
     </wsdl:operation>
     <wsdl:operation name="GetCurrentUserInfo">
       <soap:operation 
soapAction="http://schemas.microsoft.com/office/Access/Server/WebServices/AccessServer/GetCur
rentUserInfo" style="document"/>
       <wsdl:input>
         <soap:body use="literal"/>
       </wsdl:input>
       <wsdl:output>
         <soap:body use="literal"/>
       </wsdl:output>
     </wsdl:operation>
     <wsdl:operation name="GetServerInformation">
       <soap:operation 
soapAction="http://schemas.microsoft.com/office/Access/Server/WebServices/AccessServer/GetSer
verInformation" style="document"/>
       <wsdl:input>
         <soap:body use="literal"/>
       </wsdl:input>
       <wsdl:output>
         <soap:body use="literal"/>
       </wsdl:output>
     </wsdl:operation>
     <wsdl:operation name="GetAccessServicesVersion">
       <soap:operation 
soapAction="http://schemas.microsoft.com/office/Access/Server/WebServices/AccessServer/GetAcc
essServicesVersion" style="document"/>
       <wsdl:input>
         <soap:body use="literal"/>
       </wsdl:input>
       <wsdl:output>
         <soap:body use="literal"/>
       </wsdl:output>
     </wsdl:operation>
```
*Copyright © 2014 Microsoft Corporation.* 

*Release: April 30, 2014*

```
 <wsdl:operation name="SetAccessServicesVersion">
       <soap:operation 
soapAction="http://schemas.microsoft.com/office/Access/Server/WebServices/AccessServer/SetAcc
essServicesVersion" style="document"/>
       <wsdl:input>
         <soap:body use="literal"/>
       </wsdl:input>
       <wsdl:output>
         <soap:body use="literal"/>
       </wsdl:output>
     </wsdl:operation>
     <wsdl:operation name="StartCompilation">
       <soap:operation 
soapAction="http://schemas.microsoft.com/office/Access/Server/WebServices/AccessServer/StartC
ompilation" style="document"/>
      <wsdl:input>
         <soap:body use="literal"/>
       </wsdl:input>
       <wsdl:output>
         <soap:body use="literal"/>
       </wsdl:output>
     </wsdl:operation>
   </wsdl:binding>
   <wsdl:binding name="AccessServerSoap12" type="tns:AccessServerSoap">
     <soap12:binding transport="http://schemas.xmlsoap.org/soap/http"/>
     <wsdl:operation name="UpdateLists">
       <soap12:operation 
soapAction="http://schemas.microsoft.com/office/Access/Server/WebServices/AccessServer/Update
Lists" style="document"/>
       <wsdl:input>
         <soap12:body use="literal"/>
       </wsdl:input>
       <wsdl:output>
         <soap12:body use="literal"/>
       </wsdl:output>
     </wsdl:operation>
     <wsdl:operation name="GetDataMacroState">
       <soap12:operation 
soapAction="http://schemas.microsoft.com/office/Access/Server/WebServices/AccessServer/GetDat
aMacroState" style="document"/>
       <wsdl:input>
         <soap12:body use="literal"/>
       </wsdl:input>
       <wsdl:output>
         <soap12:body use="literal"/>
       </wsdl:output>
     </wsdl:operation>
     <wsdl:operation name="RunDataMacro">
       <soap12:operation 
soapAction="http://schemas.microsoft.com/office/Access/Server/WebServices/AccessServer/RunDat
aMacro" style="document"/>
       <wsdl:input>
         <soap12:body use="literal"/>
       </wsdl:input>
       <wsdl:output>
         <soap12:body use="literal"/>
       </wsdl:output>
     </wsdl:operation>
     <wsdl:operation name="GetCurrentUserInfo">
```
*Copyright © 2014 Microsoft Corporation.* 

*Release: April 30, 2014*

```
 <soap12:operation 
soapAction="http://schemas.microsoft.com/office/Access/Server/WebServices/AccessServer/GetCur
rentUserInfo" style="document"/>
      <wsdl:input>
         <soap12:body use="literal"/>
       </wsdl:input>
       <wsdl:output>
         <soap12:body use="literal"/>
       </wsdl:output>
     </wsdl:operation>
     <wsdl:operation name="GetServerInformation">
       <soap12:operation 
soapAction="http://schemas.microsoft.com/office/Access/Server/WebServices/AccessServer/GetSer
verInformation" style="document"/>
       <wsdl:input>
         <soap12:body use="literal"/>
       </wsdl:input>
       <wsdl:output>
         <soap12:body use="literal"/>
       </wsdl:output>
     </wsdl:operation>
     <wsdl:operation name="GetAccessServicesVersion">
       <soap12:operation 
soapAction="http://schemas.microsoft.com/office/Access/Server/WebServices/AccessServer/GetAcc
essServicesVersion" style="document"/>
       <wsdl:input>
         <soap12:body use="literal"/>
       </wsdl:input>
       <wsdl:output>
         <soap12:body use="literal"/>
       </wsdl:output>
     </wsdl:operation>
     <wsdl:operation name="SetAccessServicesVersion">
       <soap12:operation 
soapAction="http://schemas.microsoft.com/office/Access/Server/WebServices/AccessServer/SetAcc
essServicesVersion" style="document"/>
       <wsdl:input>
         <soap12:body use="literal"/>
       </wsdl:input>
       <wsdl:output>
         <soap12:body use="literal"/>
       </wsdl:output>
     </wsdl:operation>
     <wsdl:operation name="StartCompilation">
       <soap12:operation 
soapAction="http://schemas.microsoft.com/office/Access/Server/WebServices/AccessServer/StartC
ompilation" style="document"/>
      <wsdl:input>
         <soap12:body use="literal"/>
       </wsdl:input>
       <wsdl:output>
         <soap12:body use="literal"/>
       </wsdl:output>
     </wsdl:operation>
   </wsdl:binding>
   <wsdl:message name="GetAccessServicesVersionSoapIn">
     <wsdl:part name="parameters" element="tns:GetAccessServicesVersion"/>
   </wsdl:message>
   <wsdl:message name="GetAccessServicesVersionSoapOut">
     <wsdl:part name="parameters" element="tns:GetAccessServicesVersionResponse"/>
```
*63 / 68*

*Copyright © 2014 Microsoft Corporation.* 

```
 </wsdl:message>
  <wsdl:message name="GetCurrentUserInfoSoapIn">
     <wsdl:part name="parameters" element="tns:GetCurrentUserInfo"/>
   </wsdl:message>
   <wsdl:message name="GetCurrentUserInfoSoapOut">
     <wsdl:part name="parameters" element="tns:GetCurrentUserInfoResponse"/>
   </wsdl:message>
   <wsdl:message name="GetDataMacroStateSoapIn">
     <wsdl:part name="parameters" element="tns:GetDataMacroState"/>
   </wsdl:message>
   <wsdl:message name="GetDataMacroStateSoapOut">
     <wsdl:part name="parameters" element="tns:GetDataMacroStateResponse"/>
   </wsdl:message>
   <wsdl:message name="GetServerInformationSoapIn">
     <wsdl:part name="parameters" element="tns:GetServerInformation"/>
   </wsdl:message>
   <wsdl:message name="GetServerInformationSoapOut">
     <wsdl:part name="parameters" element="tns:GetServerInformationResponse"/>
   </wsdl:message>
   <wsdl:message name="RunDataMacroSoapIn">
     <wsdl:part name="parameters" element="tns:RunDataMacro"/>
   </wsdl:message>
  <wsdl:message name="RunDataMacroSoapOut">
     <wsdl:part name="parameters" element="tns:RunDataMacroResponse"/>
   </wsdl:message>
   <wsdl:message name="SetAccessServicesVersionSoapIn">
     <wsdl:part name="parameters" element="tns:SetAccessServicesVersion"/>
   </wsdl:message>
   <wsdl:message name="SetAccessServicesVersionSoapOut">
     <wsdl:part name="parameters" element="tns:SetAccessServicesVersionResponse"/>
   </wsdl:message>
  <wsdl:message name="StartCompilationSoapIn">
     <wsdl:part name="parameters" element="tns:StartCompilation"/>
   </wsdl:message>
   <wsdl:message name="StartCompilationSoapOut">
     <wsdl:part name="parameters" element="tns:StartCompilationResponse"/>
   </wsdl:message>
   <wsdl:message name="UpdateListsSoapIn">
     <wsdl:part name="parameters" element="tns:UpdateLists"/>
   </wsdl:message>
   <wsdl:message name="UpdateListsSoapOut">
     <wsdl:part name="parameters" element="tns:UpdateListsResponse"/>
   </wsdl:message>
</wsdl:definitions>
```
*Copyright © 2014 Microsoft Corporation.* 

# <span id="page-64-0"></span>**7 Appendix B: Product Behavior**

<span id="page-64-1"></span>The information in this specification is applicable to the following Microsoft products or supplemental software. References to product versions include released service packs:

- Microsoft Access 2010
- Microsoft SharePoint Server 2010
- **Microsoft Access 2013**
- Microsoft SharePoint Server 2013

Exceptions, if any, are noted below. If a service pack or Quick Fix Engineering (QFE) number appears with the product version, behavior changed in that service pack or QFE. The new behavior also applies to subsequent service packs of the product unless otherwise specified. If a product edition appears with the product version, behavior is different in that product edition.

Unless otherwise specified, any statement of optional behavior in this specification that is prescribed using the terms SHOULD or SHOULD NOT implies product behavior in accordance with the SHOULD or SHOULD NOT prescription. Unless otherwise specified, the term MAY implies that the product does not follow the prescription.

*[MS-ASWS] — v20140428 Access Services Protocol* 

*Copyright © 2014 Microsoft Corporation.* 

# <span id="page-65-0"></span>**8 Change Tracking**

<span id="page-65-1"></span>No table of changes is available. The document is either new or has had no changes since its last release.

*[MS-ASWS] — v20140428 Access Services Protocol* 

*Copyright © 2014 Microsoft Corporation.* 

# <span id="page-66-0"></span>**9 Index**

#### **A**

Abstract data model [server](#page-15-6) 16 [Access services site template](#page-15-5) 16 [Access services site version](#page-23-3) 24 [Access services site template](#page-15-5) 16 [MSysASO](#page-16-4) 17 [USysApplicationLob](#page-22-3) 23 [Access services site version](#page-23-3) 24 [Applicability](#page-10-5) 11 [ArrayOfKeyValuePaircomplex type](#page-12-8) 13 [Attribute groups](#page-14-3) 15 [Attributes](#page-14-4) 15

#### **C**

[Capability negotiation](#page-10-6) 11 [Change tracking](#page-65-1) 66 [Complex types](#page-12-9) 13 [ArrayOfKeyValuePair](#page-12-8) 13 [KeyValuePair](#page-12-6) 13 [VersionType](#page-13-3) 14

#### **D**

Data model - abstract [server](#page-15-6) 16 [Access services site template](#page-15-5) 16 [Access services site version](#page-23-3) 24

#### **E**

Events local - [server](#page-48-7) 49 [timer -](#page-48-8) server 49 Examples [GetCurrentUserInfo](#page-49-3) 50 [RunDataMacro and GetDataMacroStatus](#page-52-1) 53 [use UpdateLists to insert items into a list](#page-49-4) 50 [use UpdateLists to insert items into two lists with](#page-51-1)  [lookup relationships](#page-51-1) 52

#### **F**

Fields - [vendor-extensible](#page-10-7) 11 [Full WSDL](#page-56-1) 57

#### **G**

[GetAccessServicesVersion operation](#page-24-4) 25 [GetCurrentUserInfo example](#page-49-3) 50 [GetCurrentUserInfo operation](#page-26-8) 27 [GetDataMacroState operation](#page-29-4) 30 [GetServerInformation operation](#page-32-4) 33 [Glossary](#page-7-2) 8 [Groups](#page-14-5) 15

#### **I**

Implementer - [security considerations](#page-55-3) 56 [Index of security parameters](#page-55-4) 56 [Informative references](#page-9-3) 10 **Initialization** [server](#page-24-5) 25 [Introduction](#page-7-3) 8

#### **K**

[KeyValuePaircomplex type](#page-12-6) 13

#### **L**

Local events [server](#page-48-7) 49

#### **M**

Message processing [server](#page-24-6) 25 Messages [ArrayOfKeyValuePaircomplex type](#page-12-8) 13 [attribute groups](#page-14-3) 15 [attributes](#page-14-4) 15 [complex types](#page-12-9) 13 [elements](#page-12-10) 13 [enumerated](#page-12-11) 13 [Faults](#page-12-7) 13 [Faultsmessage](#page-12-7) 13 [groups](#page-14-5) 15 [KeyValuePaircomplex type](#page-12-6) 13 [namespaces](#page-11-4) 12 [simple types](#page-13-5) 14 [syntax](#page-11-5) 12 [transport](#page-11-6) 12 [UpdateCommandsimple type](#page-13-4) 14 [VersionTypecomplex type](#page-13-3) 14 MSysASO [Attachments](#page-21-2) 22 [ClientObject](#page-18-2) 19 [ClientObjectProperties](#page-20-2) 21 [Flags](#page-21-3) 22 [ID](#page-16-5) 17 [owshiddenversion](#page-16-6) 17 [Revision](#page-18-3) 19 [ServerObject](#page-20-3) 21 [Title](#page-16-7) 17 [Type](#page-17-1) 18

## **N**

[Namespaces](#page-11-4) 12 [Normative references](#page-8-2) 9

#### **O**

**Operations** [GetAccessServicesVersion](#page-24-4) 25 [GetCurrentUserInfo](#page-26-8) 27

*[MS-ASWS] — v20140428 Access Services Protocol* 

*Copyright © 2014 Microsoft Corporation.* 

*Release: April 30, 2014*

[GetDataMacroState](#page-29-4) 30 [GetServerInformation](#page-32-4) 33 [RunDataMacro](#page-35-6) 36 [SetAccessServicesVersion](#page-37-8) 38 **[StartCompilation](#page-39-8) 40** [UpdateLists](#page-41-8) 42 [Overview \(synopsis\)](#page-9-4) 10

#### **P**

Parameters - [security index](#page-55-4) 56 [Preconditions](#page-10-8) 11 [Prerequisites](#page-10-8) 11 [Product behavior](#page-64-1) 65 Protocol Details [overview](#page-15-4) 16

#### **R**

[References](#page-8-3) 9 [informative](#page-9-3) 10 [normative](#page-8-2) 9 [Relationship to other protocols](#page-9-5) 10 [RunDataMacro and GetDataMacroStatus example](#page-52-1) 53 [RunDataMacro operation](#page-35-6) 36

#### **S**

Security [implementer considerations](#page-55-3) 56 [parameter index](#page-55-4) 56 Sequencing rules [server](#page-24-6)<sub>25</sub> Server [abstract data model](#page-15-6) 16 [Access services site template](#page-15-5) 16 [Access services site version](#page-23-3) 24 [GetAccessServicesVersion operation](#page-24-4) 25 [GetCurrentUserInfo operation](#page-26-8) 27 [GetDataMacroState operation](#page-29-4) 30 [GetServerInformation operation](#page-32-4) 33 [initialization](#page-24-5) 25 [local events](#page-48-7) 49 [message processing](#page-24-6) 25 [RunDataMacro operation](#page-35-6) 36 [sequencing rules](#page-24-6) 25 [SetAccessServicesVersion operation](#page-37-8) 38 [StartCompilation operation](#page-39-8) 40 [timer events](#page-48-8) 49 [timers](#page-24-7) 25 [UpdateLists operation](#page-41-8) 42 [SetAccessServicesVersion operation](#page-37-8) 38 [Simple types](#page-13-5) 14 [UpdateCommand](#page-13-4) 14 [Standards assignments](#page-10-9) 11 **[StartCompilation operation](#page-39-8) 40 Syntax** [messages -](#page-11-5) overview 12

**T**

*[MS-ASWS] — v20140428 Access Services Protocol* 

*Copyright © 2014 Microsoft Corporation.* 

*Release: April 30, 2014*

Timer events [server](#page-48-8) 49 Timers [server](#page-24-7) 25 [Tracking changes](#page-65-1) 66 [Transport](#page-11-6) 12 Types [complex](#page-12-9) 13 [simple](#page-13-5) 14

#### **U**

[UpdateCommandsimple type](#page-13-4) 14 [UpdateLists operation](#page-41-8) 42 [Use UpdateLists to insert items into a list example](#page-49-4) 50 [Use UpdateLists to insert items into two lists with](#page-51-1)  [lookup relationships](#page-51-1) example 52 USysApplicationLob [Category](#page-23-4) 24 [Created](#page-22-4) 23 [ID](#page-22-5) 23 [owshiddenversion](#page-23-5) 24

## **V**

[Vendor-extensible fields](#page-10-7) 11 [Versioning](#page-10-6) 11 [VersionTypecomplex type](#page-13-3) 14

#### **W**

[WSDL](#page-56-1) 57